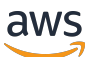

Bewährte Methoden für die Bereitstellung von SQL Server auf Amazon EC2

AWS Präskriptive Leitlinien

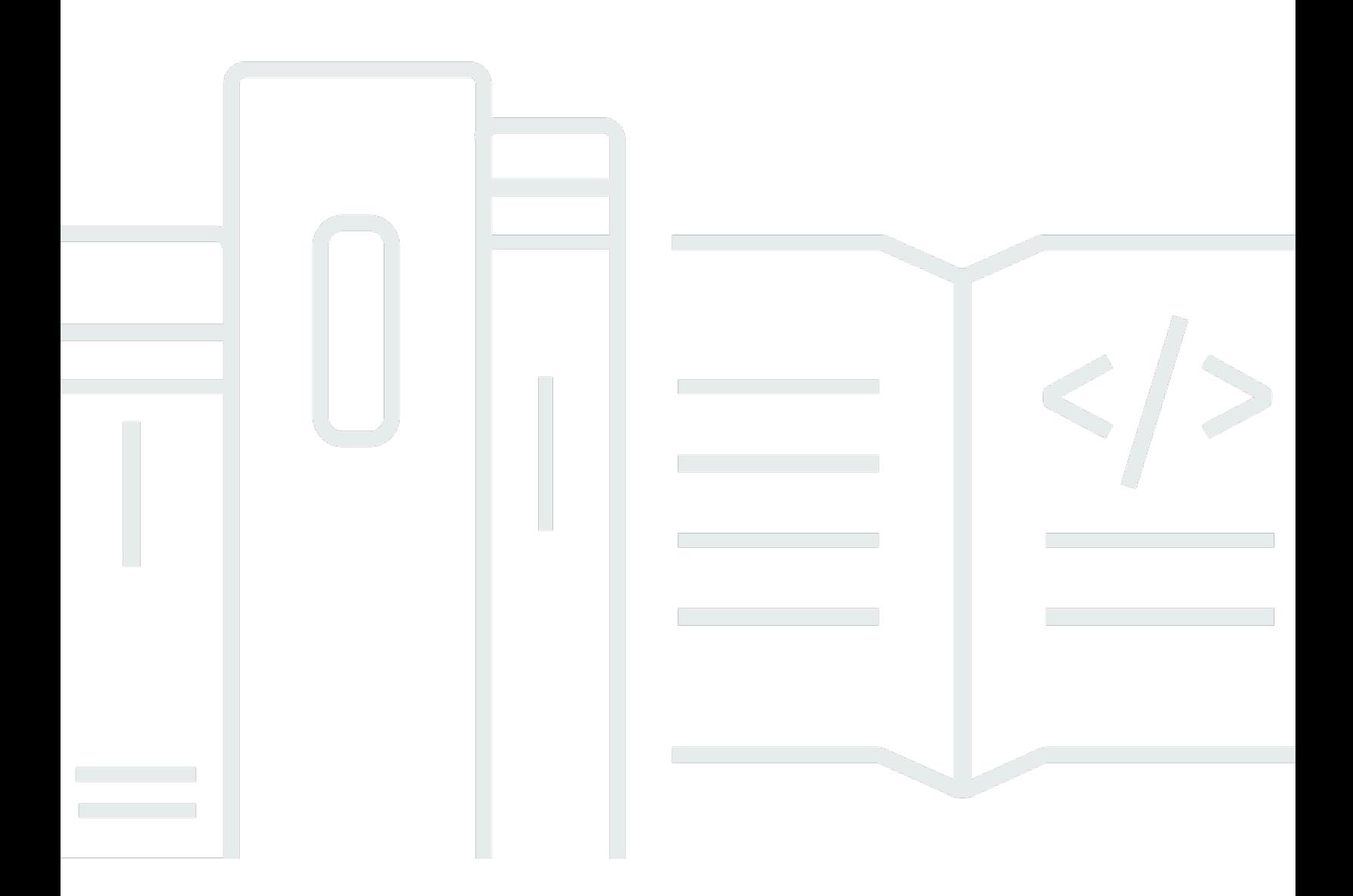

Copyright © 2024 Amazon Web Services, Inc. and/or its affiliates. All rights reserved.

## AWS Präskriptive Leitlinien: Bewährte Methoden für die Bereitstellung von SQL Server auf Amazon EC2

Copyright © 2024 Amazon Web Services, Inc. and/or its affiliates. All rights reserved.

Die Handelsmarken und Handelsaufmachung von Amazon dürfen nicht in einer Weise in Verbindung mit nicht von Amazon stammenden Produkten oder Services verwendet werden, durch die Kunden irregeführt werden könnten oder Amazon in schlechtem Licht dargestellt oder diskreditiert werden könnte. Alle anderen Marken, die nicht im Besitz von Amazon sind, gehören den jeweiligen Besitzern, die möglicherweise mit Amazon verbunden sind oder von Amazon gesponsert werden.

# Table of Contents

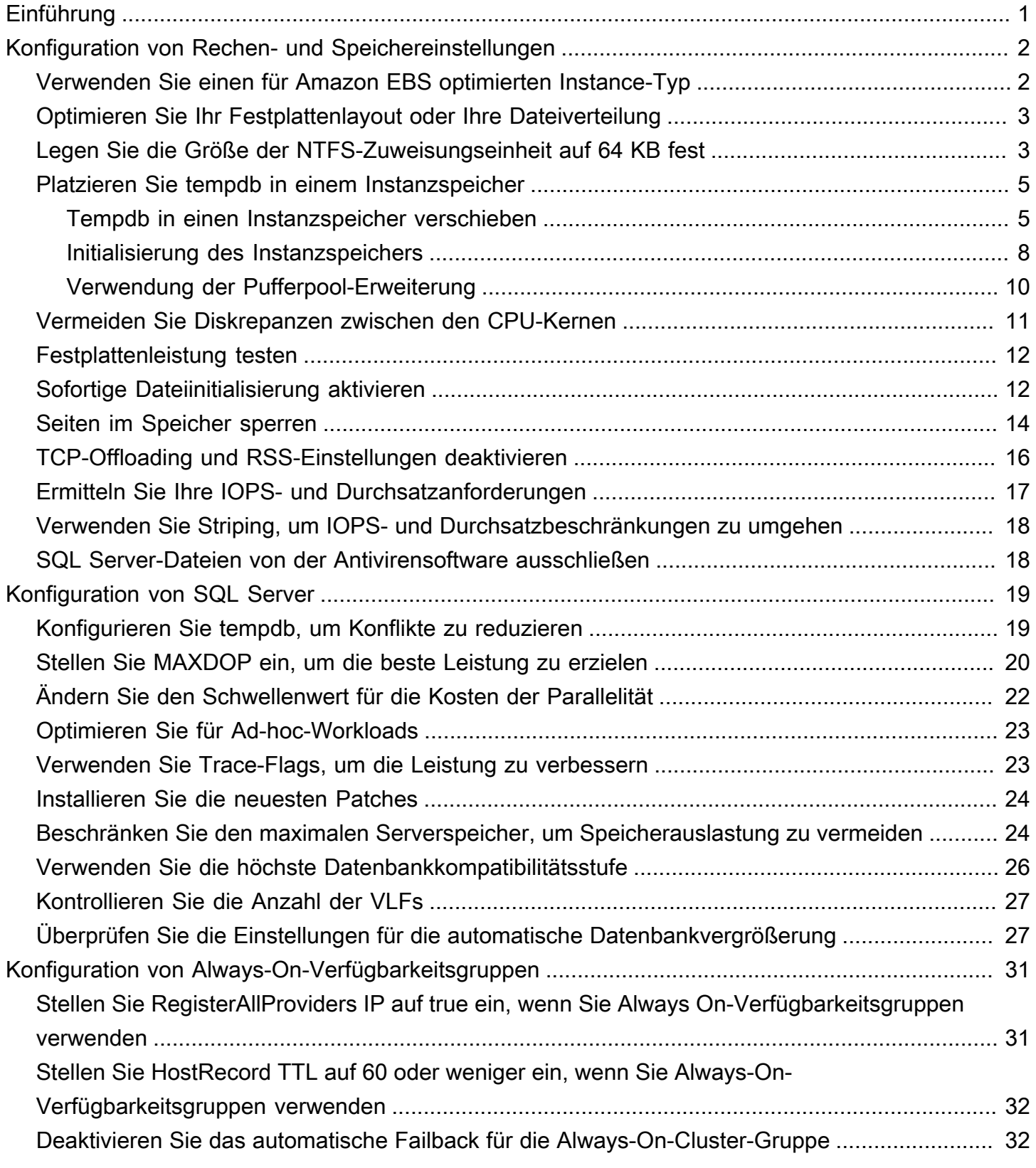

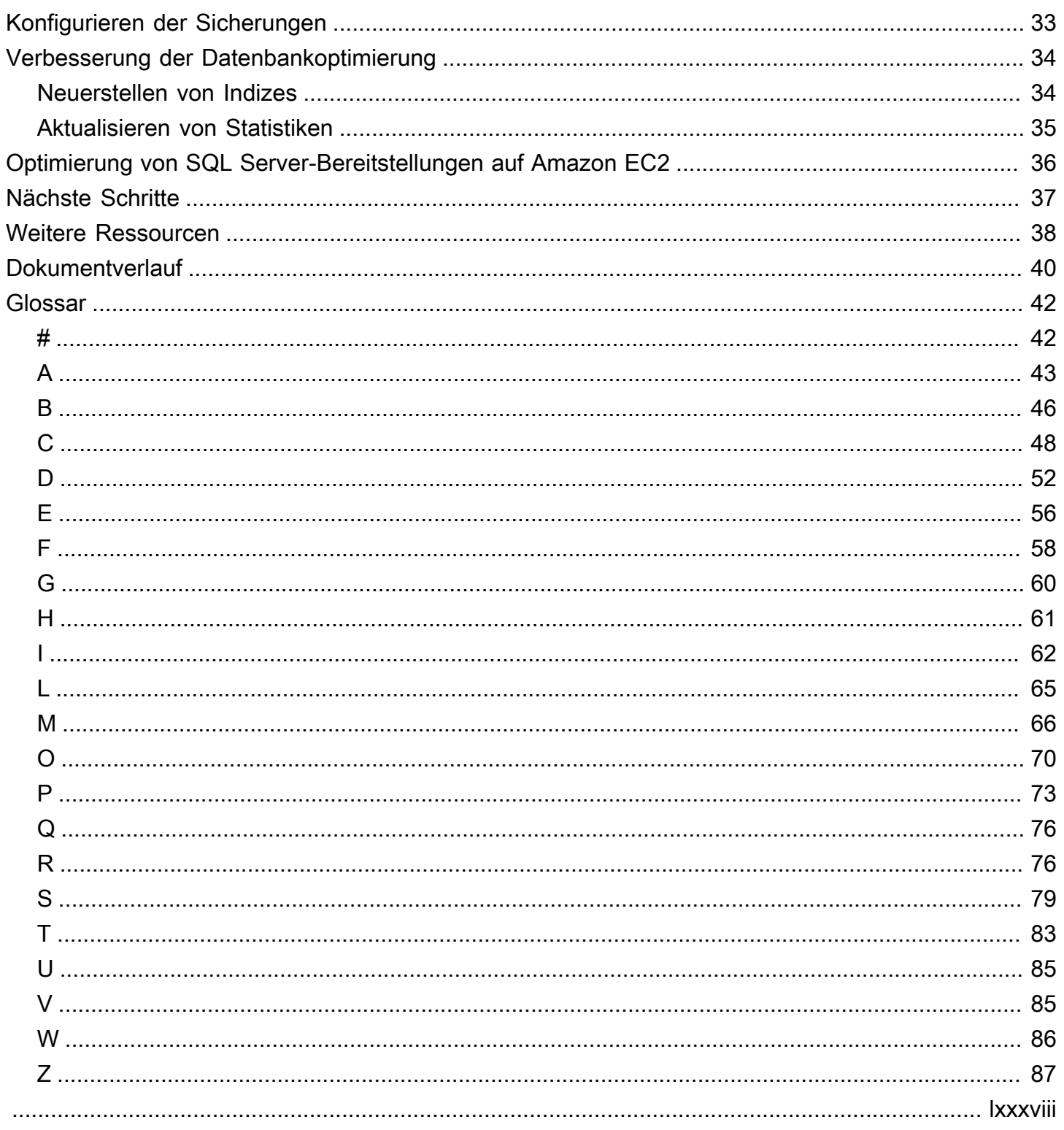

# <span id="page-4-0"></span>Bewährte Methoden für die Bereitstellung von Microsoft SQL Server auf Amazon EC2

Abhishek Soni und Sagarpatel, Amazon Web Services (AWS)

#### Dezember 2023 ([Dokumentverlauf](#page-43-0))

Der Zweck dieses Handbuchs besteht darin, eine konsistente Erfahrung nach der Bereitstellung oder Migration von Microsoft SQL Server zu Amazon Elastic Compute Cloud (Amazon EC2) in der Amazon Web Services (AWS) Cloud zu gewährleisten. Es bietet bewährte Methoden für die Konfiguration Ihrer Datenbank und Ihres Servers, um Ihre Infrastruktur zu optimieren, die Leistung zu optimieren und unerwartete Probleme nach der Bereitstellung oder Migration zu vermeiden.

Dieses Handbuch richtet sich an Datenbankarchitekten, Systeme und Datenbankleiter sowie Administratoren, die planen, Microsoft SQL Server von ihrer On-Premises-Umgebung zu Amazon EC2 zu migrieren oder die ihre neue SQL-Server-Bereitstellung auf Amazon EC2 optimieren möchten.

[Amazon EC2](https://docs.aws.amazon.com/AWSEC2/latest/UserGuide/concepts.html) bietet skalierbare Rechenkapazität in der -AWSCloud. Die Verwendung von SQL Server auf Amazon EC2 ähnelt der lokalen Ausführung von SQL Server. Amazon EC2 gibt Ihnen die volle Kontrolle über Ihre Infrastruktur und Ihre Datenbankumgebung. Sie profitieren von der Skalierbarkeit, Leistung und Elastizität der AWS Cloud, sind jedoch für die Konfiguration und Optimierung aller Komponenten verantwortlich, einschließlich EC2-Instances, Speicher-Volumes, Dateisystemen, Netzwerken und Sicherheit. Dieses Handbuch enthält Informationen, die Ihnen helfen, Ihre Konfiguration zu optimieren und die SQL Server-Leistung auf zu maximierenAWS. Er behandelt Server- und Speichereinstellungen sowie bewährte Methoden im Detail. Außerdem wird erläutert, wie Sie Einstellungen gegebenenfalls automatisieren können, und Konfigurationsänderungen auf Datenbankebene erläutert.

#### **a** Note

AWS bietet auch Optionen zum Verschieben Ihrer On-Premises-SQL-Server-Datenbank zu einem verwalteten Service wie Amazon Relational Database Service (Amazon RDS) für SQL Server. Eine Erläuterung der Migrationsoptionen finden Sie unter [Migrationsstrategie für](https://docs.aws.amazon.com/prescriptive-guidance/latest/strategy-database-migration/welcome.html) [relationale Datenbanken](https://docs.aws.amazon.com/prescriptive-guidance/latest/strategy-database-migration/welcome.html) auf der Website AWS Prescriptive Guidance.

# <span id="page-5-0"></span>Konfiguration von Rechen- und Speichereinstellungen

Bevor Sie SQL Server auf Amazon EC2 migrieren oder bereitstellen, können Sie Ihre EC2-Instanceund Speichereinstellungen konfigurieren, um die Leistung zu verbessern und Ihre Kosten zu senken. In den folgenden Abschnitten finden Sie Tipps und bewährte Methoden zur Optimierung.

Themen

- [Verwenden Sie einen für Amazon EBS optimierten Instance-Typ](#page-5-1)
- [Optimieren Sie Ihr Festplattenlayout oder Ihre Dateiverteilung](#page-6-0)
- [Legen Sie die Größe der NTFS-Zuweisungseinheit auf 64 KB fest](#page-6-1)
- [Platzieren Sie tempdb in einem Instanzspeicher](#page-8-0)
- [Vermeiden Sie Diskrepanzen zwischen den CPU-Kernen](#page-14-0)
- [Festplattenleistung testen](#page-15-0)
- [Sofortige Dateiinitialisierung aktivieren](#page-15-1)
- [Seiten im Speicher sperren](#page-17-0)
- [TCP-Offloading und RSS-Einstellungen deaktivieren](#page-19-0)
- [Ermitteln Sie Ihre IOPS- und Durchsatzanforderungen](#page-20-0)
- [Verwenden Sie Striping, um IOPS- und Durchsatzbeschränkungen zu umgehen](#page-21-0)
- [SQL Server-Dateien von der Antivirensoftware ausschließen](#page-21-1)

#### <span id="page-5-1"></span>Verwenden Sie einen für Amazon EBS optimierten Instance-Typ

Wenn Ihre SQL Server-Datenbank I/O-intensive Workloads verarbeitet, Bereitstellun[gOptimierte](https://docs.aws.amazon.com/AWSEC2/latest/UserGuide/ebs-optimized.html)  [Instances für Amazon Elastic Block Store \(Amazon EBS\)w](https://docs.aws.amazon.com/AWSEC2/latest/UserGuide/ebs-optimized.html)ird dazu beitragen, die Leistung zu verbessern.

Eine für Amazon EBS optimierte Instance verwendet einen optimierten Konfigurationsstack und bietet zusätzliche, dedizierte Kapazität für Amazon EBS-I/O. Diese Optimierung bietet die beste Leistung für Ihre EBS-Volumes, indem Konflikte zwischen Amazon EBS-I/O und anderem Datenverkehr von Ihrer Instance minimiert werden.

### <span id="page-6-0"></span>Optimieren Sie Ihr Festplattenlayout oder Ihre Dateiverteilung

Verwenden Sie ein Volume für Daten- und Protokolldateien, ein anderes Volume für Tempdb-Workloads und Cold HDD (sc1) oder durchsatzoptimierte Festplatte (st1) Volumes für Backups.

Wenn Sie auf ein I/O-Problem stoßen und Workloads für Daten- und Protokolldateien trennen möchten, sollten Sie erwägen, unterschiedliche Volumes zu verwenden. Wenn Sie aufgrund Ihres Workloads bestimmte Datenbanken trennen müssen, sollten Sie erwägen, für jede Datenbank ein eigenes Volume zu verwenden.

In der Regel ist tempdb das Ziel der höchsten I/O. Wenn dieser Workload also nicht getrennt wird, kann er zu einem Engpass werden. Diese Trennung hilft auch dabei, tempdb von den Daten- und Protokolldateien der Benutzerdatenbank zu isolieren. Sie können vergleichsweise kostengünstigeren Speicher für Backups verwenden, um Ihre Kosten zu optimieren.

### <span id="page-6-1"></span>Legen Sie die Größe der NTFS-Zuweisungseinheit auf 64 KB fest

Die atomare Speichereinheit in SQL Server ist eineSeite, das ist 8 KB groß. Acht physisch zusammenhängende Seiten bilden eineUmfang(was 64 KB groß ist). SQL Server verwendet Erweiterungen zum Speichern von Daten. Daher sollte auf einem SQL Server-Computer die Größe der NTFS-Zuweisungseinheit für das Hosten von SQL-Datenbankdateien (einschließlich tempdb) 64 KB betragen.

Um die Clustergröße (NTFS-Zuweisung) Ihrer Laufwerke zu überprüfen, können SiePowerShelloder die Befehlszeile.

BenutzenPowerShell:

```
Get-wmiObject -Class win32_volume | Select-object Label, BlockSize | Format-Table –
AutoSize
```
Die folgende Abbildung zeigt eine Beispielausgabe vonPowerShell.

```
PS C:\Users\Administrator> Get-wmiObject -Class win32_volume | Select-object Label, BlockSize | Format-Table -AutoSize
Label BlockSize
           4096
```
Oder benutze:

```
$wmiQuery = "SELECT Name, Label, BlockSize FROM win32_volume WHERE FileSystem='NTFS'"
```

```
Get-wmiObject -Query $wmiQuery -ComputerName '.' | Sort-Object Name | Select-Object 
  Name, Label, BlockSize
```
Verwenden Sie die Befehlszeile:

\$ fsutil fsinfo ntfsinfo C:

Die folgende Abbildung zeigt eine Beispielausgabe über die Befehlszeile. DerByte pro ClusterDer Wert zeigt die Formatgröße in Byte an. Die Beispielausgabe zeigt 4096 Byte. Für die Laufwerke, die SQL Server-Datenbankdateien hosten, sollte dieser Wert 64 KB betragen.

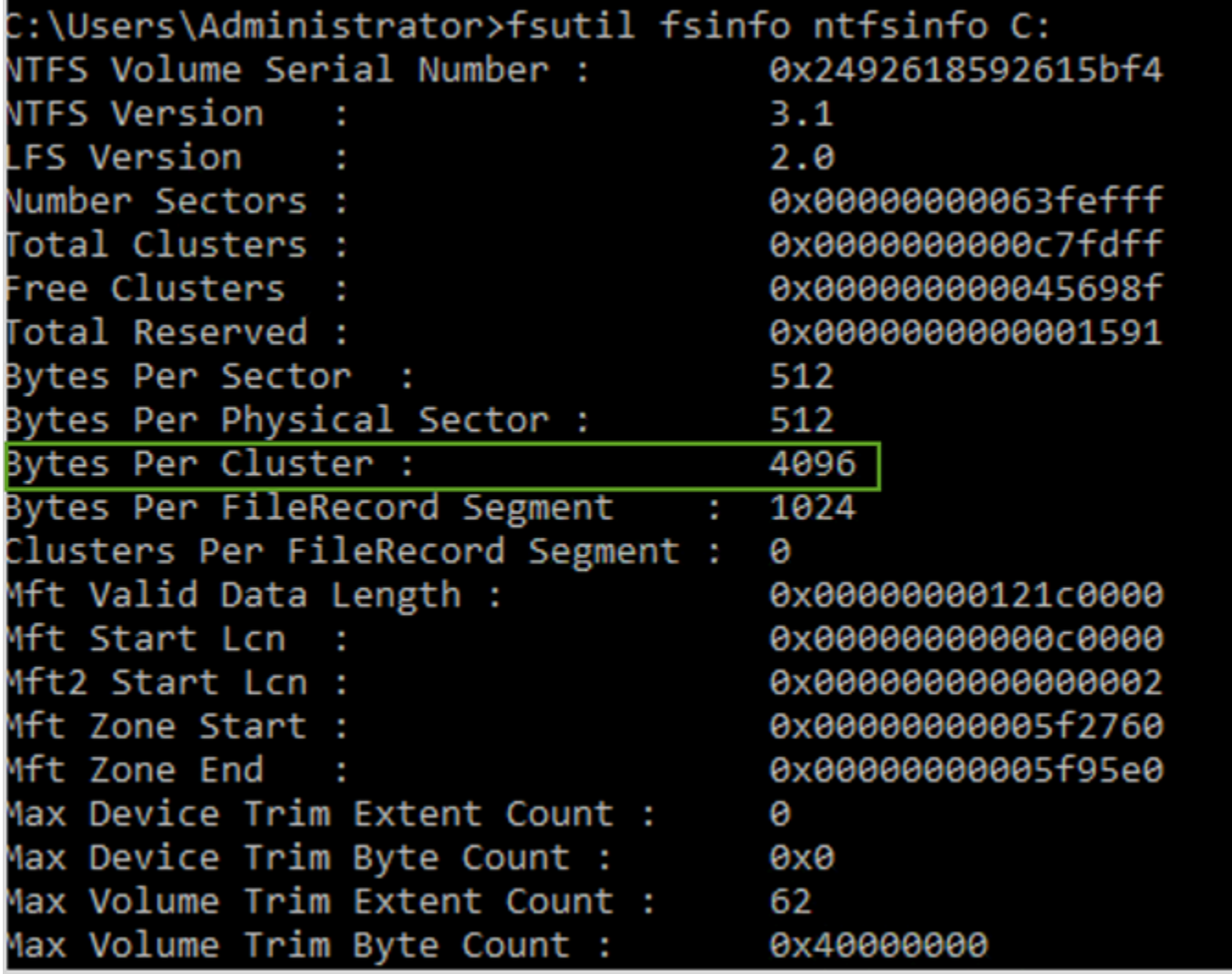

In einigen Fällen hängt die Leistung von SQL Server nicht von der Blockgröße ab, wenn Sie SSD-Speicher in Amazon EC2 verwenden. Weitere Informationen finden Sie im Blogbeitrag[TunAWSprofitieren Kunden von einer Blockgröße von 64 KB für SQL Server-Speicher?](https://aws.amazon.com/blogs/modernizing-with-aws/do-aws-customers-benefit-from-64kb-block-size-for-sql-server/)

## <span id="page-8-0"></span>Platzieren Sie tempdb in einem Instanzspeicher

Wenn Sie einen Amazon EC2-Instance-Speicher verwenden, verwenden Sie das Instance-Store-Volume für tempdb. Ein Instance-Speicher stellt temporären (kurzlebigen) Speicher auf Blockebene für Ihre Instance bereit. Wir empfehlen aus zwei Gründen, tempdb auf einem Instance-Speichervolume zu platzieren: Geschwindigkeit und Kosten. Tempdb ist in der Regel die am häufigsten genutzte Datenbank und profitiert daher vom schnellsten verfügbaren Laufwerk. Ein weiterer Vorteil der Platzierung von tempdb in einem Instance-Speicher sind die Kosteneinsparungen, da Ihnen die I/O nicht separat vom Instance-Speicher in Rechnung gestellt wird.

Tempdb wird bei jedem Neustart von SQL Server neu erstellt, sodass das Stoppen oder Beenden einer Instanz nicht zu Datenverlust führt. Ein Instance-Speichervolume geht jedoch verloren, wenn die virtuelle Maschine auf einem anderen Host gestartet wird, da die temporäre Festplatte lokal an die Maschine angeschlossen ist. Planen Sie daher sorgfältig.

Wenn Sie ein Instance-Store-Volume verwenden:

- Initialisieren Sie das Volume, bevor der SQL Server-Dienst gestartet wird. Andernfalls schlägt die SQL Server-Startprozedur fehl.
- Gewähren Sie dem SQL Server-Startkonto explizit Berechtigungen (volle Kontrolle) für das Instanzspeicher-Volume.

#### <span id="page-8-1"></span>Tempdb in einen Instanzspeicher verschieben

Um tempdb auf ein Instance-Store-Volume zu verschieben:

- 1. Führen Sie unter Windows ausdiskmgmt.mscals Administrator, um das Systemdienstprogramm zur Datenträgerverwaltung zu öffnen.
- 2. Initialisieren Sie eine neue Festplatte.
- 3. Klicken Sie mit der rechten Maustaste auf die Festplatte, und wählen Sie dannNeues einfaches Volumen.
- 4. Füllen Sie die Eingabeaufforderungen aus und verwenden Sie die folgenden Einstellungen, um das Volumen zu formatieren:
	- Dateisystem: NTFS
	- Größe der Zuweisungseinheit: 64K

• Bandbezeichnung: tempdb

Weitere Informationen finden Sie auf de[rDokumentation zur Festplattenverwaltunga](https://docs.microsoft.com/en-us/windows-server/storage/disk-management/initialize-new-disks)uf der Microsoft-Website.

5. Stellen Sie eine Verbindung mit der SQL Server-Instanz her und führen Sie den folgenden Befehl aus, um den logischen und physischen Dateinamen der tempdb-Datenbank zu notieren:

\$ sp\_helpdb 'tempdb'

Der folgende Screenshot zeigt den Befehl und seine Ausgabe.

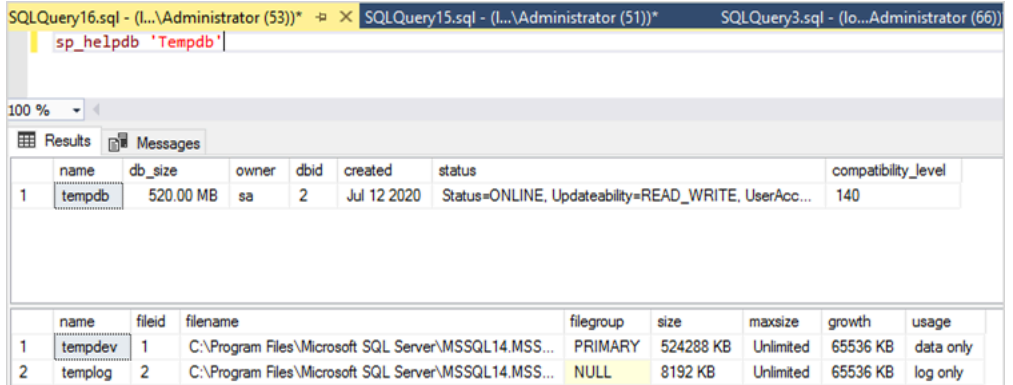

6. Verschieben Sie die tempdb-Datei an den neuen Speicherort. Denken Sie daran, alle tempdb-Datenbankdateien auf dieselbe Anfangsgröße zu setzen. Das folgende Beispiel-SQL-Serverskript verschiebt die tempdb-Dateien auf Laufwerk T und setzt die Datendateien auf dieselbe Größe.

```
USE master
GO
ALTER DATABASE TempDB MODIFY FILE (NAME = tempdev, FILENAME = 'T:\tempdb.mdf',SIZE 
 = 524288KB)
GO
ALTER DATABASE TempDB MODIFY FILE (NAME = temp2, FILENAME = 'T:
\tempdb_mssql_2.ndf',SIZE = 524288KB)
GO
ALTER DATABASE TempDB MODIFY FILE (NAME = temp3, FILENAME = 'T:
\tempdb_mssql_3.ndf',SIZE = 524288KB)
GO
ALTER DATABASE TempDB MODIFY FILE (NAME = temp4, FILENAME = 'T:
\tempdb_mssql_4.ndf',SIZE = 524288KB)
```
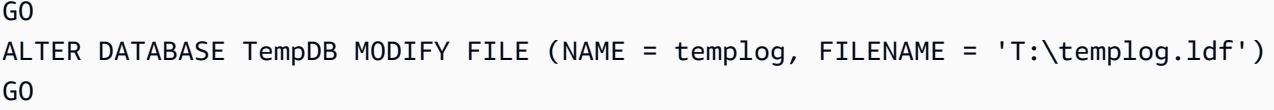

7. Gewähren Sie dem SQL Server-Startkonto Berechtigungen für den neuen Speicherort der tempdb-Datenbank, damit es die tempdb-Dateien erstellen kann, wie im folgenden Screenshot gezeigt.

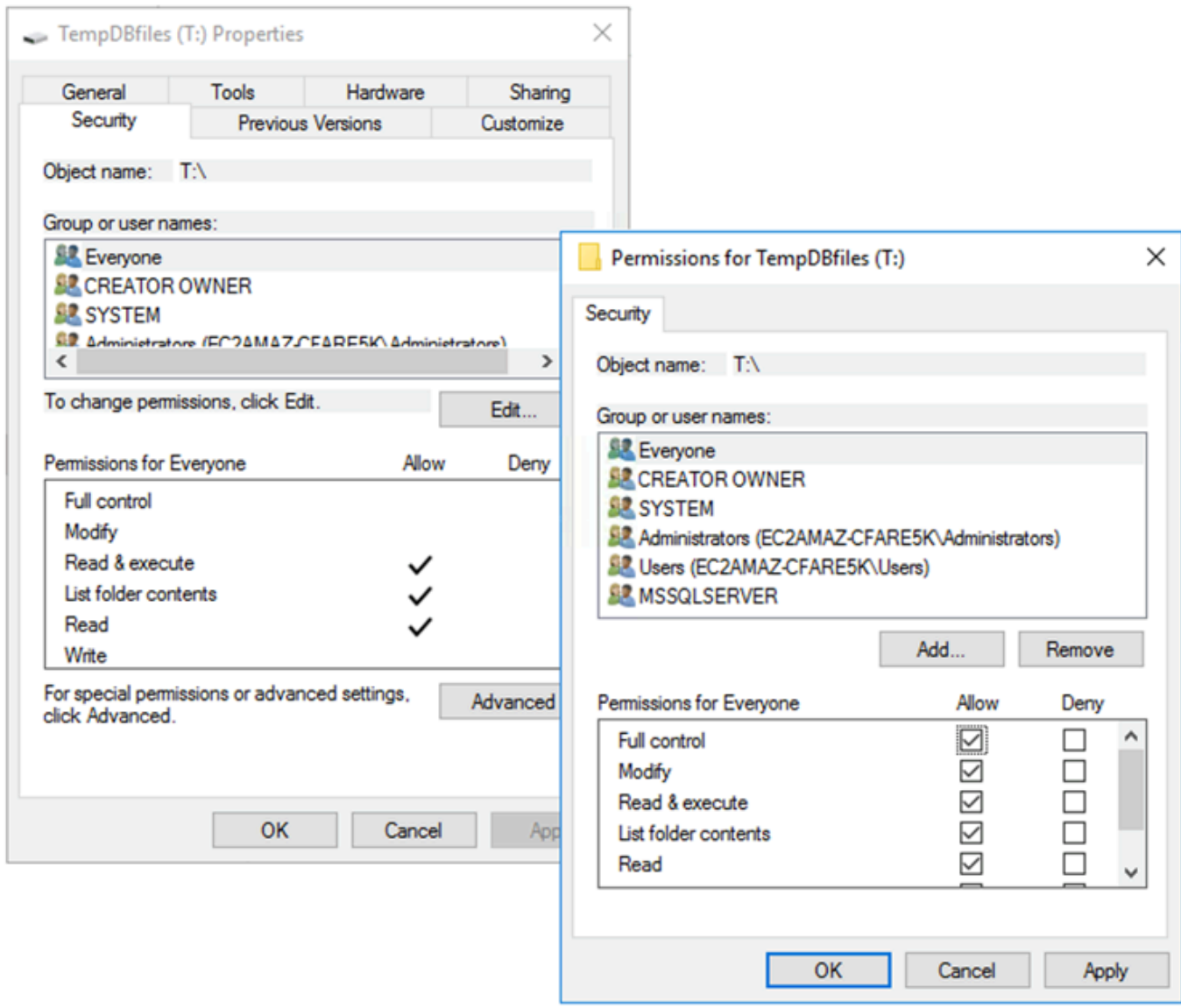

8. Starten Sie SQL Server neu, um den neuen Speicherort für tempdb zu verwenden.

Sie werden die am neuen Speicherort erstellten tempdb-Dateien sehen, wie im folgenden Screenshot gezeigt.

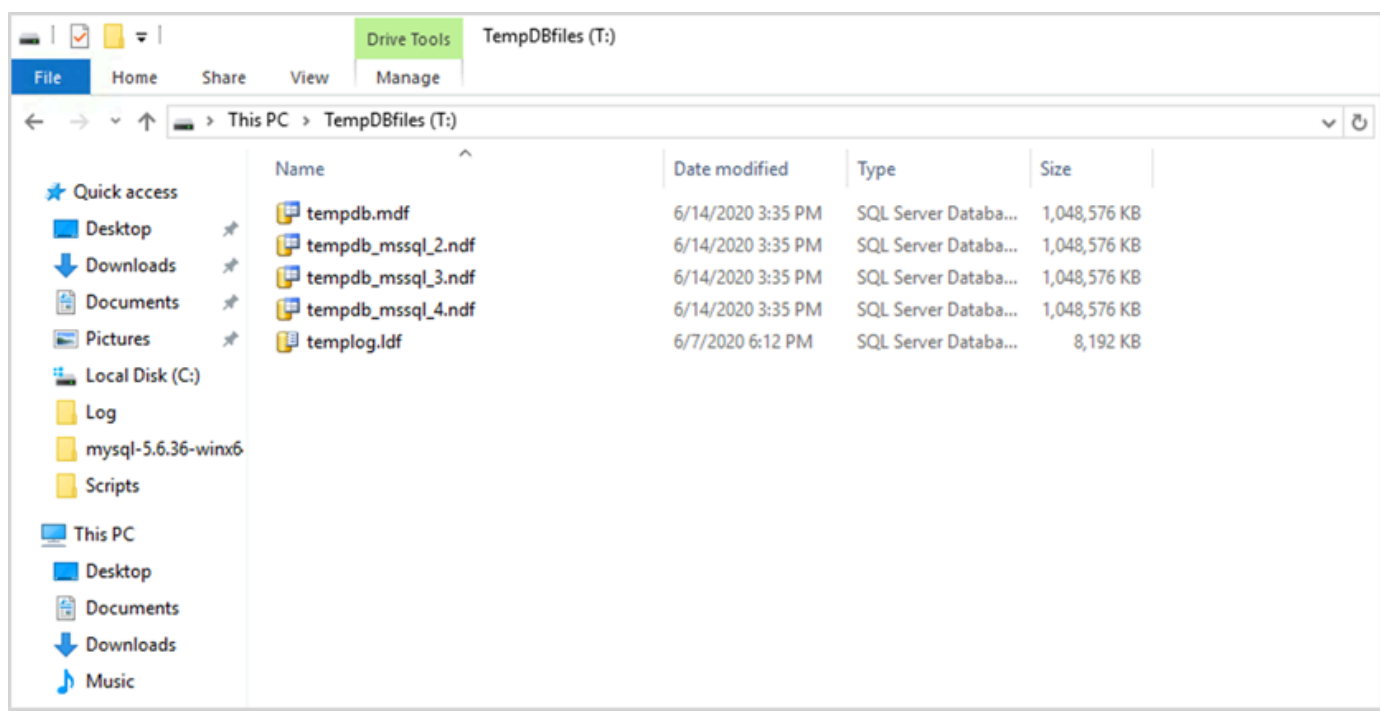

9. Löschen Sie die tempdb-Dateien vom alten Speicherort.

Um sicherzustellen, dass das Instanzspeicher-Volume vor dem Start von SQL Server initialisiert wird, falls die Instanz neu gestartet oder gestartet/gestoppt wird, gehen Sie wie im nächsten Abschnitt beschrieben vor. Andernfalls schlägt der Start von SQL Server fehl, weil tempdb nicht initialisiert wurde.

#### <span id="page-11-0"></span>Initialisierung des Instanzspeichers

Um den Datenspeicher zu initialisieren:

- 1. Öffnen Sie den Windows Services Manager (services.msc) und stellen Sie den SQL Server und seine abhängigen Dienste (z. B. den SQL Server-Agent) so ein, dass er manuell gestartet wird. (Sie verwenden ein Skript, um es zu starten, wenn das Instance-Store-Volume bereit ist.)
- 2. Erstelle einePowerShellSkript, das als Benutzerdaten an die Amazon EC2-Instance übergeben wird. Dieses Skript führt folgende Aktionen aus:
	- Erkennt temporären Speicher und erstellt dafür ein Tempdb-Laufwerk (Laufwerk T im Beispiel).
	- Aktualisiert die temporäre Festplatte, wenn die EC2-Instance angehalten und neu gestartet wird.
- Gewährt dem SQL Server-Startkonto die volle Kontrolle über das neu initialisierte tempdb-Volume. Das Beispiel geht von einer Standardinstanz aus, also verwendet esNT SERVICE \MSSQLSERVER. Für eine benannte Instanz ist dies in der RegelNT SERVICE\MSSQL \$*<InstanceName>*standardmäßig.
- Speichert das Skript auf einem lokalen Volume (c: \scriptsim Beispiel) und weist ihm einen Dateinamen zu (InstanceStoreMapping.ps1).
- Erstellt eine geplante Aufgabe mithilfe des Windows Taskplaners. Diese Aufgabe führt denPowerShellSkript beim Start.
- Startet SQL Server und SQL Server Agent nach den vorherigen Aktionen.

Das folgende Skript stammt aus dem zweiten Labor de[sWorkshop zur MS-SQL-](https://www.ec2mssqlworkshop.com/lab-2-mssql-win/compute-layer.html)[Verfügbarkeitsgruppem](https://www.ec2mssqlworkshop.com/lab-2-mssql-win/compute-layer.html)it einigen Änderungen. Kopieren Sie das Skript in dieNutzerDatenfeld, wenn Sie die EC2-Instance starten, und passen Sie es nach Bedarf an.

```
<powershell>
```

```
# Create pool and virtual disk for TempDB using the local NVMe, ReFS 64K, T: Drive 
     $NVMe = Get-PhysicalDisk | ? { $_.CanPool -eq $True -and $_.FriendlyName -eq "NVMe 
  Amazon EC2 NVMe"} 
     New-StoragePool -FriendlyName TempDBPool -StorageSubsystemFriendlyName "Windows 
  Storage*" -PhysicalDisks $NVMe 
     New-VirtualDisk -StoragePoolFriendlyName TempDBPool -FriendlyName TempDBDisk -
ResiliencySettingName simple -ProvisioningType Fixed -UseMaximumSize 
     Get-VirtualDisk -FriendlyName TempDBDisk | Get-Disk | Initialize-Disk -Passthru 
  | New-Partition -DriveLetter T -UseMaximumSize | Format-Volume -FileSystem ReFS -
AllocationUnitSize 65536 -NewFileSystemLabel TempDBfiles -Confirm:$false 
     # Script to handle NVMe refresh on start/stop instance 
     $InstanceStoreMapping = { 
     if (!(Get-Volume -DriveLetter T)) { 
         #Create pool and virtual disk for TempDB using mirroring with NVMe 
         $NVMe = Get-PhysicalDisk | ? { $_.CanPool -eq $True -and $_.FriendlyName -eq 
  "NVMe Amazon EC2 NVMe"} 
         New-StoragePool -FriendlyName TempDBPool -StorageSubsystemFriendlyName "Windows 
  Storage*" -PhysicalDisks $NVMe 
         New-VirtualDisk -StoragePoolFriendlyName TempDBPool -FriendlyName TempDBDisk -
ResiliencySettingName simple -ProvisioningType Fixed -UseMaximumSize 
         Get-VirtualDisk -FriendlyName TempDBDisk | Get-Disk | Initialize-Disk -Passthru 
  | New-Partition -DriveLetter T -UseMaximumSize | Format-Volume -FileSystem ReFS -
AllocationUnitSize 65536 -NewFileSystemLabel TempDBfiles -Confirm:$false
```

```
 #grant SQL Server Startup account full access to the new drive 
         $item = gi -literalpath "T:\" 
         $acl = $item.GetAccessControl() 
         $permission="NT SERVICE\MSSQLSERVER","FullControl","Allow" 
         $rule = New-Object System.Security.AccessControl.FileSystemAccessRule 
  $permission 
         $acl.SetAccessRule($rule) 
         $item.SetAccessControl($acl) 
         #Restart SQL so it can create tempdb on new drive 
         Stop-Service SQLSERVERAGENT 
         Stop-Service MSSQLSERVER 
         Start-Service MSSQLSERVER 
         Start-Service SQLSERVERAGENT 
         } 
     } 
     New-Item -ItemType Directory -Path c:\Scripts 
     $InstanceStoreMapping | set-content c:\Scripts\InstanceStoreMapping.ps1
# Create a scheduled task on startup to run script if required (if T: is lost) 
     $action = New-ScheduledTaskAction -Execute 'Powershell.exe' -Argument 'c:\scripts
\InstanceStoreMapping.ps1' 
     $trigger = New-ScheduledTaskTrigger -AtStartup 
     Register-ScheduledTask -Action $action -Trigger $trigger -TaskName "Rebuild 
  TempDBPool" -Description "Rebuild TempDBPool if required" -RunLevel Highest -User 
  System
</powershell>
```
#### <span id="page-13-0"></span>Verwendung der Pufferpool-Erweiterung

Wenn Sie planen, die Pufferpool-Erweiterung zu verwenden, können Sie auch erwägen, sie auf einem kurzlebigen Volumen zu platzieren. Wir empfehlen jedoch dringend, es vor der Implementierung gründlich zu testen. Vermeiden Sie es, dasselbe Volume für die Bufferpool-Erweiterung und tempdb zu verwenden.

**a** Note

Obwohl die Pufferpool-Erweiterung in einigen Fällen nützlich sein kann, ist sie kein Ersatz für RAM. Bevor Sie sich entscheiden, es zu verwenden, lesen Sie die[auf der Microsoft-Website](https://docs.microsoft.com/en-us/sql/database-engine/configure-windows/buffer-pool-extension) [bereitgestellte Details.](https://docs.microsoft.com/en-us/sql/database-engine/configure-windows/buffer-pool-extension)

## <span id="page-14-0"></span>Vermeiden Sie Diskrepanzen zwischen den CPU-Kernen

Wenn Sie einen Server wählen, der über eine höhere Anzahl von Kernen verfügt, als Ihre Lizenz abdeckt, kann dies zu CPU-Verzerrungen und zu einer Verschwendung von CPU-Leistung führen. Dies liegt an der Zuordnung zwischen logischen und tatsächlichen Kernen. Wenn Sie SQL Server mit einer Client Access License (CAL) verwenden, werden einige SchedulerVISIBLE ONLINEund der Rest wird seinVISIBLE OFFLINE. Dies kann zu Leistungsproblemen bei Non-Uniform Memory Access (NUMA) -Topologien führen, da die Scheduler-Knoten nicht optimal genutzt werden.

Wenn Sie beispielsweise SQL Server auf einem ausführenm5.24xlargeBeispielsweise erkennt es zwei Sockets mit 24 Kernen und 48 logische Prozessoren pro Socket, was insgesamt 96 logische Prozessoren ergibt. Wenn Sie eine Lizenz für nur 48 Kerne haben, wird im SQL Server-Fehlerprotokoll eine Meldung ähnlich der folgenden angezeigt:

2020-06-08 12:35:27.37 Server SQL Server hat 2 Sockets mit 24 Kernen pro Socket und 48 logischen Prozessoren pro Socket erkannt, insgesamt 96 logische Prozessoren; es wurden 48 logische Prozessoren verwendet, basierend auf der SQL Server-Lizenzierung. Dies ist eine Informationsmeldung; es ist keine Benutzeraktion erforderlich.

Wenn Sie einen Unterschied zwischen der Gesamtzahl der Kerne und der Anzahl der von SQL Server verwendeten Kerne feststellen, überprüfen Sie, ob ein Ungleichgewicht bei der CPU-Auslastung besteht, oder verwenden Sie einen Servertyp mit derselben Anzahl von Kernen, die Ihre Lizenz unterstützt.

CPU-Verzerrung:Geben Sie für die Instanz in unserem Beispiel ein (m5.24xlarge) erstellt SQL Server standardmäßig acht NUMA-Knoten. Nur vier dieser Knoten (Elternknoten-ID 0,1,2,3) haben Scheduler mit dem StatusVISIBLE ONLINE. Die übrigen Zeitpläne sind alleVISIBLE OFFLINE. Diese Ungleichheit zwischen den Schedulern kann zu Leistungseinbußen führen.

Um die Scheduler-Informationen und den Status zu überprüfen, verwenden Sie:

\$ select \* from sys.dm\_os\_schedulers

Wenn Sie eine Serverinstanz verwenden möchten, die über eine höhere Anzahl von Kernen verfügt, als Ihre SQL Server-Lizenz unterstützt, sollten Sie die Anzahl der Kerne anpassen. Folgen Sie dazu den Anweisungen unte[rCPU-Optionen für Ihre Instance angeben](https://docs.aws.amazon.com/AWSEC2/latest/UserGuide/instance-optimize-cpu.html#instance-specify-cpu-options)in der Amazon EC2-Dokumentation.

## <span id="page-15-0"></span>Festplattenleistung testen

Wir empfehlen Ihnen, die Leistung Ihrer Festplatte mit einem Tool wi[eDiskSpd.](https://github.com/microsoft/diskspd) Dieses Tool gibt Ihnen eine Schätzung der Festplattengeschwindigkeit, bevor Sie SQL Server-spezifische Tests ausführen. Es ist sehr wichtig, die Festplattenleistung zu bewerten, da ein EBS-Volume in einer lokalen Umgebung anders funktioniert als ein herkömmliches SAN. Das Fehlen geeigneter Leistungstests kann nach der Migration zu unerwartet Leistungseinbußen führen. Du kannst auch renne[nbenutzerdefinierte Tests](https://github.com/Microsoft/diskspd/wiki/Customizing-tests)mitDiskSpd.

### <span id="page-15-1"></span>Sofortige Dateiinitialisierung aktivieren

Verwenden Sie in SQL Server dieFühren Sie Aufgaben zur Volumenwartung durchEinstellung, um die sofortige Dateiinitialisierung zu aktivieren, es sei denn, Sie befolgen die gesetzlichen Einschränkungen. Diese Option steigert die Leistung beim automatischen Dateiwachstum erheblich.

Mit dieser Einstellung werden Nullstellungsoperationen für die Datendateien übersprungen. Das heißt, Datendateien sind nicht mit Nullwerten gefüllt (0x0), wenn sie initialisiert werden, was lange dauern kann. Der aktuelle Inhalt auf der Festplatte wird nur überschrieben, wenn neue Daten auf die Festplatte geschrieben werden.

**a** Note

Protokolldateien profitieren nicht von einer sofortigen Dateiinitialisierung.

So aktivieren Sie die sofortige Dateiinitialisierung:

- 1. Auf derBeginneBildschirm, Laufsecpol.mscum das zu öffnenLokale SicherheitsrichtlinieKonsole.
- 2. WähleLokale Richtlinien,Zuweisung von Benutzerrechten,Führen Sie Aufgaben zur Volumenwartung durch, und fügen Sie das SQL Server-Dienstkonto hinzu, wie im folgenden Screenshot gezeigt.

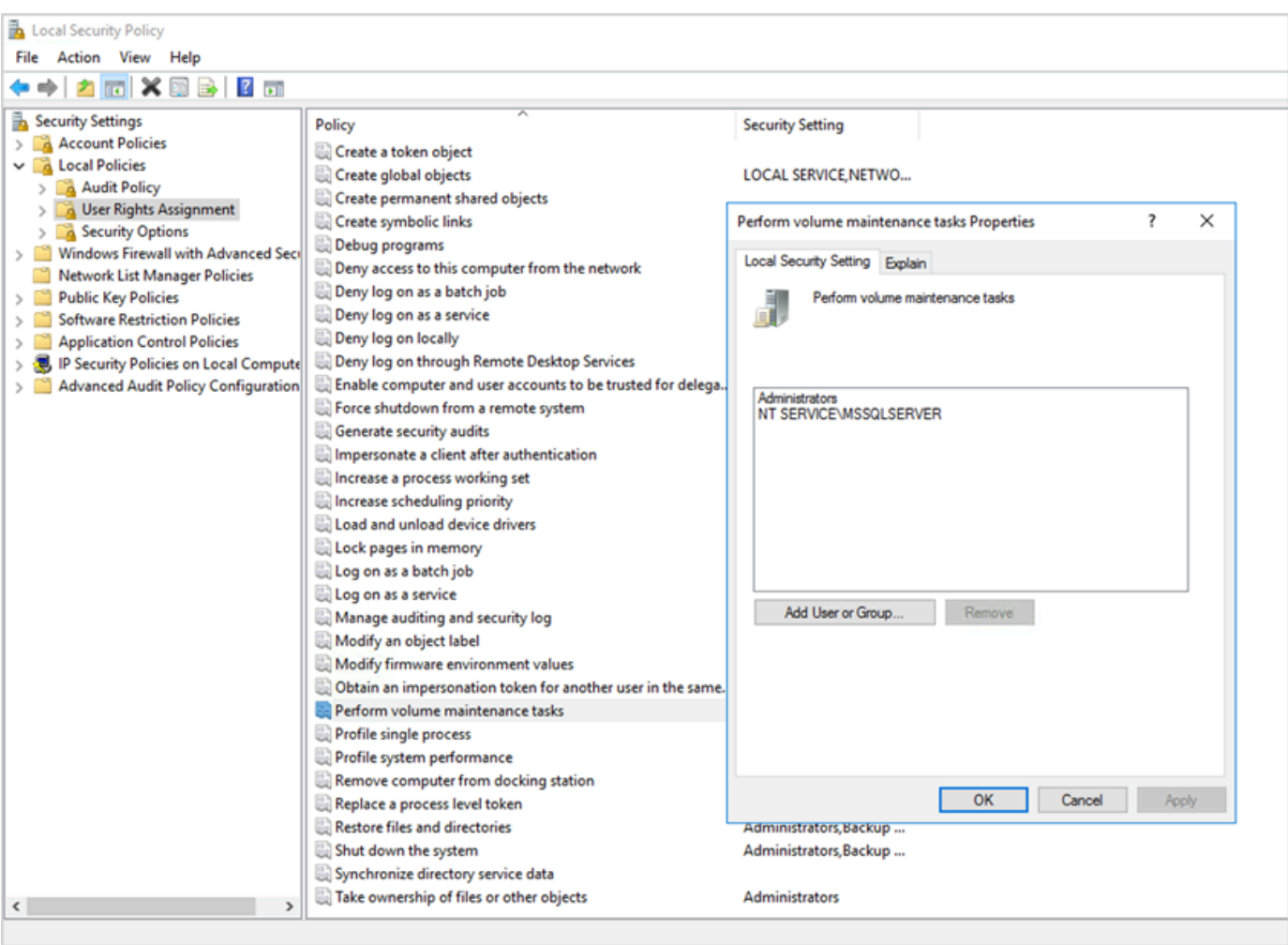

3. Starten Sie die SQL Server-Instanz neu, damit die Änderungen wirksam werden.

Weitere Informationen zur sofortigen Dateiinitialisierung finden Sie in der[SQL Server-](https://docs.microsoft.com/en-us/sql/relational-databases/databases/database-instant-file-initialization)[Dokumentationa](https://docs.microsoft.com/en-us/sql/relational-databases/databases/database-instant-file-initialization)uf der Microsoft-Website.

**G** Sicherheitshinweis

Wenn Sie die sofortige Dateiinitialisierung verwenden, wird die Festplatte nur überschrieben, wenn neue Daten in die Dateien geschrieben werden, sodass gelöschte Inhalte gelesen werden können.

Während das Laufwerk an die Instanz angehängt ist, verringert die Discretionary Access Control List (DACL) in der Datei das Risiko der Offenlegung von Informationen, da sie nur den Zugriff auf das SQL Server-Dienstkonto und den lokalen Administrator ermöglicht. Wenn die Datei jedoch getrennt ist, kann auf sie zugegriffen werden. Wenn die Offenlegung gelöschter Inhalte ein Problem darstellt, sollten Sie die sofortige Dateiinitialisierung für die SQL Server-Instanz deaktivieren.

### <span id="page-17-0"></span>Seiten im Speicher sperren

Aktiviere dieSeiten im Speicher sperrenOption für das SQL Server-Startkonto, um sicherzustellen, dass das Betriebssystem den SQL Server-Arbeitssatz nicht einschränkt.

Um zu überprüfen, ob diese Option aktiviert ist, verwenden Sie die folgende SQL-Abfrage:

```
SELECT sql_memory_model, sql_memory_model_desc
FROM sys.dm_os_sys_info;
```
Ausgabe:

```
sql_memory_model sql_memory_model_desc
1 CONVENTIONAL
"CONVENTIONAL" means it's not enabled.
```
Um das zu aktivierenSeiten im Speicher sperrenWahl:

- 1. Auf derBeginneBildschirm, Laufsecpol.mscum das zu öffnenLokale SicherheitsrichtlinieKonsole.
- 2. WähleLokale Richtlinien,Zuweisung von Benutzerrechten,Seiten im Speicher sperren, und fügen Sie das SQL Server-Dienstkonto hinzu, wie im folgenden Screenshot gezeigt.

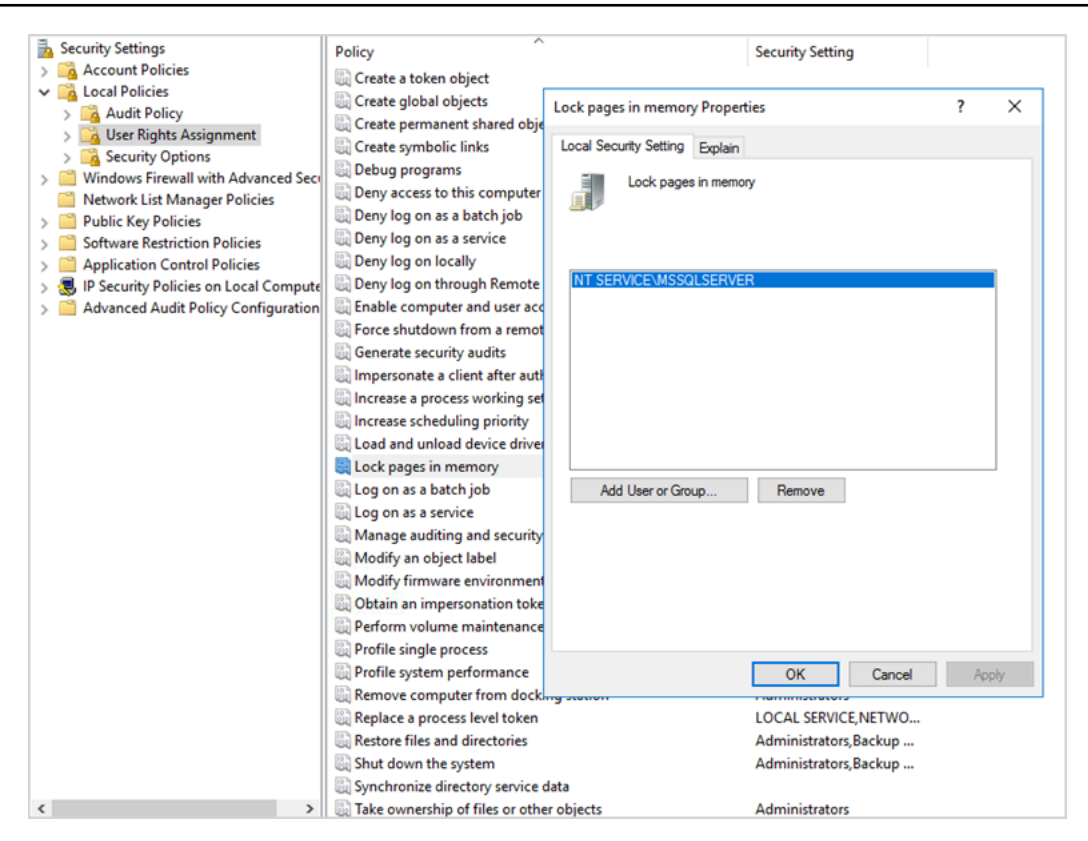

- 3. Starten Sie die SQL Server-Instanz neu, damit die Änderungen wirksam werden.
- 4. Verwenden Sie die folgende SQL-Abfrage, um zu bestätigen, dassSeiten im Speicher sperrenOption ist aktiviert:

```
SELECT sql_memory_model, sql_memory_model_desc
FROM sys.dm_os_sys_info;
```
Ausgabe:

sql\_memory\_model sql\_memory\_model\_desc 2 LOCK\_PAGES "LOCK\_PAGES" means it's enabled.

Weitere Hinweise zum SQL Server-Speichermodell finden Sie untersql\_memory\_modelundsql\_memory\_model\_descin der[sys.dm\\_os\\_sys\\_info-](https://learn.microsoft.com/en-us/sql/relational-databases/system-dynamic-management-views/sys-dm-os-sys-info-transact-sql)[Dokumentationa](https://learn.microsoft.com/en-us/sql/relational-databases/system-dynamic-management-views/sys-dm-os-sys-info-transact-sql)uf der Microsoft-Website.

## <span id="page-19-0"></span>TCP-Offloading und RSS-Einstellungen deaktivieren

Wenn Sie bei der Ausführung von SQL-Workloads zufällige Verbindungsprobleme wie Fehler auf Transportebene oder Fehler bei der Paketübertragung beobachten, sollten Sie die TCP-Offloadingund RSS-Einstellungen deaktivieren.

- TCP-Entladen (TCP-SchornsteinabfuhrFunktion) verlagert die Verarbeitung von TCP/IP-Paketen vom Prozessor auf den Netzwerkadapter, um die CPU für andere Aufgaben freizugeben.
- Die empfangsseitige Skalierung (RSS) hilft dabei, die Verarbeitung des eingehenden Netzwerkverkehrs auf Multiprozessorsystemen zu verteilen. Es verteilt die Netzwerkverarbeitung effizient zwischen den CPUs.

Um Ihre aktuellen Einstellungen zu überprüfen, führen Sie in der Befehlszeile dennetshBefehl:

\$ netsh int tcp show global

Hier ist eine Beispielausgabe des Befehls. In diesem BeispielEmpfangsseitiger SkalierungsstatusundZustand des Abladens des Kaminssind beide deaktiviert.

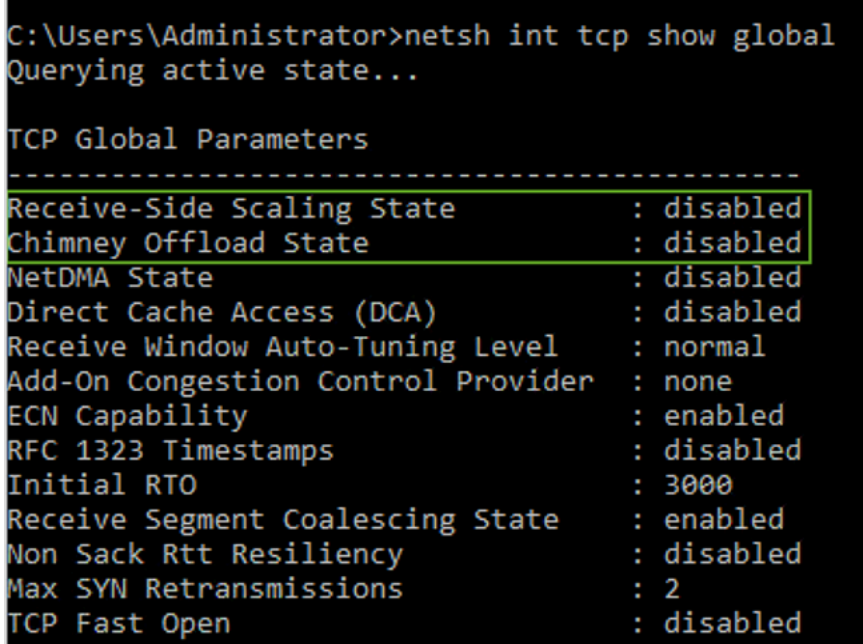

Um Task-Offload-Informationen zu einer bestimmten Verbindung abzurufen, führen Sie in der Befehlszeile folgenden Befehl aus:

netstat –t

und überprüfen Sie den Wert der Spalte "Offload-Status".

Führen Sie die folgenden Befehle in der Befehlszeile aus, um TCP-Offloading und RSS für Windows Server 2008 und 2012 zu deaktivieren:

```
netsh int ip set global taskoffload=disabled
netsh int tcp set global chimney=disabled
netsh int tcp set global rss=disabled
netsh int tcp set global netdma=disabled
```
Weitere Informationen zu diesen Einstellungen finden Sie unter:

- [Funktionen für TCP Chimney Offload, Receive Side Scaling und Network Direct Memory](https://support.microsoft.com/en-in/help/951037/information-about-the-tcp-chimney-offload-receive-side-scaling-and-net)  [Accessu](https://support.microsoft.com/en-in/help/951037/information-about-the-tcp-chimney-offload-receive-side-scaling-and-net)nd[Einführung in Receive Side Scaling](https://docs.microsoft.com/en-us/windows-hardware/drivers/network/introduction-to-receive-side-scaling)auf der Microsoft-Website
- [TCP-Entladen](https://docs.aws.amazon.com/AWSEC2/latest/WindowsGuide/pvdrivers-troubleshooting.html#citrix-tcp-offloading)in der Amazon EC2-Dokumentation
- [Fehlerbehebung bei PV-Treiberni](https://docs.aws.amazon.com/AWSEC2/latest/WindowsGuide/pvdrivers-troubleshooting.html)n der Amazon EC2-Dokumentation
	- **A** Important

Nicht verwendenOffload von IPSec-AufgabenoderTCP-Schornsteinabfuhr. Laut de[rMicrosoft-](https://learn.microsoft.com/en-us/windows-server/networking/technologies/network-subsystem/net-sub-performance-tuning-nics#bkmk_offload)[Dokumentation,](https://learn.microsoft.com/en-us/windows-server/networking/technologies/network-subsystem/net-sub-performance-tuning-nics#bkmk_offload) diese Offload-Funktionen sind in Windows Server 2016 veraltet und werden in zukünftigen Versionen möglicherweise nicht unterstützt. Die Verwendung dieser Funktionen kann sich negativ auf die Leistung auswirken.

#### <span id="page-20-0"></span>Ermitteln Sie Ihre IOPS- und Durchsatzanforderungen

Verwenden Sie den Windows-Leistungsmonitor, um Informationen zu IOPS und Durchsatz abzurufen.

Um den Windows-Leistungsmonitor zu öffnen, führen Sieperfmonin der Befehlszeile. IOPS- und Durchsatzdaten werden von den folgenden Leistungsindikatoren bereitgestellt:

- Festplattenlesevorgänge pro Sekunde + Festplattenschreibvorgänge pro Sekunde = IOPS
- Lesebytes/Sek. + Schreibbytes/Sek. = Durchsatz

Wir empfehlen, dass Sie die IOPS- und Durchsatzdaten für Spitzenzeiten und auch für einen typischen Workload-Zyklus abrufen, um Ihre Anforderungen gut einschätzen zu können. Stellen Sie sicher, dass der Instanztyp, den Sie für SQL Server wählen, diese I/O-Anforderungen unterstützt.

Es ist wichtig, dass diese Schätzung richtig ist. Andernfalls könnten Sie Ihre Ressourcen übermäßig bereitstellen, was zu nicht ausgelasteten Ressourcen führen kann, oder Ihre Ressourcen zu wenig bereitstellen, was zu schwerwiegenden Leistungsproblemen führen kann.

## <span id="page-21-0"></span>Verwenden Sie Striping, um IOPS- und Durchsatzbeschränkungen zu umgehen

Wenn Ihre SQL Server-Anwendung mehr benötigt als[maximale IOPS und maximaler DurchsatzW](https://docs.aws.amazon.com/AWSEC2/latest/UserGuide/ebs-volume-types.html)enn es auf einem EBS-Volume verfügbar ist, sollten Sie erwägen, Ihr EBS-Volume zu verkleinern, um diese Einschränkungen zu überwinden.

[Striping Volumes \(RAID\)h](https://docs.aws.amazon.com/AWSEC2/latest/WindowsGuide/raid-config.html)ilft Ihnen dabei, Ihre IOPS- und Durchsatzanforderungen zu erfüllen, und ist durch die maximale IOPS und Bandbreite begrenzt, die von einer bestimmten Instance unterstützt werden. Weitere Hinweise zu Striping-Optionen finden Sie unte[rRAID-Konfigurationi](https://docs.aws.amazon.com/AWSEC2/latest/WindowsGuide/raid-config.html)n der Amazon EC2-Dokumentation. Sie können Storage Spaces auch auf einem eigenständigen Server verwenden. Weitere Informationen finden Sie in der [Microsoft-Dokumentation.](https://learn.microsoft.com/en-us/windows-server/storage/storage-spaces/deploy-standalone-storage-spaces)

#### <span id="page-21-1"></span>SQL Server-Dateien von der Antivirensoftware ausschließen

Achten Sie bei der Konfiguration der Einstellungen Ihrer Antivirensoftware darauf, dass Sie Ihre SQL Server-Dateien und -Verzeichnisse vom Virenscan ausschließen. Einzelheiten und eine Liste der auszuschließenden Dateien und Verzeichnisse finden Sie unter[So wählen Sie eine Antivirensoftware](https://support.microsoft.com/en-in/help/309422/choosing-antivirus-software-for-computers-that-run-sql-server)  [für die Ausführung auf Computern aus, auf denen SQL Server ausgeführt wirda](https://support.microsoft.com/en-in/help/309422/choosing-antivirus-software-for-computers-that-run-sql-server)uf der Microsoft-Website.

Wenn Sie diese SQL Server-Dateien nicht ausschließen, könnten sie von Antivirensoftware beschädigt oder unter Quarantäne gestellt werden, wenn SQL Server sie verwenden muss. Wenn Sie diese Dateien nicht ausschließen, kann dies auch zu Leistungsproblemen führen.

# <span id="page-22-0"></span>Konfiguration von SQL Server

Dieser Abschnitt enthält bewährte Methoden für die Konfiguration Ihrer SQL Server-Datenbanken, um die Leistung zu optimieren, häufige Fallstricke zu vermeiden und Ihre Sicherheits- und Verfügbarkeitsanforderungen zu erfüllen. Sie können diese Änderungen vor oder nach der Migration Ihrer Datenbanken zu Amazon EC2 implementieren. Die folgenden Abschnitte enthalten Konfigurationstipps und bewährte Methoden.

Themen

- [Konfigurieren Sie tempdb, um Konflikte zu reduzieren](#page-22-1)
- [Stellen Sie MAXDOP ein, um die beste Leistung zu erzielen](#page-23-0)
- [Ändern Sie den Schwellenwert für die Kosten der Parallelität](#page-25-0)
- [Optimieren Sie für Ad-hoc-Workloads](#page-26-0)
- [Verwenden Sie Trace-Flags, um die Leistung zu verbessern](#page-26-1)
- [Installieren Sie die neuesten Patches](#page-27-0)
- [Beschränken Sie den maximalen Serverspeicher, um Speicherauslastung zu vermeiden](#page-27-1)
- [Verwenden Sie die höchste Datenbankkompatibilitätsstufe](#page-29-0)
- [Kontrollieren Sie die Anzahl der VLFs](#page-30-0)
- [Überprüfen Sie die Einstellungen für die automatische Datenbankvergrößerung](#page-30-1)

## <span id="page-22-1"></span>Konfigurieren Sie tempdb, um Konflikte zu reduzieren

Wir empfehlen, tempdb mit mehreren Datendateien gleicher Größe und mit gleichem Wachstumsfaktor zu konfigurieren.

Auf einem ausgelasteten Datenbankserver, der häufig tempdb verwendet, stellen Sie möglicherweise eine starke Blockierung fest, wenn der Server stark ausgelastet ist. Möglicherweise stellen Sie fest, dass Aufgaben auf Warteressourcen warten, die auf Seiten in tempdb verweisen. Bei diesen Seiten kann es sich um [PFS-Seiten \(Page Free Space\) und SGM-Seiten \(Shared Global Allocation Map\)](https://www.sqlskills.com/blogs/paul/inside-the-storage-engine-gam-sgam-pfs-and-other-allocation-maps/)  [handeln,](https://www.sqlskills.com/blogs/paul/inside-the-storage-engine-gam-sgam-pfs-and-other-allocation-maps/) die das Format 2: *x: x* haben (z. B. 2:1:1 oder 2:1:2).

Um die Parallelität von tempdb zu verbessern, können Sie die Anzahl der Datendateien in tempdb erhöhen, um die Festplattenbandbreite zu maximieren und Konflikte in den Zuweisungsstrukturen zu reduzieren. Hier sind einige Richtlinien:

- Wenn die Anzahl der logischen Prozessoren gleich oder weniger als 8 ist: Verwenden Sie dieselbe Anzahl von Datendateien und logischen Prozessoren.
- Wenn die Anzahl der logischen Prozessoren höher als 8 ist: Verwenden Sie 8 Datendateien.

Wenn der Konflikt weiterhin besteht, erhöhen Sie die Anzahl der Datendateien um ein Vielfaches von 4, bis der Konflikt behoben ist, bis der Konflikt behoben ist, bis die Anzahl der logischen Prozessoren auf dem Server erreicht ist. Dies hilft, SGAM-Konflikte in tempdb zu vermeiden. Wenn Sie SQL Server 2014 oder eine frühere Version verwenden, müssen Sie auch das [Trace-Flag](https://docs.microsoft.com/en-us/sql/t-sql/database-console-commands/dbcc-traceon-trace-flags-transact-sql) 1118 aktivieren. Dieses Flag erzwingt Seitenzuweisungen mit einheitlichem Umfang anstelle von gemischten Ausdehnungen, wodurch die Anzahl der Scans auf der SGAM-Seite minimiert und Konflikte reduziert werden.

Ab SQL Server 2016 (13.x) wird dieses Verhalten durch die Optionen und von gesteuert. AUTOGROW\_SINGLE\_FILE AUTOGROW\_ALL\_FILES ALTER DATABASE Beispielsweise:

alter database *<database name>* MODIFY FILEGROUP [PRIMARY] AUTOGROW\_ALL\_FILES

Weitere Informationen zum Einstellen dieser Optionen finden Sie in der [Microsoft SQL Server-](https://docs.microsoft.com/en-us/sql/t-sql/statements/alter-database-transact-sql-file-and-filegroup-options)[Dokumentation.](https://docs.microsoft.com/en-us/sql/t-sql/statements/alter-database-transact-sql-file-and-filegroup-options)

#### <span id="page-23-0"></span>Stellen Sie MAXDOP ein, um die beste Leistung zu erzielen

Der maximale Grad an Parallelität (MAXDOP) ist eine Serverkonfigurationsoption für die Ausführung von SQL Server auf mehreren CPUs. Es steuert die Anzahl der Prozessoren, die verwendet werden, um eine einzelne Anweisung bei der parallel Planausführung auszuführen. Der Standardwert ist 0, wodurch SQL Server alle verfügbaren Prozessoren verwenden kann. Dies kann die Leistung beeinträchtigen und ist für die meisten Anwendungsfälle nicht optimal.

Verwenden Sie die folgenden Richtlinien, wenn Sie den MAXDOP-Wert für SQL Server konfigurieren.

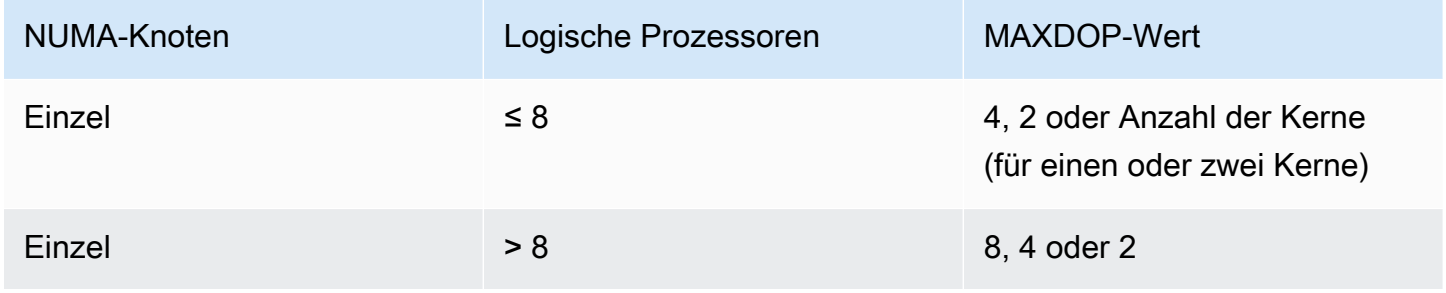

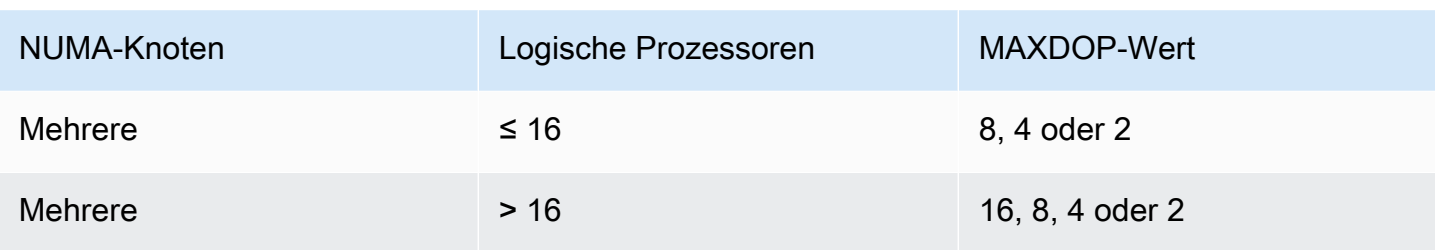

#### **a** Note

Die Einstellung von MAXDOP auf 2, 4 oder 8 liefert in den meisten Anwendungsfällen im Allgemeinen die besten Ergebnisse. Wir empfehlen Ihnen, Ihren Workload und Ihren Monitor auf alle Wartetypen zu testen, die mit Parallelität in Verbindung stehen, wie z. CXPACKET

Sie können die folgende Abfrage verwenden, um die aktuelle NUMA-Konfiguration für SQL Server 2016 und spätere Versionen zu ermitteln:

```
select @@SERVERNAME,
SERVERPROPERTY('ComputerNamePhysicalNetBIOS'),
cpu_count, 
hyperthread_ratio, 
softnuma_configuration, 
softnuma_configuration_desc, 
socket_count, 
numa_node_count 
from 
sys.dm_os_sys_info
```
#### Wobei:

- cpu\_countbezieht sich auf die Anzahl der logischen CPUs im System.
- hyperthread\_ratioist das Verhältnis der Anzahl der Kerne, die von einem physischen Prozessor bereitgestellt werden.
- softnuma\_configurationist 01, oder2:
	- 0 (OFF): Standard
	- 1 (automated): Soft-NUMA
	- 2 (manual): Soft-NUMA
- softnuma\_configuration\_descist, oderOFF: ON MANUAL
- OFFzeigt an, dass die Soft-NUMA-Funktion ausgeschaltet ist.
- ONgibt an, dass SQL Server automatisch die NUMA-Knotengrößen festlegt.
- MANUALgibt an, dass Soft-NUMA manuell konfiguriert wurde.
- socket\_countist die Anzahl der Prozessorsockel.
- numa\_node\_countist die Anzahl der im System verfügbaren NUMA-Knoten.

Um den aktuellen MAXDOP-Wert zu überprüfen, verwenden Sie:

\$ sp\_configure 'max\_degree\_of\_parallelism'

<span id="page-25-0"></span>Weitere Informationen zu MAXDOP finden Sie in der [Microsoft SQL Server-Dokumentation.](https://docs.microsoft.com/en-us/sql/database-engine/configure-windows/configure-the-max-degree-of-parallelism-server-configuration-option)

#### Ändern Sie den Schwellenwert für die Kosten der Parallelität

Die Kostenschwelle für Parallelität bestimmt, welche Abfragen für eine parallel Ausführung in Frage kommen. Der Standardwert dieser Eigenschaft ist 5, was bedeutet, dass der Optimierer zu einem parallel Plan wechselt, wenn die Kosten eines seriellen Tarifs mehr als 5 betragen (was sich auf eine abstrahierte Kosteneinheit bezieht, nicht auf die geschätzte Zeit). Es wird empfohlen, für diese Eigenschaft eine höhere Zahl festzulegen.

Der Standardwert war damals angemessen, als Prozessoren noch teuer waren, die Verarbeitungsleistung gering war und die Abfrageverarbeitung langsamer war als heute. Prozessoren sind heute viel schneller. Daher profitieren vergleichsweise kleinere Abfragen (z. B. bei einem Kostenschwellenwert von 32) kaum von der parallel Ausführung, insbesondere angesichts des Mehraufwands, der mit der Koordination der parallel Ausführung verbunden ist.

In den meisten Fällen ist ein Schwellenwert für Parallelität bei den Kosten von 50 ein guter Ausgangspunkt. Hier ist ein Beispiel für die Konfiguration des Schwellenwerts für die Kosten der Parallelität:

```
USE sampledb; 
GO 
EXEC sp_configure 'show advanced options', 1 ; 
GO 
RECONFIGURE 
GO 
EXEC sp_configure 'cost threshold for parallelism', 50 ;
```
## <span id="page-26-0"></span>Optimieren Sie für Ad-hoc-Workloads

Aktivieren Sie die Option "Für Ad-hoc-Workloads optimieren", um die Effizienz des Plan-Caches für Workloads zu verbessern, die viele Ad-hoc-Batches zum einmaligen Gebrauch enthalten. Wenn Sie zum ersten Mal eine Ad-hoc-Abfrage ausführen, speichert die Datenbank-Engine statt des vollständigen Ausführungsplans einen kompilierten Planstub im Cache, wodurch Speicherplatz im Plan-Cache gespart wird. Wenn Sie den Ad-hoc-Batch erneut ausführen, erkennt die Datenbank-Engine, dass der Batch schon einmal ausgeführt wurde, und ersetzt den kompilierten Planstub durch den vollständigen, kompilierten Plan im Plancache.

Verwenden Sie die folgende Abfrage, um zu überprüfen, ob diese Option aktiviert ist:

\$ sp\_configure 'optimize for ad hoc workloads'

Weitere Informationen zur Optimierung für Ad-hoc-Workloads finden Sie in der [Microsoft SQL Server-](https://docs.microsoft.com/en-us/sql/database-engine/configure-windows/optimize-for-ad-hoc-workloads-server-configuration-option)[Dokumentation.](https://docs.microsoft.com/en-us/sql/database-engine/configure-windows/optimize-for-ad-hoc-workloads-server-configuration-option)

### <span id="page-26-1"></span>Verwenden Sie Trace-Flags, um die Leistung zu verbessern

Erwägen Sie die Verwendung von SQL Server-Trace-Flags, die auf Ihre Umgebung zutreffen, um die Leistung zu verbessern. Beispielsweise:

- 4199: Aktiviert Änderungen am Query Optimizer (QO), die in den kumulativen Updates (CUs) und Service Packs (SPs) für SQL Server veröffentlicht wurden.
- 8048: Konvertiert NUMA-partitionierte Speicherobjekte in CPU-partitionierte Speicherobjekte.
- 9024: Konvertiert ein globales Logpool-Speicherobjekt in ein NUMA-partitioniertes Speicherobjekt.

Die folgenden Beispiele veranschaulichen, wie Sie Trace-Flags für SQL Server auf Amazon EC2 ein- und ausschalten. Falls bei der Aktivierung der Ablaufverfolgung Probleme auftreten, stellen Sie sicher, dass Sie über die entsprechenden Berechtigungen für das Konto verfügen.

Führen Sie folgenden Befehl aus, um das Trace-Flag 4199 zu aktivieren:

dbcc traceon (4199, -1);

Führen Sie folgenden Befehl aus, um den Status des Trace-Flags zu überprüfen:

```
dbcc tracestatus (4199);
```
Um das Trace-Flag 4199 auszuschalten, führen Sie folgenden Befehl aus:

```
dbcc traceoff (4199, -1);
dbcc tracestatus (4199);
```
<span id="page-27-0"></span>Eine vollständige Liste der Trace-Flags finden Sie in der [Microsoft SQL Server-Dokumentation.](https://docs.microsoft.com/en-us/sql/t-sql/database-console-commands/dbcc-traceon-trace-flags-transact-sql)

#### Installieren Sie die neuesten Patches

Ab SQL Server 2017 hat Microsoft [die Veröffentlichung von Service Packs \(SPs\) eingestellt.](https://support.microsoft.com/en-us/topic/kb4041553-sql-server-service-packs-are-discontinued-starting-from-sql-server-2017-fd405dee-cae7-b40f-db14-01e3e4951169) Es veröffentlicht nur kumulative Updates (CUs) und kritische Updates (GDRs).

SPs enthalten wichtige Fixes für SQL Server. Stellen Sie daher sicher, dass der neueste SP installiert wurde. Installieren Sie außerdem, wenn möglich, das neueste CU-Paket.

Informationen zu den neuesten SQL Server-Updates finden Sie unter [Aktuelle Updates für Microsoft](https://docs.microsoft.com/en-us/sql/database-engine/install-windows/latest-updates-for-microsoft-sql-server)  [SQL Server](https://docs.microsoft.com/en-us/sql/database-engine/install-windows/latest-updates-for-microsoft-sql-server) auf der Microsoft-Website.

## <span id="page-27-1"></span>Beschränken Sie den maximalen Serverspeicher, um Speicherauslastung zu vermeiden

Aus Leistungsgründen gibt SQL Server keinen Speicher frei, den er bereits zugewiesen hat. Wenn SQL Server gestartet wird, nimmt es langsam den unter der Option min\_server\_memory angegebenen Speicher in Anspruch und wächst dann weiter, bis der in der Option max\_server\_memory angegebene Wert erreicht ist. (Weitere Informationen zu diesen Einstellungen finden Sie unter [Konfigurationsoptionen für den Serverspeicher in der SQL Server-Dokumentation.](https://docs.microsoft.com/en-us/sql/database-engine/configure-windows/server-memory-server-configuration-options))

Der SQL Server-Speicher besteht aus zwei Komponenten: dem Pufferpool und dem Nicht-Pufferpool (auch Memory to Leave oder MTL genannt). Der Wert der Option max\_server\_memory bestimmt die

Größe des SQL Server-Pufferpools, der aus dem Puffercache, dem Prozedurcache, dem Plancache, den Buffstrukturen und anderen Caches besteht.

Ab SQL Server 2012 berücksichtigen min\_server\_memory und max\_server\_memory alle Speicherzuweisungen für alle Caches, einschließlich,,,,, und. SQLGENERAL SQLBUFFERPOOL SQLQUERYCOMPILE SQLQUERYPLAN SQLQUERYEXEC SQLOPTIMIZER SQLCLR Eine vollständige Liste der Speicherangestellten unter max\_server\_memory finden Sie in der Microsoft SQL Server-Dokumentation unter [sys.dm\\_os\\_memory\\_clerks.](https://docs.microsoft.com/en-us/sql/relational-databases/system-dynamic-management-views/sys-dm-os-memory-clerks-transact-sql)

Verwenden Sie den folgenden Befehl, um den aktuellen max\_server\_memory-Wert zu überprüfen:

```
$ sp_configure 'max_server_memory'
```
Wir empfehlen, dass Sie max\_server\_memory auf einen Wert begrenzen, der keinen systemweiten Speicherdruck verursacht. Es gibt keine allgemeingültige Formel, die für alle Umgebungen gilt, aber wir haben in diesem Abschnitt einige Richtlinien zusammengestellt. max\_server\_memory ist eine dynamische Option, sodass sie zur Laufzeit geändert werden kann.

Als Ausgangspunkt können Sie max\_server\_memory wie folgt bestimmen:

max\_server\_memory = *total\_RAM* – (*memory\_for\_the\_OS* + *MTL*)

Wobei:

- Der Arbeitsspeicher für das Betriebssystem beträgt 1-4 GB.
- MTL (Memory to Leave) beinhaltet die Stack-Größe, die auf 64-Bit-Computern 2 MB pro Worker-Thread beträgt und wie folgt berechnet werden kann: MTL = stack size \* max\_worker\_threads

Alternativ können Sie Folgendes verwenden:

```
max_server_memory = total_RAM – (1 GB for the OS 
  + memory_basis_amount_of_RAM_on_the_server)
```
wobei die Größe des RAM auf Speicherbasis wie folgt bestimmt wird:

• Wenn der Arbeitsspeicher auf dem Server zwischen 4 GB und 16 GB liegt, lassen Sie 1 GB pro 4 GB RAM übrig. Lassen Sie beispielsweise für einen Server mit 16 GB 4 GB übrig.

• Wenn der Arbeitsspeicher auf dem Server mehr als 16 GB beträgt, belassen Sie 1 GB pro 4 GB RAM bis zu 16 GB und 1 GB pro 8 GB RAM über 16 GB.

Wenn ein Server beispielsweise über 256 GB RAM verfügt, lautet die Berechnung wie folgt:

- 1 GB für das Betriebssystem
- $\cdot$  Bis zu 16 GB RAM: 16/4 = 4 GB
- Verbleibender Arbeitsspeicher über 16 GB: (256-16) /8 = 30
- Insgesamt verbleibender Arbeitsspeicher: 1 + 4 + 30 = 35 GB
- max\_server\_memory: 256 35 = 221 GB

Überwachen Sie nach der Erstkonfiguration den Arbeitsspeicher, den Sie während einer typischen Arbeitslastdauer freigeben können, um festzustellen, ob Sie den SQL Server zugewiesenen Speicher erhöhen oder verringern müssen.

#### **a** Note

Windows signalisiert die Benachrichtigung über niedrige Speicherressourcen bei 96 MB. Sie benötigen also einen Puffer. Sie können jedoch festlegen, dass Verfügbare MB auf größeren Servern mit 256 GB oder mehr RAM über 1 GB liegen.

Weitere Informationen finden Sie im [Memory Management Architecture Guide](https://docs.microsoft.com/en-us/sql/relational-databases/memory-management-architecture-guide) in der Microsoft SQL Server-Dokumentation.

### <span id="page-29-0"></span>Verwenden Sie die höchste Datenbankkompatibilitätsstufe

Stellen Sie sicher, dass Sie die aktuelle Datenbankkompatibilitätsstufe verwenden, um die neuesten Verbesserungen in SQL Server nutzen zu können. Dies ist wichtig zu überprüfen, da beim Wiederherstellen einer Datenbank von einer niedrigeren Version auf eine höhere Version der Kompatibilitätsgrad der niedrigeren Version beibehalten wird. Einige der neuesten Datenbankverbesserungen sind nur wirksam, wenn Sie die Datenbankkompatibilität auf den neuesten Stand einstellen, der für die von Ihnen installierte Engine-Version verfügbar ist.

Um die aktuelle Datenbankkompatibilität zu überprüfen, verwenden Sie:

\$ select name, compatibility\_level from sys.databases

Weitere Informationen zu Datenbankkompatibilitätsstufen finden Sie in der [Microsoft SQL Server-](https://docs.microsoft.com/en-us/sql/relational-databases/databases/view-or-change-the-compatibility-level-of-a-database)[Dokumentation.](https://docs.microsoft.com/en-us/sql/relational-databases/databases/view-or-change-the-compatibility-level-of-a-database)

### <span id="page-30-0"></span>Kontrollieren Sie die Anzahl der VLFs

Weisen Sie die maximale Größe von Daten- und Protokolldateien vorab zu. Um eine bessere Leistung zu erzielen, sollten Sie die Anzahl der virtuellen Protokolldateien (VLFs) kontrollieren, indem Sie den Speicherplatz vorab zuweisen und die Einstellungen für die automatische Vergrößerung (automatische Vergrößerung) für Protokolldateien korrigieren.

In der Regel funktioniert ein Faktor für die automatische Vergrößerung von 8 GB in den meisten Produktionsumgebungen gut. Erwägen Sie, die Transaktionsprotokolldateien in 8-GB-Blöcken zu vergrößern. Eine höhere Anzahl von VLFs kann die Sicherungs- und Wiederherstellungszeit für die Datenbank verlängern und zu Leistungseinbußen bei allen Vorgängen (z. B. bei der Replikation) führen, bei denen die Protokolldateien durchsucht werden müssen.

Weitere Informationen zum Algorithmus zur Erstellung und zum Wachstum von VLF finden Sie im [SQLSkills-Blog.](https://www.sqlskills.com/blogs/paul/important-change-vlf-creation-algorithm-sql-server-2014/)

## <span id="page-30-1"></span>Überprüfen Sie die Einstellungen für die automatische Datenbankvergrößerung

Jede Transaktion, bei der die Daten oder die Protokolldatei vergrößert werden müssen, beinhaltet die Zeit, die für den Vorgang zur Dateivergrößerung benötigt wird. Die Datei wächst um die durch die FILEGROWTH-Option definierte Schrittgröße. Sie können in den SQL Server Profiler-Traces nach Ereignissen suchen, bei denen Dateien wachsen. Wenn das Dateiwachstum sehr lange dauert, treten möglicherweise Wartetypen aufASYNC\_IO\_COMPLETION, wie sie auftreten, wenn die Datenverarbeitung sehr langsam ist. Solche Wartetypen wirken sich nicht nur auf die Leistung aus, sondern können auch zu Transaktions-Timeouts führen. Wenn bei dieser Transaktion Ressourcen gesperrt werden, die von anderen Transaktionen abgerufen werden, würde das Timeout zu schwerwiegenden Problemen mit der Serverblockierung führen.

Aus diesem Grund empfehlen wir, die Einstellungen für die automatische Vergrößerung sehr sorgfältig zu konfigurieren. Denken Sie auch daran, dass:

- Das Dateiwachstum ist einer der teuersten Vorgänge in SQL Server.
- Häufiges automatisches Wachstum in kleinen Abschnitten kann zu Festplattenfragmentierung führen.
- [Häufiges automatisches Vergrößern von Protokolldateien führt zu einer großen Anzahl virtueller](#page-30-0) [Protokolldateien \(VLFs\) und beeinträchtigt die Leistung, wie im vorherigen Abschnitt beschrieben.](#page-30-0)

All diese Gründe könnten zu einem langsamen Datenbankstart und einer längeren Sicherungs- und Wiederherstellungszeit führen.

Idealerweise sollten Sie Dateien proaktiv und auf der Grundlage einer regelmäßigen Überwachung vorab vergrößern. Wählen Sie sorgfältig aus, ob Sie die automatische Vergrößerung als Prozentsatz oder als statischen Wert (in MB) festlegen möchten. In der Regel ist die Einstellung der automatischen Vergrößerung auf ein Achtel der Dateigröße ein guter Ausgangspunkt, aber dies ist möglicherweise nicht die richtige Wahl. (Dieser Prozentsatz wäre beispielsweise zu hoch, wenn Ihre Datendatei mehrere TB groß ist.)

In den meisten Fällen eignet sich ein Wert für die automatische Vergrößerung von 1024 MB gut für Datendateien in den meisten großen Datenbanken. Für Protokolldateien sind 512 MB ein guter Ausgangspunkt. Für Notfallmaßnahmen empfehlen wir dringend, den Wert für die automatische Vergrößerung festzulegen, die Dateien jedoch anhand vergangener Trends einige Monate lang manuell zu vergrößern.

#### **a** Note

Bei der Einstellung der automatischen Vergrößerung sollte es sich um eine Notfallmaßnahme handeln. Sie sollten sie also festlegen, nachdem Sie einer Datei vorab Speicherplatz zugewiesen haben.

[Sie können die Einstellungen für die automatische Vergrößerung mithilfe von S](https://docs.microsoft.com/en-us/sql/t-sql/statements/alter-database-transact-sql-file-and-filegroup-options)[QL Server](https://docs.microsoft.com/en-us/sql/relational-databases/databases/add-data-or-log-files-to-a-database) [Management Studio \(](https://docs.microsoft.com/en-us/sql/relational-databases/databases/add-data-or-log-files-to-a-database)[SSMS\) oder Transact-SQL ändern.](https://docs.microsoft.com/en-us/sql/t-sql/statements/alter-database-transact-sql-file-and-filegroup-options) Die folgende Bildschirmdarstellung zeigt die Einstellungen für die automatische Vergrößerung in SSMS.

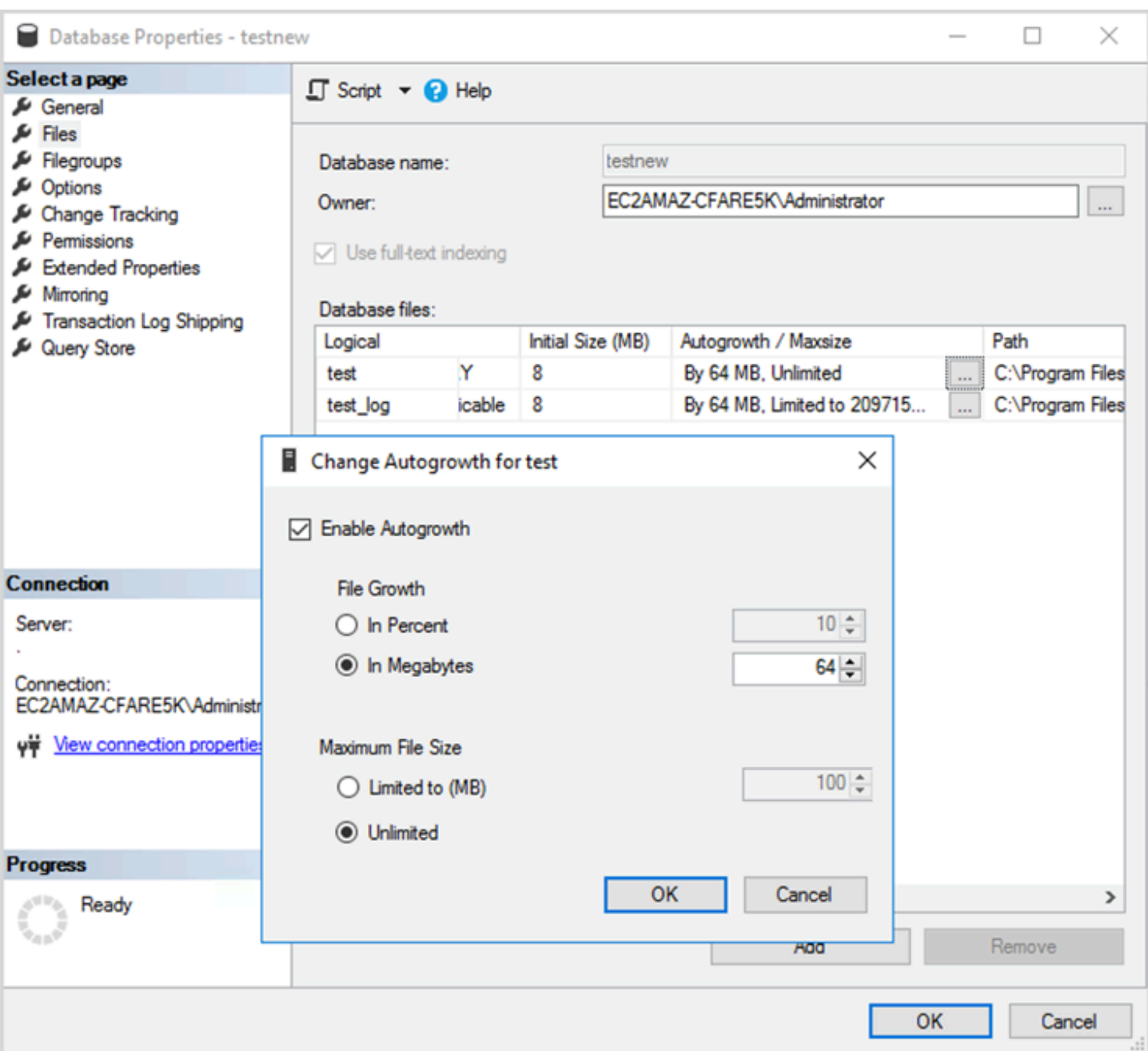

Wenn Sie die FILEGROWTH-Option für Daten- und Protokolldateien verwenden, wählen Sie sorgfältig, ob Sie sie als Prozentsatz oder als statischen Wert (in MB) festlegen möchten. Wenn Sie einen Prozentsatz festlegen, nimmt das Dateiwachstum ständig zu, sodass Sie möglicherweise lieber eine statische Größe verwenden, um das Wachstumsverhältnis besser kontrollieren zu können.

• In Versionen vor SQL Server 2022 (16.x) können Transaktionsprotokolle die sofortige Dateiinitialisierung nicht verwenden, weshalb längere Protokollwachstumszeiten besonders wichtig sind.

• Ab SQL Server 2022 (16.x, alle Editionen) kann die sofortige Dateiinitialisierung Wachstumsereignissen von Transaktionsprotokollen bis zu 64 MB zugute kommen. Das standardmäßige Größeninkrement für die automatische Vergrößerung für neue Datenbanken beträgt 64 MB. Ereignisse zur automatischen Vergrößerung von Transaktionsprotokolldateien, die größer als 64 MB sind, können nicht von der sofortigen Dateiinitialisierung profitieren.

# <span id="page-34-0"></span>Konfiguration von Always-On-Verfügbarkeitsgruppen

Wenn Sie native Clientbibliotheken für SQL Server Version 2012 und höher und .NET Framework 4.5-Bibliotheken verwenden, können Sie den MultiSubnetFailoverParameter verwenden, um das Verbindungsverhalten zu ändern. Wir empfehlen Ihnen, diesen Parameter auf festzulegenTRUE. Dies ermöglicht ein schnelleres Failover mit Always-On-Verfügbarkeitsgruppen.

#### **a** Note

Wenn Sie ältere Anwendungen haben, die den MultiSubnetFailoverParameter nicht verwenden können, können Sie einen Network Load Balancer vor Ihren SQL Server-Instanzen platzieren. Der Balancer verwendet eine Integritätsprüfung, die ermittelt, welche SQL Server-Datenbank aktiv ist, und sendet Datenverkehr an die Instanz, die diese Datenbank derzeit hostet. Der Load Balancer erstreckt sich über eine oder mehrere Availability Zones. Sie können einen dedizierten Port wie 59999 für die Integritätsprüfung verwenden und dann den Cluster-Gruppenparameter so ändern, dass er auf diesen Port reagiert. Dadurch können Sie die SQL Server-Failoverzeit auf etwa eine Minute reduzieren, ohne den MultiSubnetFailoverParameter zu verwenden. Eine ausführliche Anleitung finden Sie im Blogbeitrag [Reduzieren der Failoverzeiten für SQL Server auf einer Amazon EC2](https://aws.amazon.com/blogs/modernizing-with-aws/reduce-failover-time-sql-server-using-nlb/)  [EC2-Instance mithilfe von Network Load Balancer.](https://aws.amazon.com/blogs/modernizing-with-aws/reduce-failover-time-sql-server-using-nlb/)

Zwei Einstellungen beeinflussen, wie der Verfügbarkeitsgruppen-Listener bei DNS registriert wird: RegisterAllProvidersIP und HostRecordTTL.

## <span id="page-34-1"></span>Stellen Sie RegisterAllProviders IP auf true ein, wenn Sie Always On-Verfügbarkeitsgruppen verwenden

Wir empfehlen, RegisterAllProvidersIP auf1 (true) zu setzen. Wenn der Verfügbarkeitsgruppen-Listener mit der Einstellung RegisterAllProvidersIP auf erstellt wird1, werden alle IP-Adressen für diesen Listener im DNS registriert. Wenn RegisterAllProvidersIP auf0 (falsch) gesetzt ist, wird nur eine aktive IP registriert.

Im Falle eines Failovers, wenn das primäre Replikat von einem Subnetz in das andere wechselt, wird die alte IP-Adresse nicht registriert und die neue IP-Adresse wird registriert. Der DNS wird mit der neuen IP aktualisiert, wenn der Verfügbarkeitsgruppen-Listener online geht. Clientsysteme lösen den Listener-Namen jedoch erst dann auf die neue IP-Adresse auf, wenn der aktuell zwischengespeicherte Eintrag abläuft.

# <span id="page-35-0"></span>Stellen Sie HostRecord TTL auf 60 oder weniger ein, wenn Sie Always-On-Verfügbarkeitsgruppen verwenden

Die HostRecordTTL-Einstellung steuert die TTL-Einstellung (Time to Live) für zwischengespeicherte DNS-Einträge. Der Standardwert ist 1200 Sekunden. Wir empfehlen, dass Sie HostRecordTTL auf eine viel niedrigere Einstellung ändern (60 Sekunden oder weniger). Dadurch läuft der zwischengespeicherte Wert früher ab, sodass die Client-Systeme im Falle eines Failovers die neue IP schneller auflösen können.

# <span id="page-35-1"></span>Deaktivieren Sie das automatische Failback für die Always-On-Cluster-Gruppe

Stellen Sie sicher, dass das automatische Failback für die Always-On-Verfügbarkeitsgruppen im Windows-Cluster-Manager deaktiviert ist.
# Konfigurieren der Sicherungen

Wie im[Optimieren Sie Ihr Festplattenlayout oder die Dateiverteilunge](#page-6-0)mpfehlen wir Ihnen, Ihre nativen SQL Server-Backups an ein separates Laufwerk zu senden. Erwägen Sie auch, einen geplanten Snapshot des EBS-Volumes zu erstellen, in dem sich die Sicherungsdateien befinden.

# Verbesserung der Datenbankoptimierung

Dieser Abschnitt enthält Best Practices zur Verbesserung der Leistung bei der Arbeit mit dem SQL Server-Abfrageoptimierer. Es wird erläutert, wie das erneute Erstellen von Indizes und das regelmäßige Aktualisieren von Tabellenstatistiken zur Optimierung von Ausführungsplänen beitragen können. Die folgenden Abschnitte enthalten Konfigurationstipps und Best Practices.

Themen

- [Neuerstellen von Indizes](#page-37-0)
- [Aktualisieren von Statistiken](#page-38-0)

# <span id="page-37-0"></span>Neuerstellen von Indizes

Damit der Abfrageoptimierer die bestmöglichen Abfragepläne generiert und die richtigen Indizes verwendet, sollten die Indizes nicht fragmentiert werden. Indizes werden im Laufe der Zeit basierend auf der Aktualisierungs-, Einfüge- oder Löschrate fragmentiert. Stellen Sie sicher, dass Tabellen regelmäßig neu indiziert werden. Die Neuerstellung hängt von der Rate ab, mit der die Datenbank DML-Operationen (Data Manipulation Language) abwickelt.

Ein guter Ausgangspunkt wäre, Indizes neu aufzubauen, die mehr als 30% fragmentiert sind, und Indizes neu zu organisieren, die weniger als 30% fragmentiert sind. Der Wert von 30% funktioniert in den meisten Anwendungsfällen, aber wenn Sie aufgrund nicht verwendeter Indizes immer noch schlechte Abfragepläne sehen, müssen Sie diesen Prozentsatz möglicherweise erneut aufrufen.

Verwenden Sie eine Abfrage wie die folgende, um nach Fragmentierung zu suchen:

```
SELECT OBJECT_NAME(OBJECT_ID), index_id,index_type_desc,index_level,
avg_fragmentation_in_percent,avg_page_space_used_in_percent,page_count
FROM sys.dm_db_index_physical_stats
(DB_ID(N'<your_database>'), NULL, NULL, NULL , 'SAMPLED')
ORDER BY avg_fragmentation_in_percent DESC
```
Es wird empfohlen, einen Wartungsauftrag zu erstellen, um die Indizes regelmäßig neu zu erstellen.

# <span id="page-38-0"></span>Aktualisieren von Statistiken

Wie bei fragmentierten Indizes kann der Optimierer keine optimalen Ausführungspläne generieren, wenn er keine aktuellen Informationen über die Verteilung von Schlüsselwerten (Statistiken) von Tabellenspalten hat. Es wird empfohlen, die Statistiken für alle Tabellen regelmäßig zu aktualisieren. Die Häufigkeit der Aktualisierungen hängt von der Rate ab, mit der die Datenbank DML-Operationen abwickelt, wird jedoch normalerweise zweimal pro Woche außerhalb der Hauptverkehrszeiten ausgeführt. Vermeiden Sie jedoch, Statistiken an den Tagen zu aktualisieren, an denen Sie Indizes neu erstellen. Weitere Informationen zum Aktualisieren von Statistiken finden Sie unter[Microsoft SQL](https://docs.microsoft.com/en-us/sql/t-sql/statements/update-statistics-transact-sql)  [Server-Dokumentation](https://docs.microsoft.com/en-us/sql/t-sql/statements/update-statistics-transact-sql)aus.

Für die Datenbankoptimierung empfehlen wir die Verwendung eines Indexes- und Statistik-Wartungsskripts. Ein Beispiel finden Sie unter[SQL Server-Index-und Statistik-Wartungssk](https://ola.hallengren.com/sql-server-index-and-statistics-maintenance.html)wird auf der Website der SQL Server Maintenance Solution bereitgestellt.

# Optimierung von SQL Server-Bereitstellungen auf Amazon EC2 mit demAWS Launch Wizard

AWSLaunch Wizard ist die primäre Methode für SQL Server-Implementierungen mit einzelnen Instanzen und Hochverfügbarkeit (HA) auf Amazon EC2. Launch Wizard Wizard-Implementierungen basieren auf dem [AWSWell-Architected Framework](https://aws.amazon.com/architecture/well-architected/) und sind für Sicherheit, Zuverlässigkeit, Leistungseffizienz und Kosteneinsparungen optimiert.

Launch Wizard vereinfacht Ihre SQL Server-Bereitstellungen und erleichtert auch die Konfiguration von SQL Server. Zu seinen Funktionen gehören:

- AutomatisierteAWS Ressourcenauswahl Der Launch Wizard kann den optimalen Instanztyp basierend auf Ihren Anforderungen an virtuelle CPU (vCPU), Arbeitsspeicher und Netzwerke empfehlen. Es kann auch den Datenträgertyp basierend auf dem Speicherlaufwerk und dem Durchsatz empfehlen.
- Überwachung mit einem Klick Der Launch Wizard lässt sich in [Amazon CloudWatch](https://docs.aws.amazon.com/AmazonCloudWatch/latest/monitoring/cloudwatch-application-insights.html)  [Application Insights](https://docs.aws.amazon.com/AmazonCloudWatch/latest/monitoring/cloudwatch-application-insights.html) integrieren, um die Überwachung für SQL Server-HA-Bereitstellungen auf einzurichtenAWS. Wenn Sie diese Option auswählen, richtet Application Insights automatisch relevante Metriken, Protokolle und Alarme ein und beginnt mit der CloudWatch Überwachung neu bereitgestellter Workloads.
- Anwendungsressourcengruppen für eine einfache Auffindbarkeit Launch Wizard erstellt eine Ressourcengruppe für alleAWS Ressourcen, die für Ihre SQL Server-Anwendung erstellt wurden. Sie können Ihre SQL Server-Anwendungen von derAWS Systems Manager Konsole aus verwalten, patchen und warten.

Launch Wizard stellt Ihnen wiederverwendbareAWS CloudFormation Codevorlagen zur Verfügung. Diese Vorlagen können als Grundlage für Ihre nachfolgenden Anwendungsbereitstellungen dienen. Weitere Informationen finden Sie in der [Übersicht](https://aws.amazon.com/launchwizard/) und im [Benutzerhandbuch](https://docs.aws.amazon.com/launchwizard/latest/userguide/what-is-launch-wizard.html) desAWS Launch Wizard.

# Nächste Schritte

In diesem Handbuch wurden einige der Best Practices zum Konfigurieren und Ausführen von Microsoft SQL Server-Workloads auf Amazon EC2 behandelt. Die Einhaltung dieser Richtlinien in den Planungs- und Implementierungsphasen des Migrationsprozesses hilft Ihnen, einen stabilen Server in der Produktionsumgebung einzurichten.

Weitere Informationen zu diesen Konfigurationsaufgaben finden Sie unter den Links in jedem Abschnitt und besuchen Sie die Webseiten, die im[Weitere Ressourcen](#page-41-0)Abschnitts erstellt.

# <span id="page-41-0"></span>Weitere Ressourcen

Verwandte Strategien, Leitfäden und Muster

- [Migrationsstrategie für relationale Datenbanken](https://docs.aws.amazon.com/prescriptive-guidance/latest/strategy-database-migration/)
- SQL Server-Muster:
	- [Alle Muster](https://aws.amazon.com/prescriptive-guidance/?awsf.apg-content-type-filter=contentsubtype%23pattern&awsf.apg-isv-filter=isv%23microsoft&apg-all-cards.q=sql)
	- [Muster neu hosten](https://aws.amazon.com/prescriptive-guidance/?awsf.apg-content-type-filter=contentsubtype%23pattern&awsf.apg-isv-filter=isv%23microsoft&awsf.apg-rtype-filter=rtype%23rehost&apg-all-cards.q=sql)(Migration von SQL Server in Amazon EC2)
	- [Extform-Muster\(](https://aws.amazon.com/prescriptive-guidance/?awsf.apg-content-type-filter=contentsubtype%23pattern&awsf.apg-isv-filter=isv%23microsoft&awsf.apg-rtype-filter=rtype%23replatform&apg-all-cards.q=sql)Migration von SQL Server in Amazon RDS for SQL Server)
	- [Muster neu erstellen\(](https://aws.amazon.com/prescriptive-guidance/?awsf.apg-content-type-filter=contentsubtype%23pattern&awsf.apg-isv-filter=isv%23microsoft&awsf.apg-rtype-filter=rtype%23rearchitect&apg-all-cards.q=sql)Migration von SQL Server zu Open Source undAWSCloud-native Datenbanken)
- [AWSWebsite für präskriptive Leitfaden](https://aws.amazon.com/prescriptive-guidance/)

# AWSRessourcen

- [AWS-Dokumentation](https://docs.aws.amazon.com/)
- [AWSAllgemeine Referenz](https://docs.aws.amazon.com/general/latest/gr/)
- **[AWSGlossar](https://docs.aws.amazon.com/general/latest/gr/glos-chap.html)**

# AWSDienstleistungen

- **[Amazon EBS](https://docs.aws.amazon.com/ebs/)**
- [Amazon EC2](https://docs.aws.amazon.com/ec2/)

# Sonstige Ressourcen

- [Initialisierung der EBS-Volumes auf AMIs für Windows Server 2016 und höher schlägt fehl](https://community.arm.com/developer/ip-products/processors/f/classic-processors-forum/43798/ebs-volumes-don-t-initialize-on-windows-server-2016-and-later-amis)
- [So verschieben Sie Micrsoft SQL Server tempdb auf Instanz/ephemere Festplatten auf Amazon](https://aws.amazon.com/blogs/storage/maximizing-microsoft-sql-server-performance-with-amazon-ebs/) [EC2](https://aws.amazon.com/blogs/storage/maximizing-microsoft-sql-server-performance-with-amazon-ebs/)
- [Ausführen von Befehlen auf Ihrer Windows-Instance beim Start](https://docs.aws.amazon.com/AWSEC2/latest/WindowsGuide/ec2-windows-user-data.html)
- [Stripe Windows Ephemeral Disks beim Start](https://aws.amazon.com/blogs/developer/stripe-windows-ephemeral-disks-at-launch/)
- [SQL Server-Benchmarking mit HammerDB](https://www.heraflux.com/resources/howto/sql-server-benchmarking-with-hammerdb/)
- [Wie viel Speicher braucht mein SQL Server eigentlich?](https://www.sqlskills.com/blogs/jonathan/how-much-memory-does-my-sql-server-actually-need/)
- [SQL Server Wait Statistics \(oder bitte sag mir wo es weh tut...\)](https://www.sqlskills.com/blogs/paul/wait-statistics-or-please-tell-me-where-it-hurts/)
- [Verbindungs-Timeouts in Multi-Subnetz-Verfügbarkeitsgruppe](https://techcommunity.microsoft.com/t5/sql-server-support/connection-timeouts-in-multi-subnet-availability-group/ba-p/318334)
- [Cache planen und für Adhoc-Workloads optimieren](https://www.sqlskills.com/blogs/kimberly/plan-cache-and-optimizing-for-adhoc-workloads/)
- [RAM, virtueller Speicher, Auslagerungsdatei und Speicherverwaltung in Windows](https://support.microsoft.com/en-us/help/2160852/ram-virtual-memory-pagefile-and-memory-management-in-windows)
- [So ermitteln Sie die entsprechende Größe der Seitendatei für 64-Bit-Versionen von Windows](https://docs.microsoft.com/en-us/windows/client-management/determine-appropriate-page-file-size)

# <span id="page-43-0"></span>**Dokumentverlauf**

In der folgenden Tabelle werden wichtige Änderungen in diesem Leitfaden beschrieben. Um Benachrichtigungen über zukünftige Aktualisierungen zu erhalten, können Sie einen [RSS-Feed](https://docs.aws.amazon.com/prescriptive-guidance/latest/sql-server-ec2-best-practices/sql-server-ec2-best-practices.rss) abonnieren.

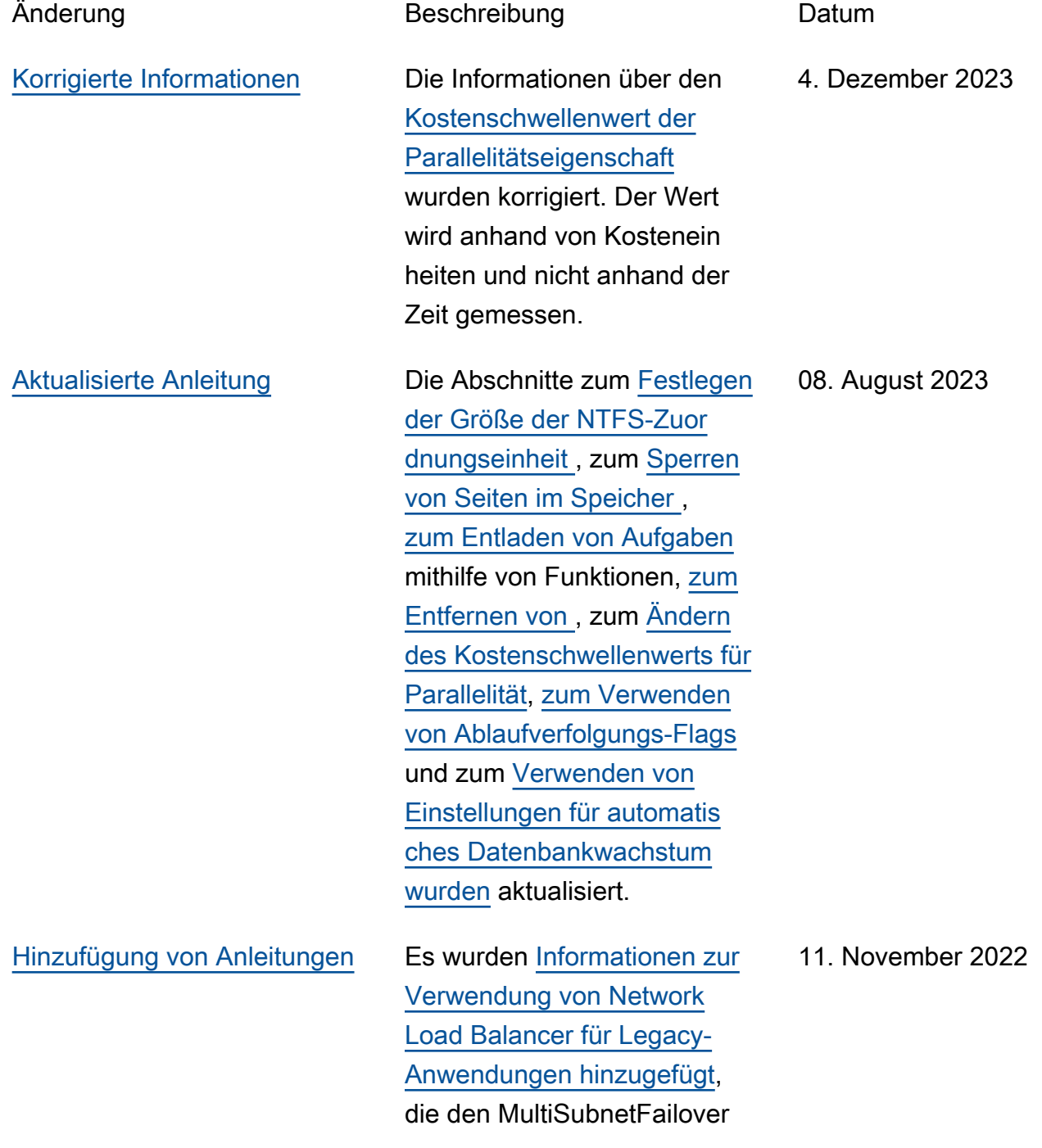

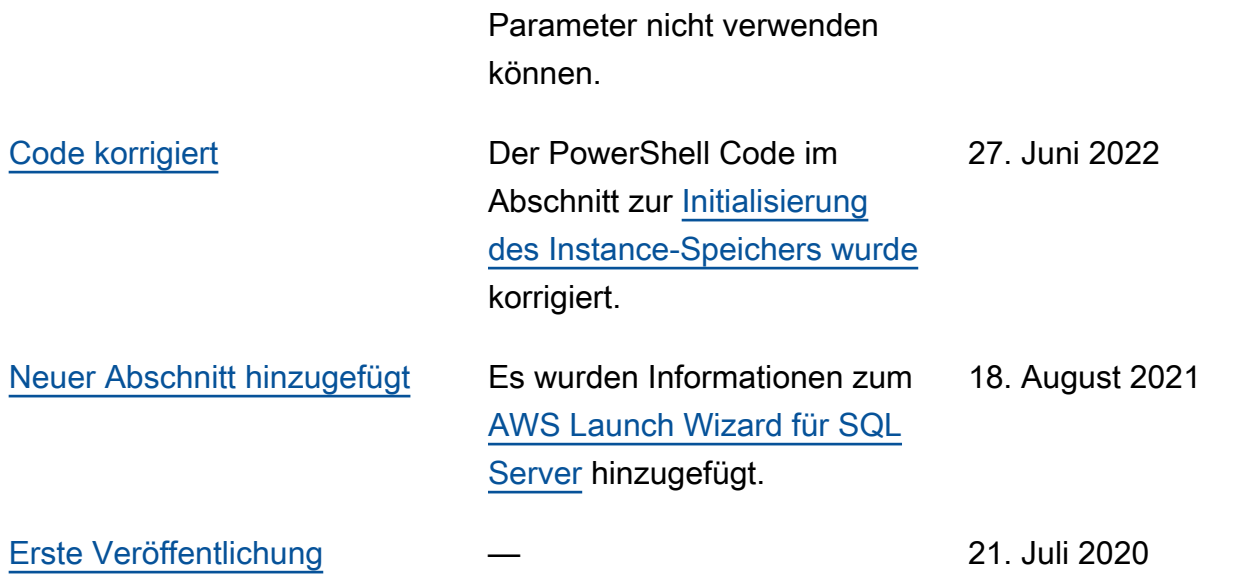

# AWS Glossar zu präskriptiven Leitlinien

Im Folgenden finden Sie häufig verwendete Begriffe in Strategien, Leitfäden und Mustern, die von Prescriptive Guidance bereitgestellt AWS werden. Um Einträge vorzuschlagen, verwenden Sie bitte den Link Feedback geben am Ende des Glossars.

# Zahlen

# <span id="page-45-0"></span>7 Rs

Sieben gängige Migrationsstrategien für die Verlagerung von Anwendungen in die Cloud. Diese Strategien bauen auf den 5 Rs auf, die Gartner 2011 identifiziert hat, und bestehen aus folgenden Elementen:

- Faktorwechsel/Architekturwechsel Verschieben Sie eine Anwendung und ändern Sie ihre Architektur, indem Sie alle Vorteile cloudnativer Feature nutzen, um Agilität, Leistung und Skalierbarkeit zu verbessern. Dies beinhaltet in der Regel die Portierung des Betriebssystems und der Datenbank. Beispiel: Migrieren Sie Ihre On-Premises-Oracle-Datenbank zu der PostgreSQL-kompatible Amazon-Aurora-Edition.
- Plattformwechsel (Lift and Reshape) Verschieben Sie eine Anwendung in die Cloud und führen Sie ein gewisses Maß an Optimierung ein, um die Cloud-Funktionen zu nutzen. Beispiel: Migrieren Sie Ihre lokale Oracle-Datenbank zu Amazon Relational Database Service (Amazon RDS) für Oracle in der AWS Cloud.
- Neukauf (Drop and Shop) Wechseln Sie zu einem anderen Produkt, indem Sie typischerweise von einer herkömmlichen Lizenz zu einem SaaS-Modell wechseln. Beispiel: Migrieren Sie Ihr CRM-System (Customer Relationship Management) zu Salesforce.com.
- Hostwechsel (Lift and Shift) Verschieben Sie eine Anwendung in die Cloud, ohne Änderungen vorzunehmen, um die Cloud-Funktionen zu nutzen. Beispiel: Migrieren Sie Ihre lokale Oracle-Datenbank auf einer EC2-Instance in der Cloud zu Oracle. AWS
- Verschieben (Lift and Shift auf Hypervisor-Ebene) Verlagern Sie die Infrastruktur in die Cloud, ohne neue Hardware kaufen, Anwendungen umschreiben oder Ihre bestehenden Abläufe ändern zu müssen. Dieses Migrationsszenario ist spezifisch für VMware Cloud on AWS, das die Kompatibilität mit virtuellen Maschinen (VM) und die Workload-Portabilität zwischen Ihrer lokalen Umgebung und unterstützt. AWS Sie können die VMware-Cloud-Foundation-Technologien von Ihren On-Premises-Rechenzentren aus verwenden, wenn Sie

Ihre Infrastruktur zu VMware Cloud in AWS migrieren. Beispiel: Verlagern Sie den Hypervisor, der Ihre Oracle-Datenbank hostet, zu VMware Cloud on. AWS

- Beibehaltung (Wiederaufgreifen) Bewahren Sie Anwendungen in Ihrer Quellumgebung auf. Dazu können Anwendungen gehören, die einen umfangreichen Faktorwechsel erfordern und die Sie auf einen späteren Zeitpunkt verschieben möchten, sowie ältere Anwendungen, die Sie beibehalten möchten, da es keine geschäftliche Rechtfertigung für ihre Migration gibt.
- Außerbetriebnahme Dekommissionierung oder Entfernung von Anwendungen, die in Ihrer Quellumgebung nicht mehr benötigt werden.

A

#### ABAC

Siehe [attributbasierte Zugriffskontrolle.](#page-48-0)

abstrahierte Dienste

Siehe [Managed Services](#page-69-0).

ACID

#### Siehe [Atomarität, Konsistenz, Isolierung und Haltbarkeit.](#page-48-1)

#### Aktiv-Aktiv-Migration

Eine Datenbankmigrationsmethode, bei der die Quell- und Zieldatenbanken synchron gehalten werden (mithilfe eines bidirektionalen Replikationstools oder dualer Schreibvorgänge) und beide Datenbanken Transaktionen von miteinander verbundenen Anwendungen während der Migration verarbeiten. Diese Methode unterstützt die Migration in kleinen, kontrollierten Batches, anstatt einen einmaligen Cutover zu erfordern. Es ist flexibler, erfordert aber mehr Arbeit als eine [aktiv](#page-46-0)[passive](#page-46-0) Migration.

#### <span id="page-46-0"></span>Aktiv-Passiv-Migration

Eine Datenbankmigrationsmethode, bei der die Quell- und Zieldatenbanken synchron gehalten werden, aber nur die Quelldatenbank Transaktionen von verbindenden Anwendungen verarbeitet, während Daten in die Zieldatenbank repliziert werden. Die Zieldatenbank akzeptiert während der Migration keine Transaktionen.

# Aggregatfunktion

Eine SQL-Funktion, die mit einer Gruppe von Zeilen arbeitet und einen einzelnen Rückgabewert für die Gruppe berechnet. Beispiele für Aggregatfunktionen sind SUM undMAX.

#### AI

Siehe [künstliche Intelligenz.](#page-47-0)

#### AIOps

Siehe [Operationen mit künstlicher Intelligenz](#page-48-2).

### Anonymisierung

Der Prozess des dauerhaften Löschens personenbezogener Daten in einem Datensatz. Anonymisierung kann zum Schutz der Privatsphäre beitragen. Anonymisierte Daten gelten nicht mehr als personenbezogene Daten.

### Anti-Muster

Eine häufig verwendete Lösung für ein wiederkehrendes Problem, bei dem die Lösung kontraproduktiv, ineffektiv oder weniger wirksam als eine Alternative ist.

#### Anwendungssteuerung

Ein Sicherheitsansatz, bei dem nur zugelassene Anwendungen verwendet werden können, um ein System vor Schadsoftware zu schützen.

# Anwendungsportfolio

Eine Sammlung detaillierter Informationen zu jeder Anwendung, die von einer Organisation verwendet wird, einschließlich der Kosten für die Erstellung und Wartung der Anwendung und ihres Geschäftswerts. Diese Informationen sind entscheidend für [den Prozess der Portfoliofindung](https://docs.aws.amazon.com/prescriptive-guidance/latest/migration-portfolio-discovery/welcome.html)  [und -analyse](https://docs.aws.amazon.com/prescriptive-guidance/latest/migration-portfolio-discovery/welcome.html) und hilft bei der Identifizierung und Priorisierung der Anwendungen, die migriert, modernisiert und optimiert werden sollen.

# <span id="page-47-0"></span>künstliche Intelligenz (KI)

Das Gebiet der Datenverarbeitungswissenschaft, das sich der Nutzung von Computertechnologien zur Ausführung kognitiver Funktionen widmet, die typischerweise mit Menschen in Verbindung gebracht werden, wie Lernen, Problemlösen und Erkennen von Mustern. Weitere Informationen finden Sie unter [Was ist künstliche Intelligenz?](https://aws.amazon.com/what-is/artificial-intelligence/)

#### <span id="page-48-2"></span>Operationen mit künstlicher Intelligenz (AIOps)

Der Prozess des Einsatzes von Techniken des Machine Learning zur Lösung betrieblicher Probleme, zur Reduzierung betrieblicher Zwischenfälle und menschlicher Eingriffe sowie zur Steigerung der Servicequalität. Weitere Informationen zur Verwendung von AIOps in der AWS - Migrationsstrategie finden Sie im [Leitfaden zur Betriebsintegration.](https://docs.aws.amazon.com/prescriptive-guidance/latest/migration-operations-integration/aiops.html)

#### Asymmetrische Verschlüsselung

Ein Verschlüsselungsalgorithmus, der ein Schlüsselpaar, einen öffentlichen Schlüssel für die Verschlüsselung und einen privaten Schlüssel für die Entschlüsselung verwendet. Sie können den öffentlichen Schlüssel teilen, da er nicht für die Entschlüsselung verwendet wird. Der Zugriff auf den privaten Schlüssel sollte jedoch stark eingeschränkt sein.

<span id="page-48-1"></span>Atomizität, Konsistenz, Isolierung, Haltbarkeit (ACID)

<span id="page-48-0"></span>Eine Reihe von Softwareeigenschaften, die die Datenvalidität und betriebliche Zuverlässigkeit einer Datenbank auch bei Fehlern, Stromausfällen oder anderen Problemen gewährleisten. Attributbasierte Zugriffskontrolle (ABAC)

Die Praxis, detaillierte Berechtigungen auf der Grundlage von Benutzerattributen wie Abteilung, Aufgabenrolle und Teamname zu erstellen. Weitere Informationen finden Sie unter [ABAC AWS](https://docs.aws.amazon.com/IAM/latest/UserGuide/introduction_attribute-based-access-control.html) in der AWS Identity and Access Management (IAM-) Dokumentation.

#### autoritative Datenquelle

Ein Ort, an dem Sie die primäre Version der Daten speichern, die als die zuverlässigste Informationsquelle angesehen wird. Sie können Daten aus der maßgeblichen Datenquelle an andere Speicherorte kopieren, um die Daten zu verarbeiten oder zu ändern, z. B. zu anonymisieren, zu redigieren oder zu pseudonymisieren.

#### Availability Zone

Ein bestimmter Standort innerhalb einer AWS-Region , der vor Ausfällen in anderen Availability Zones geschützt ist und kostengünstige Netzwerkkonnektivität mit niedriger Latenz zu anderen Availability Zones in derselben Region bietet.

<span id="page-48-3"></span>AWS Framework für die Einführung der Cloud (AWS CAF)

Ein Framework mit Richtlinien und bewährten Verfahren, das Unternehmen bei der Entwicklung eines effizienten und effektiven Plans für den erfolgreichen Umstieg auf die Cloud unterstützt. AWS AWS CAF unterteilt die Leitlinien in sechs Schwerpunktbereiche, die als Perspektiven bezeichnet werden: Unternehmen, Mitarbeiter, Unternehmensführung, Plattform, Sicherheit und

Betrieb. Die Perspektiven Geschäft, Mitarbeiter und Unternehmensführung konzentrieren sich auf Geschäftskompetenzen und -prozesse, während sich die Perspektiven Plattform, Sicherheit und Betriebsabläufe auf technische Fähigkeiten und Prozesse konzentrieren. Die Personalperspektive zielt beispielsweise auf Stakeholder ab, die sich mit Personalwesen (HR), Personalfunktionen und Personalmanagement befassen. Aus dieser Perspektive bietet AWS CAF Leitlinien für Personalentwicklung, Schulung und Kommunikation, um das Unternehmen auf eine erfolgreiche Cloud-Einführung vorzubereiten. Weitere Informationen finden Sie auf der [AWS -CAF-Webseite](https://aws.amazon.com/cloud-adoption-framework/) und dem [AWS -CAF-Whitepaper.](https://d1.awsstatic.com/whitepapers/aws_cloud_adoption_framework.pdf)

AWS Workload-Qualifizierungsrahmen (AWS WQF)

Ein Tool, das Workloads bei der Datenbankmigration bewertet, Migrationsstrategien empfiehlt und Arbeitsschätzungen bereitstellt. AWS WQF ist in () enthalten. AWS Schema Conversion Tool AWS SCT Es analysiert Datenbankschemas und Codeobjekte, Anwendungscode, Abhängigkeiten und Leistungsmerkmale und stellt Bewertungsberichte bereit.

# B

#### schlechter Bot

Ein [Bot,](#page-50-0) der Einzelpersonen oder Organisationen stören oder ihnen Schaden zufügen soll. BCP

Siehe [Planung der Geschäftskontinuität.](#page-51-0)

#### Verhaltensdiagramm

Eine einheitliche, interaktive Ansicht des Ressourcenverhaltens und der Interaktionen im Laufe der Zeit. Sie können ein Verhaltensdiagramm mit Amazon Detective verwenden, um fehlgeschlagene Anmeldeversuche, verdächtige API-Aufrufe und ähnliche Vorgänge zu untersuchen. Weitere Informationen finden Sie unter [Daten in einem Verhaltensdiagramm](https://docs.aws.amazon.com/detective/latest/userguide/behavior-graph-data-about.html) in der Detective-Dokumentation.

Big-Endian-System

Ein System, welches das höchstwertige Byte zuerst speichert. Siehe auch [Endianness.](#page-60-0) Binäre Klassifikation

Ein Prozess, der ein binäres Ergebnis vorhersagt (eine von zwei möglichen Klassen). Beispielsweise könnte Ihr ML-Modell möglicherweise Probleme wie "Handelt es sich bei dieser

E-Mail um Spam oder nicht?" vorhersagen müssen oder "Ist dieses Produkt ein Buch oder ein Auto?"

#### Bloom-Filter

Eine probabilistische, speichereffiziente Datenstruktur, mit der getestet wird, ob ein Element Teil einer Menge ist.

#### Blau/Grün-Bereitstellung

Eine Bereitstellungsstrategie, bei der Sie zwei separate, aber identische Umgebungen erstellen. Sie führen die aktuelle Anwendungsversion in einer Umgebung (blau) und die neue Anwendungsversion in der anderen Umgebung (grün) aus. Mit dieser Strategie können Sie schnell und mit minimalen Auswirkungen ein Rollback durchführen.

#### <span id="page-50-0"></span>Bot

Eine Softwareanwendung, die automatisierte Aufgaben über das Internet ausführt und menschliche Aktivitäten oder Interaktionen simuliert. Manche Bots sind nützlich oder nützlich, wie z. B. Webcrawler, die Informationen im Internet indexieren. Einige andere Bots, sogenannte bösartige Bots, sollen Einzelpersonen oder Organisationen stören oder ihnen Schaden zufügen.

#### Botnetz

Netzwerke von [Bots,](#page-50-0) die mit [Malware](#page-69-1) infiziert sind und unter der Kontrolle einer einzigen Partei stehen, die als Bot-Herder oder Bot-Operator bezeichnet wird. Botnetze sind der bekannteste Mechanismus zur Skalierung von Bots und ihrer Wirkung.

#### <span id="page-50-1"></span>branch

Ein containerisierter Bereich eines Code-Repositorys. Der erste Zweig, der in einem Repository erstellt wurde, ist der Hauptzweig. Sie können einen neuen Zweig aus einem vorhandenen Zweig erstellen und dann Feature entwickeln oder Fehler in dem neuen Zweig beheben. Ein Zweig, den Sie erstellen, um ein Feature zu erstellen, wird allgemein als Feature-Zweig bezeichnet. Wenn das Feature zur Veröffentlichung bereit ist, führen Sie den Feature-Zweig wieder mit dem Hauptzweig zusammen. Weitere Informationen finden Sie unter [Über Branches](https://docs.github.com/en/pull-requests/collaborating-with-pull-requests/proposing-changes-to-your-work-with-pull-requests/about-branches) (GitHub Dokumentation).

#### Zugang durch Glasbruch

Unter außergewöhnlichen Umständen und im Rahmen eines genehmigten Verfahrens ist dies eine schnelle Methode für einen Benutzer, auf einen Bereich zuzugreifen AWS-Konto , für den er in der Regel keine Zugriffsrechte besitzt. Weitere Informationen finden Sie unter dem Indikator [Implementation break-glass procedures](https://docs.aws.amazon.com/wellarchitected/latest/devops-guidance/ag.sad.5-implement-break-glass-procedures.html) in den AWS Well-Architected-Leitlinien.

#### <span id="page-51-1"></span>Brownfield-Strategie

Die bestehende Infrastruktur in Ihrer Umgebung. Wenn Sie eine Brownfield-Strategie für eine Systemarchitektur anwenden, richten Sie sich bei der Gestaltung der Architektur nach den Einschränkungen der aktuellen Systeme und Infrastruktur. Wenn Sie die bestehende Infrastruktur erweitern, könnten Sie Brownfield- und [Greenfield-](#page-63-0)Strategien mischen.

### Puffer-Cache

Der Speicherbereich, in dem die am häufigsten abgerufenen Daten gespeichert werden.

### Geschäftsfähigkeit

Was ein Unternehmen tut, um Wert zu generieren (z. B. Vertrieb, Kundenservice oder Marketing). Microservices-Architekturen und Entwicklungsentscheidungen können von den Geschäftskapazitäten beeinflusst werden. Weitere Informationen finden Sie im Abschnitt [Organisiert nach Geschäftskapazitäten](https://docs.aws.amazon.com/whitepapers/latest/running-containerized-microservices/organized-around-business-capabilities.html) des Whitepapers [Ausführen von containerisierten](https://docs.aws.amazon.com/whitepapers/latest/running-containerized-microservices/welcome.html)  [Microservices in AWS.](https://docs.aws.amazon.com/whitepapers/latest/running-containerized-microservices/welcome.html)

<span id="page-51-0"></span>Planung der Geschäftskontinuität (BCP)

Ein Plan, der die potenziellen Auswirkungen eines störenden Ereignisses, wie z. B. einer groß angelegten Migration, auf den Betrieb berücksichtigt und es einem Unternehmen ermöglicht, den Betrieb schnell wieder aufzunehmen.

# $\mathsf C$

#### **CAF**

Weitere Informationen finden Sie unter [Framework für die AWS Cloud-Einführung.](#page-48-3)

Bereitstellung auf Kanaren

Die langsame und schrittweise Veröffentlichung einer Version für Endbenutzer. Wenn Sie sich sicher sind, stellen Sie die neue Version bereit und ersetzen die aktuelle Version vollständig.

#### **CC<sub>O</sub>E**

Weitere Informationen finden Sie [im Cloud Center of Excellence](#page-52-0).

# CDC

# Siehe [Erfassung von Änderungsdaten](#page-52-1).

<span id="page-52-1"></span>Erfassung von Datenänderungen (CDC)

Der Prozess der Nachverfolgung von Änderungen an einer Datenquelle, z. B. einer Datenbanktabelle, und der Aufzeichnung von Metadaten zu der Änderung. Sie können CDC für verschiedene Zwecke verwenden, z. B. für die Prüfung oder Replikation von Änderungen in einem Zielsystem, um die Synchronisation aufrechtzuerhalten.

Chaos-Technik

Absichtliches Einführen von Ausfällen oder Störungsereignissen, um die Widerstandsfähigkeit eines Systems zu testen. Sie können [AWS Fault Injection Service \(AWS FIS\)](https://docs.aws.amazon.com/fis/latest/userguide/what-is.html) verwenden, um Experimente durchzuführen, die Ihre AWS Workloads stress, und deren Reaktion zu bewerten. CI/CD

Siehe [Continuous Integration und Continuous Delivery.](#page-54-0)

Klassifizierung

Ein Kategorisierungsprozess, der bei der Erstellung von Vorhersagen hilft. ML-Modelle für Klassifikationsprobleme sagen einen diskreten Wert voraus. Diskrete Werte unterscheiden sich immer voneinander. Beispielsweise muss ein Modell möglicherweise auswerten, ob auf einem Bild ein Auto zu sehen ist oder nicht.

clientseitige Verschlüsselung

Lokale Verschlüsselung von Daten, bevor das Ziel sie AWS-Service empfängt.

<span id="page-52-0"></span>Cloud-Kompetenzzentrum (CCoE)

Ein multidisziplinäres Team, das die Cloud-Einführung in der gesamten Organisation vorantreibt, einschließlich der Entwicklung bewährter Cloud-Methoden, der Mobilisierung von Ressourcen, der Festlegung von Migrationszeitplänen und der Begleitung der Organisation durch groß angelegte Transformationen. Weitere Informationen finden Sie in den [CCoE-Beiträgen](https://aws.amazon.com/blogs/enterprise-strategy/tag/ccoe/) im AWS Cloud Enterprise Strategy Blog.

<span id="page-52-2"></span>Cloud Computing

Die Cloud-Technologie, die typischerweise für die Ferndatenspeicherung und das IoT-Gerätemanagement verwendet wird. Cloud Computing ist häufig mit [Edge-Computing-](#page-59-0)[Technologie](#page-59-0) verbunden.

# Cloud-Betriebsmodell

In einer IT-Organisation das Betriebsmodell, das zum Aufbau, zur Weiterentwicklung und Optimierung einer oder mehrerer Cloud-Umgebungen verwendet wird. Weitere Informationen finden Sie unter [Aufbau Ihres Cloud-Betriebsmodells](https://docs.aws.amazon.com/prescriptive-guidance/latest/strategy-cloud-operating-model/introduction.html).

Phasen der Einführung der Cloud

Die vier Phasen, die Unternehmen normalerweise durchlaufen, wenn sie zur AWS Cloud migrieren:

- Projekt Durchführung einiger Cloud-bezogener Projekte zu Machbarkeitsnachweisen und zu Lernzwecken
- Fundament Grundlegende Investitionen tätigen, um Ihre Cloud-Einführung zu skalieren (z. B. Einrichtung einer Landing Zone, Definition eines CCoE, Einrichtung eines Betriebsmodells)
- Migration Migrieren einzelner Anwendungen
- Neuentwicklung Optimierung von Produkten und Services und Innovation in der Cloud

Diese Phasen wurden von Stephen Orban im Blogbeitrag The [Journey Toward Cloud-First & the](https://aws.amazon.com/blogs/enterprise-strategy/the-journey-toward-cloud-first-the-stages-of-adoption/) [Stages of Adoption](https://aws.amazon.com/blogs/enterprise-strategy/the-journey-toward-cloud-first-the-stages-of-adoption/) im AWS Cloud Enterprise Strategy-Blog definiert. Informationen darüber, wie sie mit der AWS Migrationsstrategie zusammenhängen, finden Sie im Leitfaden zur Vorbereitung der [Migration.](https://docs.aws.amazon.com/prescriptive-guidance/latest/migration-readiness/)

# CMDB

# Siehe [Datenbank für das Konfigurationsmanagement](#page-54-1).

# Code-Repository

Ein Ort, an dem Quellcode und andere Komponenten wie Dokumentation, Beispiele und Skripts gespeichert und im Rahmen von Versionskontrollprozessen aktualisiert werden. Zu den gängigen Cloud-Repositorys gehören GitHub oder AWS CodeCommit. Jede Version des Codes wird Zweig genannt. In einer Microservice-Struktur ist jedes Repository einer einzelnen Funktionalität gewidmet. Eine einzelne CI/CD-Pipeline kann mehrere Repositorien verwenden.

# Kalter Cache

Ein Puffer-Cache, der leer oder nicht gut gefüllt ist oder veraltete oder irrelevante Daten enthält. Dies beeinträchtigt die Leistung, da die Datenbank-Instance aus dem Hauptspeicher oder der Festplatte lesen muss, was langsamer ist als das Lesen aus dem Puffercache.

# Kalte Daten

Daten, auf die selten zugegriffen wird und die in der Regel historisch sind. Bei der Abfrage dieser Art von Daten sind langsame Abfragen in der Regel akzeptabel. Durch die Verlagerung dieser Daten auf leistungsschwächere und kostengünstigere Speicherstufen oder -klassen können Kosten gesenkt werden.

### <span id="page-54-2"></span>Computer Vision (CV)

Ein Bereich der [KI,](#page-47-0) der maschinelles Lernen nutzt, um Informationen aus visuellen Formaten wie digitalen Bildern und Videos zu analysieren und zu extrahieren. AWS Panorama Bietet beispielsweise Geräte an, die CV zu lokalen Kameranetzwerken hinzufügen, und Amazon SageMaker stellt Bildverarbeitungsalgorithmen für CV bereit.

### Drift in der Konfiguration

Bei einer Arbeitslast eine Änderung der Konfiguration gegenüber dem erwarteten Zustand. Dies kann dazu führen, dass der Workload nicht mehr richtlinienkonform wird, und zwar in der Regel schrittweise und unbeabsichtigt.

<span id="page-54-1"></span>Verwaltung der Datenbankkonfiguration (CMDB)

Ein Repository, das Informationen über eine Datenbank und ihre IT-Umgebung speichert und verwaltet, inklusive Hardware- und Softwarekomponenten und deren Konfigurationen. In der Regel verwenden Sie Daten aus einer CMDB in der Phase der Portfolioerkennung und -analyse der Migration.

# Konformitätspaket

Eine Sammlung von AWS Config Regeln und Abhilfemaßnahmen, die Sie zusammenstellen können, um Ihre Konformitäts- und Sicherheitsprüfungen individuell anzupassen. Mithilfe einer YAML-Vorlage können Sie ein Conformance Pack als einzelne Entität in einer AWS-Konto AND-Region oder unternehmensweit bereitstellen. Weitere Informationen finden Sie in der Dokumentation unter [Conformance Packs.](https://docs.aws.amazon.com/config/latest/developerguide/conformance-packs.html) AWS Config

<span id="page-54-0"></span>Kontinuierliche Bereitstellung und kontinuierliche Integration (CI/CD)

Der Prozess der Automatisierung der Quell-, Build-, Test-, Staging- und Produktionsphasen des Softwareveröffentlichungsprozesses. CI/CD wird allgemein als Pipeline beschrieben. CI/CD kann Ihnen helfen, Prozesse zu automatisieren, die Produktivität zu steigern, die Codequalität zu verbessern und schneller zu liefern. Weitere Informationen finden Sie unter [Vorteile der](https://docs.aws.amazon.com/whitepapers/latest/practicing-continuous-integration-continuous-delivery/benefits-of-continuous-delivery.html)  [kontinuierlichen Auslieferung](https://docs.aws.amazon.com/whitepapers/latest/practicing-continuous-integration-continuous-delivery/benefits-of-continuous-delivery.html). CD kann auch für kontinuierliche Bereitstellung stehen. Weitere

Informationen finden Sie unter[Kontinuierliche Auslieferung im Vergleich zu kontinuierlicher](https://aws.amazon.com/devops/continuous-delivery/)  [Bereitstellung.](https://aws.amazon.com/devops/continuous-delivery/)

#### **CV**

Siehe [Computer Vision.](#page-54-2)

# D

Daten im Ruhezustand

Daten, die in Ihrem Netzwerk stationär sind, z. B. Daten, die sich im Speicher befinden.

#### Datenklassifizierung

Ein Prozess zur Identifizierung und Kategorisierung der Daten in Ihrem Netzwerk auf der Grundlage ihrer Kritikalität und Sensitivität. Sie ist eine wichtige Komponente jeder Strategie für das Management von Cybersecurity-Risiken, da sie Ihnen hilft, die geeigneten Schutz- und Aufbewahrungskontrollen für die Daten zu bestimmen. Die Datenklassifizierung ist ein Bestandteil der Sicherheitssäule im AWS Well-Architected Framework. Weitere Informationen finden Sie unter [Datenklassifizierung](https://docs.aws.amazon.com/wellarchitected/latest/security-pillar/data-classification.html).

#### **Datendrift**

Eine signifikante Variation zwischen den Produktionsdaten und den Daten, die zum Trainieren eines ML-Modells verwendet wurden, oder eine signifikante Änderung der Eingabedaten im Laufe der Zeit. Datendrift kann die Gesamtqualität, Genauigkeit und Fairness von ML-Modellvorhersagen beeinträchtigen.

Daten während der Übertragung

Daten, die sich aktiv durch Ihr Netzwerk bewegen, z. B. zwischen Netzwerkressourcen.

#### **Datennetz**

Ein architektonisches Framework, das verteilte, dezentrale Dateneigentum mit zentraler Verwaltung und Steuerung ermöglicht.

#### Datenminimierung

Das Prinzip, nur die Daten zu sammeln und zu verarbeiten, die unbedingt erforderlich sind. Durch Datenminimierung im AWS Cloud können Datenschutzrisiken, Kosten und der CO2-Fußabdruck Ihrer Analysen reduziert werden.

#### Datenperimeter

Eine Reihe präventiver Schutzmaßnahmen in Ihrer AWS Umgebung, mit denen sichergestellt werden kann, dass nur vertrauenswürdige Identitäten auf vertrauenswürdige Ressourcen von erwarteten Netzwerken zugreifen. Weitere Informationen finden Sie unter [Aufbau eines](https://docs.aws.amazon.com/whitepapers/latest/building-a-data-perimeter-on-aws/building-a-data-perimeter-on-aws.html)  [Datenperimeters](https://docs.aws.amazon.com/whitepapers/latest/building-a-data-perimeter-on-aws/building-a-data-perimeter-on-aws.html) auf. AWS

### Vorverarbeitung der Daten

Rohdaten in ein Format umzuwandeln, das von Ihrem ML-Modell problemlos verarbeitet werden kann. Die Vorverarbeitung von Daten kann bedeuten, dass bestimmte Spalten oder Zeilen entfernt und fehlende, inkonsistente oder doppelte Werte behoben werden.

#### Herkunft der Daten

Der Prozess der Nachverfolgung des Ursprungs und der Geschichte von Daten während ihres gesamten Lebenszyklus, z. B. wie die Daten generiert, übertragen und gespeichert wurden.

#### betroffene Person

Eine Person, deren Daten gesammelt und verarbeitet werden.

#### Data Warehouse

Ein Datenverwaltungssystem, das Business Intelligence wie Analysen unterstützt. Data Warehouses enthalten in der Regel große Mengen historischer Daten und werden in der Regel für Abfragen und Analysen verwendet.

#### <span id="page-56-0"></span>Datenbankdefinitionssprache (DDL)

Anweisungen oder Befehle zum Erstellen oder Ändern der Struktur von Tabellen und Objekten in einer Datenbank.

<span id="page-56-1"></span>Datenbankmanipulationssprache (DML)

Anweisungen oder Befehle zum Ändern (Einfügen, Aktualisieren und Löschen) von Informationen in einer Datenbank.

#### DDL

#### Siehe [Datenbankdefinitionssprache.](#page-56-0)

#### Deep-Ensemble

Mehrere Deep-Learning-Modelle zur Vorhersage kombinieren. Sie können Deep-Ensembles verwenden, um eine genauere Vorhersage zu erhalten oder um die Unsicherheit von Vorhersagen abzuschätzen.

### Deep Learning

Ein ML-Teilbereich, der mehrere Schichten künstlicher neuronaler Netzwerke verwendet, um die Zuordnung zwischen Eingabedaten und Zielvariablen von Interesse zu ermitteln.

#### defense-in-depth

Ein Ansatz zur Informationssicherheit, bei dem eine Reihe von Sicherheitsmechanismen und kontrollen sorgfältig in einem Computernetzwerk verteilt werden, um die Vertraulichkeit, Integrität und Verfügbarkeit des Netzwerks und der darin enthaltenen Daten zu schützen. Wenn Sie diese Strategie anwenden AWS, fügen Sie mehrere Steuerelemente auf verschiedenen Ebenen der AWS Organizations Struktur hinzu, um die Ressourcen zu schützen. Ein defense-in-depth Ansatz könnte beispielsweise Multi-Faktor-Authentifizierung, Netzwerksegmentierung und Verschlüsselung kombinieren.

#### delegierter Administrator

In kann ein kompatibler Dienst ein AWS Mitgliedskonto registrieren AWS Organizations, um die Konten der Organisation zu verwalten und die Berechtigungen für diesen Dienst zu verwalten. Dieses Konto wird als delegierter Administrator für diesen Service bezeichnet. Weitere Informationen und eine Liste kompatibler Services finden Sie unter [Services, die mit AWS](https://docs.aws.amazon.com/organizations/latest/userguide/orgs_integrate_services_list.html) [Organizations funktionieren](https://docs.aws.amazon.com/organizations/latest/userguide/orgs_integrate_services_list.html) in der AWS Organizations -Dokumentation.

#### Bereitstellung

Der Prozess, bei dem eine Anwendung, neue Feature oder Codekorrekturen in der Zielumgebung verfügbar gemacht werden. Die Bereitstellung umfasst das Implementieren von Änderungen an einer Codebasis und das anschließende Erstellen und Ausführen dieser Codebasis in den Anwendungsumgebungen.

#### Entwicklungsumgebung

#### Siehe [Umgebung.](#page-60-1)

#### Detektivische Kontrolle

Eine Sicherheitskontrolle, die darauf ausgelegt ist, ein Ereignis zu erkennen, zu protokollieren und zu warnen, nachdem ein Ereignis eingetreten ist. Diese Kontrollen stellen eine zweite Verteidigungslinie dar und warnen Sie vor Sicherheitsereignissen, bei denen die vorhandenen präventiven Kontrollen umgangen wurden. Weitere Informationen finden Sie unter [Detektivische](https://docs.aws.amazon.com/prescriptive-guidance/latest/aws-security-controls/detective-controls.html)  [Kontrolle](https://docs.aws.amazon.com/prescriptive-guidance/latest/aws-security-controls/detective-controls.html) in Implementierung von Sicherheitskontrollen in AWS.

#### <span id="page-58-2"></span>Abbildung des Wertstroms in der Entwicklung (DVSM)

Ein Prozess zur Identifizierung und Priorisierung von Einschränkungen, die sich negativ auf Geschwindigkeit und Qualität im Lebenszyklus der Softwareentwicklung auswirken. DVSM erweitert den Prozess der Wertstromanalyse, der ursprünglich für Lean-Manufacturing-Praktiken konzipiert wurde. Es konzentriert sich auf die Schritte und Teams, die erforderlich sind, um durch den Softwareentwicklungsprozess Mehrwert zu schaffen und zu steigern.

#### digitaler Zwilling

Eine virtuelle Darstellung eines realen Systems, z. B. eines Gebäudes, einer Fabrik, einer Industrieanlage oder einer Produktionslinie. Digitale Zwillinge unterstützen vorausschauende Wartung, Fernüberwachung und Produktionsoptimierung.

#### **Maßtabelle**

In einem [Sternschema](#page-85-0) eine kleinere Tabelle, die Datenattribute zu quantitativen Daten in einer Faktentabelle enthält. Bei Attributen von Dimensionstabellen handelt es sich in der Regel um Textfelder oder diskrete Zahlen, die sich wie Text verhalten. Diese Attribute werden häufig zum Einschränken von Abfragen, zum Filtern und zur Kennzeichnung von Ergebnismengen verwendet.

#### <span id="page-58-0"></span>Katastrophe

Ein Ereignis, das verhindert, dass ein Workload oder ein System seine Geschäftsziele an seinem primären Einsatzort erfüllt. Diese Ereignisse können Naturkatastrophen, technische Ausfälle oder das Ergebnis menschlichen Handelns sein, z. B. unbeabsichtigte Fehlkonfigurationen oder ein Malware-Angriff.

#### <span id="page-58-1"></span>Disaster Recovery (DR)

Die Strategie und der Prozess, mit denen Sie Ausfallzeiten und Datenverluste aufgrund einer [Katastrophe](#page-58-0) minimieren. Weitere Informationen finden Sie unter [Disaster Recovery von](https://docs.aws.amazon.com/whitepapers/latest/disaster-recovery-workloads-on-aws/disaster-recovery-workloads-on-aws.html)  [Workloads unter AWS: Wiederherstellung in der Cloud im](https://docs.aws.amazon.com/whitepapers/latest/disaster-recovery-workloads-on-aws/disaster-recovery-workloads-on-aws.html) AWS Well-Architected Framework.

#### DML

Siehe Sprache zur [Datenbankmanipulation](#page-56-1).

#### Domainorientiertes Design

Ein Ansatz zur Entwicklung eines komplexen Softwaresystems, bei dem seine Komponenten mit sich entwickelnden Domains oder Kerngeschäftszielen verknüpft werden, denen jede Komponente dient. Dieses Konzept wurde von Eric Evans in seinem Buch Domaingesteuertes Design: Bewältigen der Komplexität im Herzen der Software (Boston: Addison-Wesley Professional, 2003) vorgestellt. Informationen darüber, wie Sie domaingesteuertes Design mit dem Strangler-Fig-Muster verwenden können, finden Sie unter [Schrittweises Modernisieren](https://docs.aws.amazon.com/prescriptive-guidance/latest/modernization-aspnet-web-services/considerations.html) [älterer Microsoft ASP.NET \(ASMX\)-Webservices mithilfe von Containern und Amazon API](https://docs.aws.amazon.com/prescriptive-guidance/latest/modernization-aspnet-web-services/considerations.html)  [Gateway](https://docs.aws.amazon.com/prescriptive-guidance/latest/modernization-aspnet-web-services/considerations.html).

#### DR

Siehe [Disaster Recovery.](#page-58-1)

#### Erkennung von Driften

Verfolgung von Abweichungen von einer Basiskonfiguration Sie können es beispielsweise verwenden, AWS CloudFormation um [Abweichungen bei den Systemressourcen zu erkennen,](https://docs.aws.amazon.com/AWSCloudFormation/latest/UserGuide/using-cfn-stack-drift.html) oder Sie können AWS Control Tower damit [Änderungen in Ihrer landing zone erkennen](https://docs.aws.amazon.com/controltower/latest/userguide/drift.html), die sich auf die Einhaltung von Governance-Anforderungen auswirken könnten.

#### DVSM

Siehe [Abbildung der Wertströme in der Entwicklung.](#page-58-2)

# E

#### EDA

Siehe [explorative Datenanalyse.](#page-61-0)

#### <span id="page-59-0"></span>Edge-Computing

Die Technologie, die die Rechenleistung für intelligente Geräte an den Rändern eines IoT-Netzwerks erhöht. Im Vergleich zu [Cloud Computing](#page-52-2) kann Edge Computing die Kommunikationslatenz reduzieren und die Reaktionszeit verbessern.

#### Verschlüsselung

Ein Rechenprozess, der Klartextdaten, die für Menschen lesbar sind, in Chiffretext umwandelt.

Verschlüsselungsschlüssel

Eine kryptografische Zeichenfolge aus zufälligen Bits, die von einem Verschlüsselungsalgorithmus generiert wird. Schlüssel können unterschiedlich lang sein, und jeder Schlüssel ist so konzipiert, dass er unvorhersehbar und einzigartig ist.

### <span id="page-60-0"></span>Endianismus

Die Reihenfolge, in der Bytes im Computerspeicher gespeichert werden. Big-Endian-Systeme speichern das höchstwertige Byte zuerst. Little-Endian-Systeme speichern das niedrigwertigste Byte zuerst.

#### Endpunkt

[Siehe](#page-84-0) Service-Endpunkt.

# Endpunkt-Services

Ein Service, den Sie in einer Virtual Private Cloud (VPC) hosten können, um ihn mit anderen Benutzern zu teilen. Sie können einen Endpunktdienst mit anderen AWS-Konten oder AWS Identity and Access Management (IAM AWS PrivateLink -) Prinzipalen erstellen und diesen Berechtigungen gewähren. Diese Konten oder Prinzipale können sich privat mit Ihrem Endpunktservice verbinden, indem sie Schnittstellen-VPC-Endpunkte erstellen. Weitere Informationen finden Sie unter [Einen Endpunkt-Service erstellen](https://docs.aws.amazon.com/vpc/latest/privatelink/create-endpoint-service.html) in der Amazon Virtual Private Cloud (Amazon VPC)-Dokumentation.

<span id="page-60-2"></span>Unternehmensressourcenplanung (ERP)

Ein System, das wichtige Geschäftsprozesse (wie Buchhaltung, [MES](#page-69-2) und Projektmanagement) für ein Unternehmen automatisiert und verwaltet.

#### Envelope-Verschlüsselung

Der Prozess der Verschlüsselung eines Verschlüsselungsschlüssels mit einem anderen Verschlüsselungsschlüssel. Weitere Informationen finden Sie unter [Envelope-Verschlüsselung](https://docs.aws.amazon.com/kms/latest/developerguide/concepts.html#enveloping) in der AWS Key Management Service (AWS KMS) -Dokumentation.

#### <span id="page-60-1"></span>Umgebung

Eine Instance einer laufenden Anwendung. Die folgenden Arten von Umgebungen sind beim Cloud-Computing üblich:

- Entwicklungsumgebung Eine Instance einer laufenden Anwendung, die nur dem Kernteam zur Verfügung steht, das für die Wartung der Anwendung verantwortlich ist. Entwicklungsumgebungen werden verwendet, um Änderungen zu testen, bevor sie in höhere Umgebungen übertragen werden. Diese Art von Umgebung wird manchmal als Testumgebung bezeichnet.
- Niedrigere Umgebungen Alle Entwicklungsumgebungen für eine Anwendung, z. B. solche, die für erste Builds und Tests verwendet wurden.
- Produktionsumgebung Eine Instance einer laufenden Anwendung, auf die Endbenutzer zugreifen können. In einer CI/CD-Pipeline ist die Produktionsumgebung die letzte Bereitstellungsumgebung.
- Höhere Umgebungen Alle Umgebungen, auf die auch andere Benutzer als das Kernentwicklungsteam zugreifen können. Dies kann eine Produktionsumgebung, Vorproduktionsumgebungen und Umgebungen für Benutzerakzeptanztests umfassen.

# Epics

In der agilen Methodik sind dies funktionale Kategorien, die Ihnen helfen, Ihre Arbeit zu organisieren und zu priorisieren. Epics bieten eine allgemeine Beschreibung der Anforderungen und Implementierungsaufgaben. Zu den Sicherheitsthemen AWS von CAF gehören beispielsweise Identitäts- und Zugriffsmanagement, Detektivkontrollen, Infrastruktursicherheit, Datenschutz und Reaktion auf Vorfälle. Weitere Informationen zu Epics in der AWS - Migrationsstrategie finden Sie im [Leitfaden zur Programm-Implementierung](https://docs.aws.amazon.com/prescriptive-guidance/latest/migration-program-implementation/).

# ERP

Siehe [Enterprise Resource Planning](#page-60-2).

```
Explorative Datenanalyse (EDA)
```
Der Prozess der Analyse eines Datensatzes, um seine Hauptmerkmale zu verstehen. Sie sammeln oder aggregieren Daten und führen dann erste Untersuchungen durch, um Muster zu finden, Anomalien zu erkennen und Annahmen zu überprüfen. EDA wird durchgeführt, indem zusammenfassende Statistiken berechnet und Datenvisualisierungen erstellt werden.

# F

# Faktentabelle

Die zentrale Tabelle in einem [Sternschema](#page-85-0). Sie speichert quantitative Daten über den Geschäftsbetrieb. In der Regel enthält eine Faktentabelle zwei Arten von Spalten: Spalten, die Kennzahlen enthalten, und Spalten, die einen Fremdschlüssel für eine Dimensionstabelle enthalten.

#### schnell scheitern

Eine Philosophie, die häufige und inkrementelle Tests verwendet, um den Entwicklungslebenszyklus zu verkürzen. Dies ist ein wichtiger Bestandteil eines agilen Ansatzes.

#### Grenze zur Fehlerisolierung

Dabei handelt es sich um eine Grenze AWS Cloud, z. B. eine Availability Zone AWS-Region, eine Steuerungsebene oder eine Datenebene, die die Auswirkungen eines Fehlers begrenzt und die Widerstandsfähigkeit von Workloads verbessert. Weitere Informationen finden Sie unter [Grenzen](https://docs.aws.amazon.com/whitepapers/latest/aws-fault-isolation-boundaries/abstract-and-introduction.html)  [zur AWS Fehlerisolierung.](https://docs.aws.amazon.com/whitepapers/latest/aws-fault-isolation-boundaries/abstract-and-introduction.html)

#### Feature-Zweig

Siehe [Zweig.](#page-50-1)

#### Features

Die Eingabedaten, die Sie verwenden, um eine Vorhersage zu treffen. In einem Fertigungskontext könnten Feature beispielsweise Bilder sein, die regelmäßig von der Fertigungslinie aus aufgenommen werden.

#### Bedeutung der Feature

Wie wichtig ein Feature für die Vorhersagen eines Modells ist. Dies wird in der Regel als numerischer Wert ausgedrückt, der mit verschiedenen Techniken wie Shapley Additive Explanations (SHAP) und integrierten Gradienten berechnet werden kann. Weitere Informationen finden Sie unter [Interpretierbarkeit von Modellen für maschinelles Lernen mit:AWS.](https://docs.aws.amazon.com/prescriptive-guidance/latest/ml-model-interpretability/overview.html)

#### Featuretransformation

Daten für den ML-Prozess optimieren, einschließlich der Anreicherung von Daten mit zusätzlichen Quellen, der Skalierung von Werten oder der Extraktion mehrerer Informationssätze aus einem einzigen Datenfeld. Das ermöglicht dem ML-Modell, von den Daten profitieren. Wenn Sie beispielsweise das Datum "27.05.2021 00:15:37" in "2021", "Mai", "Donnerstag" und "15" aufschlüsseln, können Sie dem Lernalgorithmus helfen, nuancierte Muster zu erlernen, die mit verschiedenen Datenkomponenten verknüpft sind.

#### FGAC

Siehe [detaillierte Zugriffskontrolle.](#page-62-0)

#### <span id="page-62-0"></span>Feinkörnige Zugriffskontrolle (FGAC)

Die Verwendung mehrerer Bedingungen, um eine Zugriffsanfrage zuzulassen oder abzulehnen.

# Flash-Cut-Migration

Eine Datenbankmigrationsmethode, bei der eine kontinuierliche Datenreplikation durch [Erfassung](#page-52-1) [von Änderungsdaten](#page-52-1) verwendet wird, um Daten in kürzester Zeit zu migrieren, anstatt einen schrittweisen Ansatz zu verwenden. Ziel ist es, Ausfallzeiten auf ein Minimum zu beschränken.

# G

Geoblocking

Siehe [geografische Einschränkungen.](#page-63-1)

<span id="page-63-1"></span>Geografische Einschränkungen (Geoblocking)

Bei Amazon eine Option CloudFront, um zu verhindern, dass Benutzer in bestimmten Ländern auf Inhaltsverteilungen zugreifen. Sie können eine Zulassungsliste oder eine Sperrliste verwenden, um zugelassene und gesperrte Länder anzugeben. Weitere Informationen finden Sie in [der](https://docs.aws.amazon.com/AmazonCloudFront/latest/DeveloperGuide/georestrictions.html)  [Dokumentation unter Beschränkung der geografischen Verteilung Ihrer Inhalte](https://docs.aws.amazon.com/AmazonCloudFront/latest/DeveloperGuide/georestrictions.html). CloudFront

#### Gitflow-Workflow

Ein Ansatz, bei dem niedrigere und höhere Umgebungen unterschiedliche Zweige in einem Quellcode-Repository verwenden. Der Gitflow-Workflow gilt als veraltet, und der [Trunk-basierte](#page-87-0)  [Workflow](#page-87-0) ist der moderne, bevorzugte Ansatz.

#### <span id="page-63-0"></span>Greenfield-Strategie

Das Fehlen vorhandener Infrastruktur in einer neuen Umgebung. Bei der Einführung einer Neuausrichtung einer Systemarchitektur können Sie alle neuen Technologien ohne Einschränkung der Kompatibilität mit der vorhandenen Infrastruktur auswählen, auch bekannt als [Brownfield.](#page-51-1) Wenn Sie die bestehende Infrastruktur erweitern, könnten Sie Brownfield- und Greenfield-Strategien mischen.

#### Integritätsschutz

Eine allgemeine Regel, die dabei hilft, Ressourcen, Richtlinien und die Einhaltung von Vorschriften in allen Organisationseinheiten (OUs) zu regeln. Präventiver Integritätsschutz setzt Richtlinien durch, um die Einhaltung von Standards zu gewährleisten. Sie werden mithilfe von Service-Kontrollrichtlinien und IAM-Berechtigungsgrenzen implementiert. Detektivischer Integritätsschutz erkennt Richtlinienverstöße und Compliance-Probleme und generiert Warnmeldungen zur Abhilfe. Sie werden mithilfe von AWS Config, AWS Security Hub, Amazon

GuardDuty AWS Trusted Advisor, Amazon Inspector und benutzerdefinierten AWS Lambda Prüfungen implementiert.

# H

# HEKTAR

Siehe [Hochverfügbarkeit](#page-64-0).

### Heterogene Datenbankmigration

Migrieren Sie Ihre Quelldatenbank in eine Zieldatenbank, die eine andere Datenbank-Engine verwendet (z. B. Oracle zu Amazon Aurora). Eine heterogene Migration ist in der Regel Teil einer Neuarchitektur, und die Konvertierung des Schemas kann eine komplexe Aufgabe sein. [AWS](https://docs.aws.amazon.com/SchemaConversionTool/latest/userguide/CHAP_Welcome.html) [bietet AWS SCT](https://docs.aws.amazon.com/SchemaConversionTool/latest/userguide/CHAP_Welcome.html), welches bei Schemakonvertierungen hilft.

# <span id="page-64-0"></span>hohe Verfügbarkeit (HA)

Die Fähigkeit eines Workloads, im Falle von Herausforderungen oder Katastrophen kontinuierlich und ohne Eingreifen zu arbeiten. HA-Systeme sind so konzipiert, dass sie automatisch ein Failover durchführen, eine gleichbleibend hohe Leistung bieten und unterschiedliche Lasten und Ausfälle mit minimalen Leistungseinbußen bewältigen.

#### historische Modernisierung

Ein Ansatz zur Modernisierung und Aufrüstung von Betriebstechnologiesystemen (OT), um den Bedürfnissen der Fertigungsindustrie besser gerecht zu werden. Ein Historian ist eine Art von Datenbank, die verwendet wird, um Daten aus verschiedenen Quellen in einer Fabrik zu sammeln und zu speichern.

#### Homogene Datenbankmigration

Migrieren Sie Ihre Quelldatenbank zu einer Zieldatenbank, die dieselbe Datenbank-Engine verwendet (z. B. Microsoft SQL Server zu Amazon RDS für SQL Server). Eine homogene Migration ist in der Regel Teil eines Hostwechsels oder eines Plattformwechsels. Sie können native Datenbankserviceprogramme verwenden, um das Schema zu migrieren.

#### heiße Daten

Daten, auf die häufig zugegriffen wird, z. B. Echtzeitdaten oder aktuelle Translationsdaten. Für diese Daten ist in der Regel eine leistungsstarke Speicherebene oder -klasse erforderlich, um schnelle Abfrageantworten zu ermöglichen.

# Hotfix

Eine dringende Lösung für ein kritisches Problem in einer Produktionsumgebung. Aufgrund seiner Dringlichkeit wird ein Hotfix normalerweise außerhalb des typischen DevOps Release-Workflows erstellt.

### Hypercare-Phase

Unmittelbar nach dem Cutover, der Zeitraum, in dem ein Migrationsteam die migrierten Anwendungen in der Cloud verwaltet und überwacht, um etwaige Probleme zu beheben. In der Regel dauert dieser Zeitraum 1–4 Tage. Am Ende der Hypercare-Phase überträgt das Migrationsteam in der Regel die Verantwortung für die Anwendungen an das Cloud-Betriebsteam.

# I

# IaC

Sehen Sie [Infrastruktur als Code](#page-66-0).

Identitätsbasierte Richtlinie

Eine Richtlinie, die einem oder mehreren IAM-Prinzipalen zugeordnet ist und deren Berechtigungen innerhalb der AWS Cloud Umgebung definiert.

#### Leerlaufanwendung

Eine Anwendung mit einer durchschnittlichen CPU- und Arbeitsspeicherauslastung zwischen 5 und 20 Prozent über einen Zeitraum von 90 Tagen. In einem Migrationsprojekt ist es üblich, diese Anwendungen außer Betrieb zu nehmen oder sie On-Premises beizubehalten.

#### IIoT

Siehe [Industrielles Internet der Dinge.](#page-66-1)

unveränderliche Infrastruktur

Ein Modell, das eine neue Infrastruktur für Produktionsworkloads bereitstellt, anstatt die bestehende Infrastruktur zu aktualisieren, zu patchen oder zu modifizieren. [Unveränderliche](#page-73-0) [Infrastrukturen sind von Natur aus konsistenter, zuverlässiger und vorhersehbarer als](#page-73-0)  [veränderliche Infrastrukturen.](#page-73-0) Weitere Informationen finden Sie in der Best Practice [Deploy using](https://docs.aws.amazon.com/wellarchitected/latest/reliability-pillar/rel_tracking_change_management_immutable_infrastructure.html)  [immutable infrastructure](https://docs.aws.amazon.com/wellarchitected/latest/reliability-pillar/rel_tracking_change_management_immutable_infrastructure.html) im AWS Well-Architected Framework.

#### Eingehende (ingress) VPC

In einer Architektur AWS mit mehreren Konten ist dies eine VPC, die Netzwerkverbindungen von außerhalb einer Anwendung akzeptiert, überprüft und weiterleitet. Die [AWS -Referenzarchitektur](https://docs.aws.amazon.com/prescriptive-guidance/latest/security-reference-architecture/network.html)  [für die Sicherheit](https://docs.aws.amazon.com/prescriptive-guidance/latest/security-reference-architecture/network.html) empfiehlt, Ihr Netzwerkkonto mit eingehenden und ausgehenden VPCs und Inspektions-VPCs einzurichten, um die bidirektionale Schnittstelle zwischen Ihrer Anwendung und dem Internet zu schützen.

#### Inkrementelle Migration

Eine Cutover-Strategie, bei der Sie Ihre Anwendung in kleinen Teilen migrieren, anstatt eine einziges vollständiges Cutover durchzuführen. Beispielsweise könnten Sie zunächst nur einige Microservices oder Benutzer auf das neue System umstellen. Nachdem Sie sich vergewissert haben, dass alles ordnungsgemäß funktioniert, können Sie weitere Microservices oder Benutzer schrittweise verschieben, bis Sie Ihr Legacy-System außer Betrieb nehmen können. Diese Strategie reduziert die mit großen Migrationen verbundenen Risiken.

#### Industrie 4.0

Ein Begriff, der 2016 von [Klaus Schwab](https://www.weforum.org/about/klaus-schwab/) eingeführt wurde und sich auf die Modernisierung von Fertigungsprozessen durch Fortschritte in den Bereichen Konnektivität, Echtzeitdaten, Automatisierung, Analytik und KI/ML bezieht.

#### Infrastruktur

<span id="page-66-0"></span>Alle Ressourcen und Komponenten, die in der Umgebung einer Anwendung enthalten sind. Infrastructure as Code (IaC)

Der Prozess der Bereitstellung und Verwaltung der Infrastruktur einer Anwendung mithilfe einer Reihe von Konfigurationsdateien. IaC soll Ihnen helfen, das Infrastrukturmanagement zu zentralisieren, Ressourcen zu standardisieren und schnell zu skalieren, sodass neue Umgebungen wiederholbar, zuverlässig und konsistent sind.

<span id="page-66-1"></span>Industrielles Internet der Dinge (IIoT)

Einsatz von mit dem Internet verbundenen Sensoren und Geräten in Industriesektoren wie Fertigung, Energie, Automobilindustrie, Gesundheitswesen, Biowissenschaften und Landwirtschaft. Mehr Informationen finden Sie unter [Aufbau einer digitalen](https://docs.aws.amazon.com/prescriptive-guidance/latest/strategy-iiot-transformation/welcome.html)  [Transformationsstrategie für das industrielle Internet der Dinge \(IIoT\).](https://docs.aws.amazon.com/prescriptive-guidance/latest/strategy-iiot-transformation/welcome.html)

#### Inspektions-VPC

In einer Architektur AWS mit mehreren Konten eine zentralisierte VPC, die Inspektionen des Netzwerkverkehrs zwischen VPCs (in derselben oder unterschiedlichen AWS-Regionen), dem Internet und lokalen Netzwerken verwaltet. Die [AWS -Referenzarchitektur für die Sicherheit](https://docs.aws.amazon.com/prescriptive-guidance/latest/security-reference-architecture/network.html) empfiehlt, Ihr Netzwerkkonto mit eingehenden und ausgehenden VPCs und Inspektions-VPCs einzurichten, um die bidirektionale Schnittstelle zwischen Ihrer Anwendung und dem Internet zu schützen.

<span id="page-67-0"></span>Internet of Things (IoT)

Das Netzwerk verbundener physischer Objekte mit eingebetteten Sensoren oder Prozessoren, das über das Internet oder über ein lokales Kommunikationsnetzwerk mit anderen Geräten und Systemen kommuniziert. Weitere Informationen finden Sie unter [Was ist IoT?](https://aws.amazon.com/what-is/iot/)

#### Interpretierbarkeit

Ein Merkmal eines Modells für Machine Learning, das beschreibt, inwieweit ein Mensch verstehen kann, wie die Vorhersagen des Modells von seinen Eingaben abhängen. Weitere Informationen finden Sie unter [Interpretierbarkeit von Modellen für Machine Learning mit AWS.](https://docs.aws.amazon.com/prescriptive-guidance/latest/ml-model-interpretability/)

#### IoT

#### [Siehe Internet der Dinge.](#page-67-0)

<span id="page-67-1"></span>IT information library (ITIL, IT-Informationsbibliothek)

Eine Reihe von bewährten Methoden für die Bereitstellung von IT-Services und die Abstimmung dieser Services auf die Geschäftsanforderungen. ITIL bietet die Grundlage für ITSM.

<span id="page-67-2"></span>T service management (ITSM, IT-Servicemanagement)

Aktivitäten im Zusammenhang mit der Gestaltung, Implementierung, Verwaltung und Unterstützung von IT-Services für eine Organisation. Informationen zur Integration von Cloud-Vorgängen mit ITSM-Tools finden Sie im [Leitfaden zur Betriebsintegration.](https://docs.aws.amazon.com/prescriptive-guidance/latest/migration-operations-integration/tools-integration.html)

BIS

Siehe [IT-Informationsbibliothek](#page-67-1).

ITSM

Siehe [IT-Servicemanagement.](#page-67-2)

# L

<span id="page-68-0"></span>Labelbasierte Zugangskontrolle (LBAC)

Eine Implementierung der Mandatory Access Control (MAC), bei der den Benutzern und den Daten selbst jeweils explizit ein Sicherheitslabelwert zugewiesen wird. Die Schnittmenge zwischen der Benutzersicherheitsbeschriftung und der Datensicherheitsbeschriftung bestimmt, welche Zeilen und Spalten für den Benutzer sichtbar sind.

### Landing Zone

Eine landing zone ist eine gut strukturierte AWS Umgebung mit mehreren Konten, die skalierbar und sicher ist. Dies ist ein Ausgangspunkt, von dem aus Ihre Organisationen Workloads und Anwendungen schnell und mit Vertrauen in ihre Sicherheits- und Infrastrukturumgebung starten und bereitstellen können. Weitere Informationen zu Landing Zones finden Sie unter [Einrichtung](https://docs.aws.amazon.com/prescriptive-guidance/latest/migration-aws-environment/welcome.html)  [einer sicheren und skalierbaren AWS -Umgebung mit mehreren Konten..](https://docs.aws.amazon.com/prescriptive-guidance/latest/migration-aws-environment/welcome.html)

### Große Migration

Eine Migration von 300 oder mehr Servern.

#### **SCHWARZ**

Siehe [Labelbasierte Zugriffskontrolle.](#page-68-0)

# Geringste Berechtigung

Die bewährte Sicherheitsmethode, bei der nur die für die Durchführung einer Aufgabe erforderlichen Mindestberechtigungen erteilt werden. Weitere Informationen finden Sie unter [Geringste Berechtigungen anwenden](https://docs.aws.amazon.com/IAM/latest/UserGuide/best-practices.html#grant-least-privilege) in der IAM-Dokumentation.

#### Lift and Shift

#### Siehe [7 Rs.](#page-45-0)

#### Little-Endian-System

Ein System, welches das niedrigwertigste Byte zuerst speichert. Siehe auch [Endianness.](#page-60-0) Niedrigere Umgebungen

#### [Siehe Umwelt.](#page-60-1)

# M

Machine Learning (ML)

Eine Art künstlicher Intelligenz, die Algorithmen und Techniken zur Mustererkennung und zum Lernen verwendet. ML analysiert aufgezeichnete Daten, wie z. B. Daten aus dem Internet der Dinge (IoT), und lernt daraus, um ein statistisches Modell auf der Grundlage von Mustern zu erstellen. Weitere Informationen finden Sie unter [Machine Learning.](https://aws.amazon.com/what-is/machine-learning/)

**Hauptzweig** 

Siehe [Filiale](#page-50-1).

<span id="page-69-1"></span>Malware

Software, die entwickelt wurde, um die Computersicherheit oder den Datenschutz zu gefährden. Malware kann Computersysteme stören, vertrauliche Informationen durchsickern lassen oder sich unbefugten Zugriff verschaffen. Beispiele für Malware sind Viren, Würmer, Ransomware, Trojaner, Spyware und Keylogger.

### <span id="page-69-0"></span>verwaltete Dienste

AWS-Services für die die Infrastrukturebene, das Betriebssystem und die Plattformen AWS betrieben werden, und Sie greifen auf die Endgeräte zu, um Daten zu speichern und abzurufen. Amazon Simple Storage Service (Amazon S3) und Amazon DynamoDB sind Beispiele für Managed Services. Diese werden auch als abstrakte Dienste bezeichnet.

<span id="page-69-2"></span>Manufacturing Execution System (MES)

Ein Softwaresystem zur Nachverfolgung, Überwachung, Dokumentation und Steuerung von Produktionsprozessen, bei denen Rohstoffe in der Fertigung zu fertigen Produkten umgewandelt werden.

MAP

Siehe [Migration Acceleration Program.](#page-70-0)

#### **Mechanismus**

Ein vollständiger Prozess, bei dem Sie ein Tool erstellen, die Akzeptanz des Tools vorantreiben und anschließend die Ergebnisse überprüfen, um Anpassungen vorzunehmen. Ein Mechanismus ist ein Zyklus, der sich im Laufe seiner Tätigkeit selbst verstärkt und verbessert. Weitere Informationen finden Sie unter [Aufbau von Mechanismen](https://docs.aws.amazon.com/wellarchitected/latest/operational-readiness-reviews/building-mechanisms.html) im AWS Well-Architected Framework.

### Mitgliedskonto

Alle AWS-Konten außer dem Verwaltungskonto, die Teil einer Organisation in sind. AWS Organizations Ein Konto kann jeweils nur einer Organisation angehören.

### DURCHEINANDER

Siehe [Manufacturing Execution System](#page-69-2).

# Message Queuing-Telemetrietransport (MQTT)

[Ein leichtes machine-to-machine \(M2M\) -Kommunikationsprotokoll, das auf dem P](#page-67-0)[ublish/](#page-79-0) [Subscribe-Muster](#page-79-0) [für IoT-Geräte mit beschränkten Ressourcen basiert.](#page-67-0)

### **Microservice**

Ein kleiner, unabhängiger Service, der über klar definierte APIs kommuniziert und in der Regel kleinen, eigenständigen Teams gehört. Ein Versicherungssystem kann beispielsweise Microservices beinhalten, die Geschäftsfunktionen wie Vertrieb oder Marketing oder Subdomains wie Einkauf, Schadenersatz oder Analytik zugeordnet sind. Zu den Vorteilen von Microservices gehören Agilität, flexible Skalierung, einfache Bereitstellung, wiederverwendbarer Code und Ausfallsicherheit. [Weitere Informationen finden Sie unter Integration von Microservices mithilfe](https://docs.aws.amazon.com/prescriptive-guidance/latest/modernization-integrating-microservices/welcome.html)  [serverloser Dienste. AWS](https://docs.aws.amazon.com/prescriptive-guidance/latest/modernization-integrating-microservices/welcome.html)

#### Microservices-Architekturen

Ein Ansatz zur Erstellung einer Anwendung mit unabhängigen Komponenten, die jeden Anwendungsprozess als Microservice ausführen. Diese Microservices kommunizieren über eine klar definierte Schnittstelle mithilfe einfacher APIs. Jeder Microservice in dieser Architektur kann aktualisiert, bereitgestellt und skaliert werden, um den Bedarf an bestimmten Funktionen einer Anwendung zu decken. Weitere Informationen finden Sie unter [Implementieren von Microservices](https://docs.aws.amazon.com/whitepapers/latest/microservices-on-aws/microservices-on-aws.html) auf. AWS

# <span id="page-70-0"></span>Migration Acceleration Program (MAP)

Ein AWS Programm, das Beratung, Unterstützung, Schulungen und Services bietet, um Unternehmen dabei zu unterstützen, eine solide betriebliche Grundlage für die Umstellung auf die Cloud zu schaffen und die anfänglichen Kosten von Migrationen auszugleichen. MAP umfasst eine Migrationsmethode für die methodische Durchführung von Legacy-Migrationen sowie eine Reihe von Tools zur Automatisierung und Beschleunigung gängiger Migrationsszenarien.

### Migration in großem Maßstab

Der Prozess, bei dem der Großteil des Anwendungsportfolios in Wellen in die Cloud verlagert wird, wobei in jeder Welle mehr Anwendungen schneller migriert werden. In dieser Phase werden die bewährten Verfahren und Erkenntnisse aus den früheren Phasen zur Implementierung einer Migrationsfabrik von Teams, Tools und Prozessen zur Optimierung der Migration von Workloads durch Automatisierung und agile Bereitstellung verwendet. Dies ist die dritte Phase der [AWS -](https://docs.aws.amazon.com/prescriptive-guidance/latest/strategy-migration/) [Migrationsstrategie](https://docs.aws.amazon.com/prescriptive-guidance/latest/strategy-migration/).

#### Migrationsfabrik

Funktionsübergreifende Teams, die die Migration von Workloads durch automatisierte, agile Ansätze optimieren. Zu den Teams in der Migrationsabteilung gehören in der Regel Betriebsabläufe, Geschäftsanalysten und Eigentümer, Migrationsingenieure, Entwickler und DevOps Experten, die in Sprints arbeiten. Zwischen 20 und 50 Prozent eines Unternehmensanwendungsportfolios bestehen aus sich wiederholenden Mustern, die durch einen Fabrik-Ansatz optimiert werden können. Weitere Informationen finden Sie in [Diskussion über](https://docs.aws.amazon.com/prescriptive-guidance/latest/strategy-migration/migrations-phase.html) [Migrationsfabriken](https://docs.aws.amazon.com/prescriptive-guidance/latest/strategy-migration/migrations-phase.html) und den [Leitfaden zur Cloud-Migration-Fabrik](https://docs.aws.amazon.com/prescriptive-guidance/latest/migration-factory-cloudendure/welcome.html) in diesem Inhaltssatz.

### Migrationsmetadaten

Die Informationen über die Anwendung und den Server, die für den Abschluss der Migration benötigt werden. Für jedes Migrationsmuster ist ein anderer Satz von Migrationsmetadaten erforderlich. Beispiele für Migrationsmetadaten sind das Zielsubnetz, die Sicherheitsgruppe und AWS das Konto.

# Migrationsmuster

Eine wiederholbare Migrationsaufgabe, in der die Migrationsstrategie, das Migrationsziel und die verwendete Migrationsanwendung oder der verwendete Migrationsservice detailliert beschrieben werden. Beispiel: Rehost-Migration zu Amazon EC2 mit AWS Application Migration Service.

# Migration Portfolio Assessment (MPA)

Ein Online-Tool, das Informationen zur Validierung des Geschäftsszenarios für die Migration in die Cloud bereitstellt. AWS MPA bietet eine detaillierte Portfoliobewertung (richtige Servergröße, Preisgestaltung, Gesamtbetriebskostenanalyse, Migrationskostenanalyse) sowie Migrationsplanung (Anwendungsdatenanalyse und Datenerfassung, Anwendungsgruppierung, Migrationspriorisierung und Wellenplanung). Das [MPA-Tool](https://mpa.accelerate.amazonaws.com/) (Anmeldung erforderlich) steht allen AWS Beratern und APN-Partnerberatern kostenlos zur Verfügung.
## Migration Readiness Assessment (MRA)

Der Prozess, bei dem mithilfe des AWS CAF Erkenntnisse über den Cloud-Bereitschaftsstatus eines Unternehmens gewonnen, Stärken und Schwächen identifiziert und ein Aktionsplan zur Schließung festgestellter Lücken erstellt wird. Weitere Informationen finden Sie im [Benutzerhandbuch für Migration Readiness.](https://docs.aws.amazon.com/prescriptive-guidance/latest/migration-readiness/welcome.html) MRA ist die erste Phase der [AWS -](https://docs.aws.amazon.com/prescriptive-guidance/latest/strategy-migration/) [Migrationsstrategie](https://docs.aws.amazon.com/prescriptive-guidance/latest/strategy-migration/).

## Migrationsstrategie

Der Ansatz, der verwendet wird, um einen Workload in die AWS Cloud zu migrieren. Weitere Informationen finden Sie im Eintrag [7 Rs](#page-45-0) in diesem Glossar und unter [Mobilisieren Sie Ihr](https://docs.aws.amazon.com/prescriptive-guidance/latest/strategy-migration/welcome.html)  [Unternehmen, um groß angelegte Migrationen zu beschleunigen.](https://docs.aws.amazon.com/prescriptive-guidance/latest/strategy-migration/welcome.html)

#### ML

## [Siehe maschinelles Lernen.](#page-69-0)

#### Modernisierung

Umwandlung einer veralteten (veralteten oder monolithischen) Anwendung und ihrer Infrastruktur in ein agiles, elastisches und hochverfügbares System in der Cloud, um Kosten zu senken, die Effizienz zu steigern und Innovationen zu nutzen. Weitere Informationen finden Sie unter [Strategie](https://docs.aws.amazon.com/prescriptive-guidance/latest/strategy-modernizing-applications/) [zur Modernisierung von Anwendungen in der AWS Cloud.](https://docs.aws.amazon.com/prescriptive-guidance/latest/strategy-modernizing-applications/)

#### Bewertung der Modernisierungsfähigkeit

Eine Bewertung, anhand derer festgestellt werden kann, ob die Anwendungen einer Organisation für die Modernisierung bereit sind, Vorteile, Risiken und Abhängigkeiten identifiziert und ermittelt wird, wie gut die Organisation den zukünftigen Status dieser Anwendungen unterstützen kann. Das Ergebnis der Bewertung ist eine Vorlage der Zielarchitektur, eine Roadmap, in der die Entwicklungsphasen und Meilensteine des Modernisierungsprozesses detailliert beschrieben werden, sowie ein Aktionsplan zur Behebung festgestellter Lücken. Weitere Informationen finden Sie unter [Bewertung der Modernisierungsbereitschaft von Anwendungen in der AWS -Cloud.](https://docs.aws.amazon.com/prescriptive-guidance/latest/modernization-assessing-applications/)

#### Monolithische Anwendungen (Monolithen)

Anwendungen, die als ein einziger Service mit eng gekoppelten Prozessen ausgeführt werden. Monolithische Anwendungen haben verschiedene Nachteile. Wenn ein Anwendungs-Feature stark nachgefragt wird, muss die gesamte Architektur skaliert werden. Das Hinzufügen oder Verbessern der Feature einer monolithischen Anwendung wird ebenfalls komplexer, wenn die Codebasis wächst. Um diese Probleme zu beheben, können Sie eine Microservices-Architektur verwenden. Weitere Informationen finden Sie unter [Zerlegen von Monolithen in Microservices](https://docs.aws.amazon.com/prescriptive-guidance/latest/modernization-decomposing-monoliths/welcome.html).

## MPA

Siehe [Bewertung des Migrationsportfolios](#page-71-0).

## MQTT

Siehe [Message Queuing-Telemetrietransport](#page-70-0).

## Mehrklassen-Klassifizierung

Ein Prozess, der dabei hilft, Vorhersagen für mehrere Klassen zu generieren (wobei eines von mehr als zwei Ergebnissen vorhergesagt wird). Ein ML-Modell könnte beispielsweise fragen: "Ist dieses Produkt ein Buch, ein Auto oder ein Telefon?" oder "Welche Kategorie von Produkten ist für diesen Kunden am interessantesten?"

veränderbare Infrastruktur

Ein Modell, das die bestehende Infrastruktur für Produktionsworkloads aktualisiert und modifiziert. Für eine verbesserte Konsistenz, Zuverlässigkeit und Vorhersagbarkeit empfiehlt das AWS Well-Architected Framework die Verwendung einer [unveränderlichen Infrastruktur](#page-65-0) als bewährte Methode.

## $\Omega$

## OAC

[Siehe Origin Access Control.](#page-75-0)

## **EICHE**

Siehe [Zugriffsidentität von Origin.](#page-75-1)

#### COM

Siehe [organisatorisches Change-Management](#page-75-2).

## Offline-Migration

Eine Migrationsmethode, bei der der Quell-Workload während des Migrationsprozesses heruntergefahren wird. Diese Methode ist mit längeren Ausfallzeiten verbunden und wird in der Regel für kleine, unkritische Workloads verwendet.

#### OI

Siehe [Betriebsintegration.](#page-74-0)

## OLA

Siehe Vereinbarung auf [operativer Ebene.](#page-74-1)

## Online-Migration

Eine Migrationsmethode, bei der der Quell-Workload auf das Zielsystem kopiert wird, ohne offline genommen zu werden. Anwendungen, die mit dem Workload verbunden sind, können während der Migration weiterhin funktionieren. Diese Methode beinhaltet keine bis minimale Ausfallzeit und wird in der Regel für kritische Produktionsworkloads verwendet.

OPC-UA

Siehe [Open Process Communications — Unified](#page-74-2) Architecture.

<span id="page-74-2"></span>Offene Prozesskommunikation — Einheitliche Architektur (OPC-UA)

Ein machine-to-machine (M2M) -Kommunikationsprotokoll für die industrielle Automatisierung. OPC-UA bietet einen Interoperabilitätsstandard mit Datenverschlüsselungs-, Authentifizierungsund Autorisierungsschemata.

<span id="page-74-1"></span>Vereinbarung auf Betriebsebene (OLA)

Eine Vereinbarung, in der klargestellt wird, welche funktionalen IT-Gruppen sich gegenseitig versprechen zu liefern, um ein Service Level Agreement (SLA) zu unterstützen.

<span id="page-74-3"></span>Überprüfung der Betriebsbereitschaft (ORR)

Eine Checkliste mit Fragen und zugehörigen bewährten Methoden, die Ihnen helfen, Vorfälle und mögliche Ausfälle zu verstehen, zu bewerten, zu verhindern oder deren Umfang zu reduzieren. Weitere Informationen finden Sie unter [Operational Readiness Reviews \(ORR\)](https://docs.aws.amazon.com/wellarchitected/latest/operational-readiness-reviews/wa-operational-readiness-reviews.html) im AWS Well-Architected Framework.

<span id="page-74-4"></span>Betriebstechnologie (OT)

Hardware- und Softwaresysteme, die mit der physischen Umgebung zusammenarbeiten, um industrielle Abläufe, Ausrüstung und Infrastruktur zu steuern. In der Fertigung ist die Integration von OT- und Informationstechnologie (IT) -Systemen ein zentraler Schwerpunkt der [Industrie 4.0-](#page-66-0) [Transformationen.](#page-66-0)

<span id="page-74-0"></span>Betriebsintegration (OI)

Der Prozess der Modernisierung von Abläufen in der Cloud, der Bereitschaftsplanung, Automatisierung und Integration umfasst. Weitere Informationen finden Sie im [Leitfaden zur](https://docs.aws.amazon.com/prescriptive-guidance/latest/migration-operations-integration/) [Betriebsintegration.](https://docs.aws.amazon.com/prescriptive-guidance/latest/migration-operations-integration/)

## Organisationspfad

Ein Pfad, der von erstellt wird und in AWS CloudTrail dem alle Ereignisse für alle AWS-Konten in einer Organisation protokolliert werden. AWS Organizations Diese Spur wird in jedem AWS-Konto , der Teil der Organisation ist, erstellt und verfolgt die Aktivität in jedem Konto. Weitere Informationen finden Sie in der CloudTrail Dokumentation unter [Einen Trail für eine Organisation](https://docs.aws.amazon.com/awscloudtrail/latest/userguide/creating-trail-organization.html) erstellen.

<span id="page-75-2"></span>Organisatorisches Veränderungsmanagement (OCM)

Ein Framework für das Management wichtiger, disruptiver Geschäftstransformationen aus Sicht der Mitarbeiter, der Kultur und der Führung. OCM hilft Organisationen dabei, sich auf neue Systeme und Strategien vorzubereiten und auf diese umzustellen, indem es die Akzeptanz von Veränderungen beschleunigt, Übergangsprobleme angeht und kulturelle und organisatorische Veränderungen vorantreibt. In der AWS Migrationsstrategie wird dieses Framework aufgrund der Geschwindigkeit des Wandels, der bei Projekten zur Cloud-Einführung erforderlich ist, als Mitarbeiterbeschleunigung bezeichnet. Weitere Informationen finden Sie im [OCM-Handbuch](https://docs.aws.amazon.com/prescriptive-guidance/latest/migration-ocm/).

<span id="page-75-0"></span>Ursprungszugriffskontrolle (OAC)

In CloudFront, eine erweiterte Option zur Zugriffsbeschränkung, um Ihre Amazon Simple Storage Service (Amazon S3) -Inhalte zu sichern. OAC unterstützt alle S3-Buckets insgesamt AWS-Regionen, serverseitige Verschlüsselung mit AWS KMS (SSE-KMS) sowie dynamische PUT und DELETE Anfragen an den S3-Bucket.

<span id="page-75-1"></span>Ursprungszugriffsidentität (OAI)

In CloudFront, eine Option zur Zugriffsbeschränkung, um Ihre Amazon S3 S3-Inhalte zu sichern. Wenn Sie OAI verwenden, CloudFront erstellt es einen Principal, mit dem sich Amazon S3 authentifizieren kann. Authentifizierte Principals können nur über eine bestimmte Distribution auf Inhalte in einem S3-Bucket zugreifen. CloudFront Siehe auch [OAC,](#page-75-0) das eine detailliertere und verbesserte Zugriffskontrolle bietet.

#### ODER

Siehe [Überprüfung der Betriebsbereitschaft.](#page-74-3) NICHT

Siehe [Betriebstechnologie](#page-74-4).

## Ausgehende (egress) VPC

In einer Architektur AWS mit mehreren Konten eine VPC, die Netzwerkverbindungen verarbeitet, die von einer Anwendung aus initiiert werden. Die [AWS -Referenzarchitektur für die Sicherheit](https://docs.aws.amazon.com/prescriptive-guidance/latest/security-reference-architecture/network.html) empfiehlt, Ihr Netzwerkkonto mit eingehenden und ausgehenden VPCs und Inspektions-VPCs einzurichten, um die bidirektionale Schnittstelle zwischen Ihrer Anwendung und dem Internet zu schützen.

## P

#### Berechtigungsgrenze

Eine IAM-Verwaltungsrichtlinie, die den IAM-Prinzipalen zugeordnet ist, um die maximalen Berechtigungen festzulegen, die der Benutzer oder die Rolle haben kann. Weitere Informationen finden Sie unter [Berechtigungsgrenzen](https://docs.aws.amazon.com/IAM/latest/UserGuide/access_policies_boundaries.html) für IAM-Entitys in der IAM-Dokumentation.

<span id="page-76-0"></span>persönlich identifizierbare Informationen (PII)

Informationen, die, wenn sie direkt betrachtet oder mit anderen verwandten Daten kombiniert werden, verwendet werden können, um vernünftige Rückschlüsse auf die Identität einer Person zu ziehen. Beispiele für personenbezogene Daten sind Namen, Adressen und Kontaktinformationen.

Personenbezogene Daten

Siehe [persönlich identifizierbare Informationen.](#page-76-0)

#### Playbook

Eine Reihe vordefinierter Schritte, die die mit Migrationen verbundenen Aufgaben erfassen, z. B. die Bereitstellung zentraler Betriebsfunktionen in der Cloud. Ein Playbook kann die Form von Skripten, automatisierten Runbooks oder einer Zusammenfassung der Prozesse oder Schritte annehmen, die für den Betrieb Ihrer modernisierten Umgebung erforderlich sind.

PLC

Siehe [programmierbare Logiksteuerung](#page-78-0).

PLM

Siehe [Produktlebenszyklusmanagement](#page-78-1).

## policy

Ein Objekt, das Berechtigungen definieren (siehe [identitätsbasierte Richtlinie\)](#page-65-1), Zugriffsbedingungen spezifizieren (siehe [ressourcenbasierte Richtlinie\)](#page-81-0) oder die maximalen Berechtigungen für alle Konten in einer Organisation definieren kann AWS Organizations (siehe [Dienststeuerungsrichtlinie](#page-84-0)).

## Polyglotte Beharrlichkeit

Unabhängige Auswahl der Datenspeichertechnologie eines Microservices auf der Grundlage von Datenzugriffsmustern und anderen Anforderungen. Wenn Ihre Microservices über dieselbe Datenspeichertechnologie verfügen, kann dies zu Implementierungsproblemen oder zu Leistungseinbußen führen. Microservices lassen sich leichter implementieren und erzielen eine bessere Leistung und Skalierbarkeit, wenn sie den Datenspeicher verwenden, der ihren Anforderungen am besten entspricht. Weitere Informationen finden Sie unter [Datenpersistenz in](https://docs.aws.amazon.com/prescriptive-guidance/latest/modernization-data-persistence/welcome.html)  [Microservices aktivieren.](https://docs.aws.amazon.com/prescriptive-guidance/latest/modernization-data-persistence/welcome.html)

## Portfoliobewertung

Ein Prozess, bei dem das Anwendungsportfolio ermittelt, analysiert und priorisiert wird, um die Migration zu planen. Weitere Informationen finden Sie in [Bewerten der Migrationsbereitschaft.](https://docs.aws.amazon.com/prescriptive-guidance/latest/migration-readiness/welcome.html) predicate

Eine Abfragebedingung, die true oder zurückgibtfalse, was üblicherweise in einer Klausel vorkommt. WHERE

## Prädikat Pushdown

Eine Technik zur Optimierung von Datenbankabfragen, bei der die Daten in der Abfrage vor der Übertragung gefiltert werden. Dadurch wird die Datenmenge reduziert, die aus der relationalen Datenbank abgerufen und verarbeitet werden muss, und die Abfrageleistung wird verbessert.

#### <span id="page-77-0"></span>Präventive Kontrolle

Eine Sicherheitskontrolle, die verhindern soll, dass ein Ereignis eintritt. Diese Kontrollen stellen eine erste Verteidigungslinie dar, um unbefugten Zugriff oder unerwünschte Änderungen an Ihrem Netzwerk zu verhindern. Weitere Informationen finden Sie unter [Präventive Kontrolle](https://docs.aws.amazon.com/prescriptive-guidance/latest/aws-security-controls/preventative-controls.html) in Implementierung von Sicherheitskontrollen in AWS.

#### Prinzipal

Eine Entität AWS , die Aktionen ausführen und auf Ressourcen zugreifen kann. Bei dieser Entität handelt es sich in der Regel um einen Root-Benutzer für eine AWS-Konto, eine IAM-Rolle oder

einen Benutzer. Weitere Informationen finden Sie unter Prinzipal in [Rollenbegriffe und -konzepte](https://docs.aws.amazon.com/IAM/latest/UserGuide/id_roles_terms-and-concepts.html) in der IAM-Dokumentation.

Datenschutz durch Design

Ein Ansatz in der Systemtechnik, der den Datenschutz während des gesamten Engineering-Prozesses berücksichtigt.

## Privat gehostete Zonen

Ein Container, der Informationen darüber enthält, wie Amazon Route 53 auf DNS-Abfragen für eine Domain und ihre Subdomains innerhalb einer oder mehrerer VPCs reagieren soll. Weitere Informationen finden Sie unter [Arbeiten mit privat gehosteten Zonen](https://docs.aws.amazon.com/Route53/latest/DeveloperGuide/hosted-zones-private.html) in der Route-53- Dokumentation.

## <span id="page-78-2"></span>proaktive Steuerung

Eine [Sicherheitskontrolle,](#page-83-0) die den Einsatz nicht richtlinienkonformer Ressourcen verhindern soll. Diese Steuerelemente scannen Ressourcen, bevor sie bereitgestellt werden. Wenn die Ressource nicht mit der Steuerung konform ist, wird sie nicht bereitgestellt. Weitere Informationen finden Sie im [Referenzhandbuch zu Kontrollen](https://docs.aws.amazon.com/controltower/latest/userguide/controls.html) in der AWS Control Tower Dokumentation und unter [Proaktive Kontrollen](https://docs.aws.amazon.com/prescriptive-guidance/latest/aws-security-controls/proactive-controls.html) unter Implementierung von Sicherheitskontrollen am AWS.

#### <span id="page-78-1"></span>Produktlebenszyklusmanagement (PLM)

Das Management von Daten und Prozessen für ein Produkt während seines gesamten Lebenszyklus, vom Design, der Entwicklung und Markteinführung über Wachstum und Reife bis hin zur Markteinführung und Markteinführung.

Produktionsumgebung

Siehe [Umgebung.](#page-60-0)

## <span id="page-78-0"></span>Speicherprogrammierbare Steuerung (SPS)

In der Fertigung ein äußerst zuverlässiger, anpassungsfähiger Computer, der Maschinen überwacht und Fertigungsprozesse automatisiert.

## Pseudonymisierung

Der Prozess, bei dem persönliche Identifikatoren in einem Datensatz durch Platzhalterwerte ersetzt werden. Pseudonymisierung kann zum Schutz der Privatsphäre beitragen. Pseudonymisierte Daten gelten weiterhin als personenbezogene Daten.

## veröffentlichen/abonnieren (pub/sub)

Ein Muster, das asynchrone Kommunikation zwischen Microservices ermöglicht, um die Skalierbarkeit und Reaktionsfähigkeit zu verbessern. In einem auf Microservices basierenden [MES](#page-69-1) kann ein Microservice beispielsweise Ereignismeldungen in einem Kanal veröffentlichen, den andere Microservices abonnieren können. Das System kann neue Microservices hinzufügen, ohne den Veröffentlichungsservice zu ändern.

# $\Omega$

#### Abfrageplan

Eine Reihe von Schritten, wie Anweisungen, die für den Zugriff auf die Daten in einem relationalen SQL-Datenbanksystem verwendet werden.

#### Abfrageplanregression

Wenn ein Datenbankserviceoptimierer einen weniger optimalen Plan wählt als vor einer bestimmten Änderung der Datenbankumgebung. Dies kann durch Änderungen an Statistiken, Beschränkungen, Umgebungseinstellungen, Abfrageparameter-Bindungen und Aktualisierungen der Datenbank-Engine verursacht werden.

# R

#### RACI-Matrix

Siehe [verantwortlich, rechenschaftspflichtig, konsultiert, informiert \(RACI\).](#page-81-1)

#### Ransomware

Eine bösartige Software, die entwickelt wurde, um den Zugriff auf ein Computersystem oder Daten zu blockieren, bis eine Zahlung erfolgt ist.

#### RASCI-Matrix

Siehe [verantwortlich, rechenschaftspflichtig, konsultiert, informiert \(RACI\).](#page-81-1)

#### RCAC

Siehe [Zugriffskontrolle für Zeilen und Spalten.](#page-82-0)

## Read Replica

Eine Kopie einer Datenbank, die nur für Lesezwecke verwendet wird. Sie können Abfragen an das Lesereplikat weiterleiten, um die Belastung auf Ihrer Primärdatenbank zu reduzieren.

neu strukturieren

Siehe [7 Rs.](#page-45-0)

<span id="page-80-0"></span>Recovery Point Objective (RPO)

Die maximal zulässige Zeitspanne seit dem letzten Datenwiederherstellungspunkt. Dies bestimmt, was als akzeptabler Datenverlust zwischen dem letzten Wiederherstellungspunkt und der Betriebsunterbrechung angesehen wird.

<span id="page-80-1"></span>Ziel der Wiederherstellungszeit (RTO)

Die maximal zulässige Verzögerung zwischen der Betriebsunterbrechung und der Wiederherstellung des Dienstes.

Refaktorierung

Siehe [7 Rs.](#page-45-0)

Region

Eine Sammlung von AWS Ressourcen in einem geografischen Gebiet. Jeder AWS-Region ist isoliert und unabhängig von den anderen, um Fehlertoleranz, Stabilität und Belastbarkeit zu gewährleisten. Weitere Informationen finden [Sie unter Geben Sie an, was AWS-Regionen Ihr](https://docs.aws.amazon.com/accounts/latest/reference/manage-acct-regions.html)  [Konto verwenden kann.](https://docs.aws.amazon.com/accounts/latest/reference/manage-acct-regions.html)

#### Regression

Eine ML-Technik, die einen numerischen Wert vorhersagt. Zum Beispiel, um das Problem "Zu welchem Preis wird dieses Haus verkauft werden?" zu lösen Ein ML-Modell könnte ein lineares Regressionsmodell verwenden, um den Verkaufspreis eines Hauses auf der Grundlage bekannter Fakten über das Haus (z. B. die Quadratmeterzahl) vorherzusagen.

rehosten

Siehe [7 Rs.](#page-45-0)

Veröffentlichung

In einem Bereitstellungsprozess der Akt der Förderung von Änderungen an einer Produktionsumgebung.

#### umziehen

Siehe [7 Rs.](#page-45-0)

neue Plattform

Siehe [7 Rs.](#page-45-0)

Rückkauf

Siehe [7 Rs.](#page-45-0)

Ausfallsicherheit

Die Fähigkeit einer Anwendung, Störungen zu widerstehen oder sich von ihnen zu erholen. [Hochverfügbarkeit](#page-64-0) und [Notfallwiederherstellung](#page-58-0) sind häufig Überlegungen bei der Planung der Ausfallsicherheit in der. AWS Cloud Weitere Informationen finden Sie unter [AWS Cloud Resilienz](https://aws.amazon.com/resilience/).

<span id="page-81-0"></span>Ressourcenbasierte Richtlinie

Eine mit einer Ressource verknüpfte Richtlinie, z. B. ein Amazon-S3-Bucket, ein Endpunkt oder ein Verschlüsselungsschlüssel. Diese Art von Richtlinie legt fest, welchen Prinzipalen der Zugriff gewährt wird, welche Aktionen unterstützt werden und welche anderen Bedingungen erfüllt sein müssen.

<span id="page-81-1"></span>RACI-Matrix (verantwortlich, rechenschaftspflichtig, konsultiert, informiert)

Eine Matrix, die die Rollen und Verantwortlichkeiten für alle Parteien definiert, die an Migrationsaktivitäten und Cloud-Vorgängen beteiligt sind. Der Matrixname leitet sich von den in der Matrix definierten Zuständigkeitstypen ab: verantwortlich (R), rechenschaftspflichtig (A), konsultiert (C) und informiert (I). Der Unterstützungstyp (S) ist optional. Wenn Sie Unterstützung einbeziehen, wird die Matrix als RASCI-Matrix bezeichnet, und wenn Sie sie ausschließen, wird sie als RACI-Matrix bezeichnet.

## <span id="page-81-2"></span>Reaktive Kontrolle

Eine Sicherheitskontrolle, die darauf ausgelegt ist, die Behebung unerwünschter Ereignisse oder Abweichungen von Ihren Sicherheitsstandards voranzutreiben. Weitere Informationen finden Sie unter [Reaktive Kontrolle](https://docs.aws.amazon.com/prescriptive-guidance/latest/aws-security-controls/responsive-controls.html) in Implementieren von Sicherheitskontrollen in AWS.

Beibehaltung

Siehe [7 Rs.](#page-45-0)

zurückziehen

Siehe [7 Rs.](#page-45-0)

## Drehung

Der Vorgang, bei dem ein [Geheimnis](#page-83-1) regelmäßig aktualisiert wird, um es einem Angreifer zu erschweren, auf die Anmeldeinformationen zuzugreifen.

<span id="page-82-0"></span>Zugriffskontrolle für Zeilen und Spalten (RCAC)

Die Verwendung einfacher, flexibler SQL-Ausdrücke mit definierten Zugriffsregeln. RCAC besteht aus Zeilenberechtigungen und Spaltenmasken.

RPO

Siehe [Recovery Point Objective.](#page-80-0)

## RTO

Siehe [Ziel der Wiederherstellungszeit.](#page-80-1)

## Runbook

Eine Reihe manueller oder automatisierter Verfahren, die zur Ausführung einer bestimmten Aufgabe erforderlich sind. Diese sind in der Regel darauf ausgelegt, sich wiederholende Operationen oder Verfahren mit hohen Fehlerquoten zu rationalisieren.

# S

## SAML 2.0

Ein offener Standard, den viele Identitätsanbieter (IdPs) verwenden. Diese Funktion ermöglicht föderiertes Single Sign-On (SSO), sodass sich Benutzer bei den API-Vorgängen anmelden AWS Management Console oder die AWS API-Operationen aufrufen können, ohne dass Sie einen Benutzer in IAM für alle in Ihrer Organisation erstellen müssen. Weitere Informationen zum SAML-2.0.-basierten Verbund finden Sie unter [Über den SAML-2.0-basierten Verbund](https://docs.aws.amazon.com/IAM/latest/UserGuide/id_roles_providers_saml.html) in der IAM-Dokumentation.

**SCADA** 

Siehe [Aufsichtskontrolle und Datenerfassung](#page-86-0).

## **SCP**

Siehe [Richtlinie zur Dienstkontrolle](#page-84-0).

## <span id="page-83-1"></span>Secret

Interne AWS Secrets Manager, vertrauliche oder eingeschränkte Informationen, wie z. B. ein Passwort oder Benutzeranmeldedaten, die Sie in verschlüsselter Form speichern. Es besteht aus dem geheimen Wert und seinen Metadaten. Der geheime Wert kann binär, eine einzelne Zeichenfolge oder mehrere Zeichenketten sein. Weitere Informationen finden Sie unter [Secret](https://docs.aws.amazon.com/secretsmanager/latest/userguide/getting-started.html#term_secret) in der Secrets Manager-Dokumentation.

## <span id="page-83-0"></span>Sicherheitskontrolle

Ein technischer oder administrativer Integritätsschutz, der die Fähigkeit eines Bedrohungsakteurs, eine Schwachstelle auszunutzen, verhindert, erkennt oder einschränkt. Es gibt vier Haupttypen von Sicherheitskontrollen: [präventiv](#page-77-0)[, detektiv](#page-57-0), [reaktionsschnell](#page-81-2) und [proaktiv.](#page-78-2)

#### Härtung der Sicherheit

Der Prozess, bei dem die Angriffsfläche reduziert wird, um sie widerstandsfähiger gegen Angriffe zu machen. Dies kann Aktionen wie das Entfernen von Ressourcen, die nicht mehr benötigt werden, die Implementierung der bewährten Sicherheitsmethode der Gewährung geringster Berechtigungen oder die Deaktivierung unnötiger Feature in Konfigurationsdateien umfassen.

<span id="page-83-2"></span>System zur Verwaltung von Sicherheitsinformationen und Ereignissen (security information and event management – SIEM)

Tools und Services, die Systeme für das Sicherheitsinformationsmanagement (SIM) und das Management von Sicherheitsereignissen (SEM) kombinieren. Ein SIEM-System sammelt, überwacht und analysiert Daten von Servern, Netzwerken, Geräten und anderen Quellen, um Bedrohungen und Sicherheitsverletzungen zu erkennen und Warnmeldungen zu generieren.

#### Automatisierung von Sicherheitsreaktionen

Eine vordefinierte und programmierte Aktion, die darauf ausgelegt ist, automatisch auf ein Sicherheitsereignis zu reagieren oder es zu beheben. Diese Automatisierungen dienen als [detektive](#page-57-0) oder [reaktionsschnelle](#page-81-2) Sicherheitskontrollen, die Sie bei der Implementierung bewährter AWS Sicherheitsmethoden unterstützen. Beispiele für automatisierte Antwortaktionen sind das Ändern einer VPC-Sicherheitsgruppe, das Patchen einer Amazon EC2 EC2-Instance oder das Rotieren von Anmeldeinformationen.

#### Serverseitige Verschlüsselung

Verschlüsselung von Daten am Zielort durch denjenigen AWS-Service , der sie empfängt.

<span id="page-84-0"></span>Service-Kontrollrichtlinie (SCP)

Eine Richtlinie, die eine zentrale Kontrolle über die Berechtigungen für alle Konten in einer Organisation in AWS Organizations ermöglicht. SCPs definieren Integritätsschutz oder legen Grenzwerte für Aktionen fest, die ein Administrator an Benutzer oder Rollen delegieren kann. Sie können SCPs als Zulassungs- oder Ablehnungslisten verwenden, um festzulegen, welche Services oder Aktionen zulässig oder verboten sind. Weitere Informationen finden Sie in der AWS Organizations Dokumentation unter [Richtlinien zur Dienststeuerung.](https://docs.aws.amazon.com/organizations/latest/userguide/orgs_manage_policies_scps.html)

Service-Endpunkt

Die URL des Einstiegspunkts für einen AWS-Service. Sie können den Endpunkt verwenden, um programmgesteuert eine Verbindung zum Zielservice herzustellen. Weitere Informationen finden Sie unter [AWS-Service -Endpunkte](https://docs.aws.amazon.com/general/latest/gr/rande.html) in der Allgemeine AWS-Referenz.

```
Service Level Agreement (SLA)
```
Eine Vereinbarung, in der klargestellt wird, was ein IT-Team seinen Kunden zu bieten verspricht, z. B. in Bezug auf Verfügbarkeit und Leistung der Services.

```
Service-Level-Indikator (SLI)
```
Eine Messung eines Leistungsaspekts eines Dienstes, z. B. seiner Fehlerrate, Verfügbarkeit oder Durchsatz.

<span id="page-84-3"></span>Service-Level-Ziel (SLO)

Eine Zielkennzahl, die den Zustand eines Dienstes darstellt, gemessen anhand eines [Service-](#page-84-1)[Level-Indikators.](#page-84-1)

Modell der geteilten Verantwortung

Ein Modell, das die Verantwortung beschreibt, mit der Sie gemeinsam AWS für Cloud-Sicherheit und Compliance verantwortlich sind. AWS ist für die Sicherheit der Cloud verantwortlich, wohingegen Sie für die Sicherheit in der Cloud verantwortlich sind. Weitere Informationen finden Sie unter [Modell der geteilten Verantwortung](https://aws.amazon.com/compliance/shared-responsibility-model/).

SIEM

Siehe [Sicherheitsinformations- und Event-Management-System.](#page-83-2)

<span id="page-84-4"></span>Single Point of Failure (SPOF)

Ein Fehler in einer einzelnen, kritischen Komponente einer Anwendung, der das System stören kann.

## SLA

Siehe [Service Level Agreement.](#page-84-2)

SLI

Siehe [Service-Level-Indikator.](#page-84-1)

## ALSO

Siehe [Service-Level-Ziel.](#page-84-3)

split-and-seed Modell

Ein Muster für die Skalierung und Beschleunigung von Modernisierungsprojekten. Sobald neue Features und Produktversionen definiert werden, teilt sich das Kernteam auf, um neue Produktteams zu bilden. Dies trägt zur Skalierung der Fähigkeiten und Services Ihrer Organisation bei, verbessert die Produktivität der Entwickler und unterstützt schnelle Innovationen. Weitere Informationen finden Sie unter [Schrittweiser Ansatz zur Modernisierung von Anwendungen in der.](https://docs.aws.amazon.com/prescriptive-guidance/latest/modernization-phased-approach/step3.html) AWS Cloud

## SPOTTEN

Siehe [Single Point of Failure](#page-84-4).

## **Sternschema**

Eine Datenbank-Organisationsstruktur, die eine große Faktentabelle zum Speichern von Transaktions- oder Messdaten und eine oder mehrere kleinere dimensionale Tabellen zum Speichern von Datenattributen verwendet. Diese Struktur ist für die Verwendung in einem [Data](#page-56-0) [Warehouse](#page-56-0) oder für Business Intelligence-Zwecke konzipiert.

## Strangler-Fig-Muster

Ein Ansatz zur Modernisierung monolithischer Systeme, bei dem die Systemfunktionen schrittweise umgeschrieben und ersetzt werden, bis das Legacy-System außer Betrieb genommen werden kann. Dieses Muster verwendet die Analogie einer Feigenrebe, die zu einem etablierten Baum heranwächst und schließlich ihren Wirt überwindet und ersetzt. Das Muster wurde [eingeführt von Martin Fowler](https://martinfowler.com/bliki/StranglerFigApplication.html) als Möglichkeit, Risiken beim Umschreiben monolithischer Systeme zu managen. Ein Beispiel für die Anwendung dieses Musters finden Sie unter [Schrittweises Modernisieren älterer Microsoft ASP.NET \(ASMX\)-Webservices mithilfe von](https://docs.aws.amazon.com/prescriptive-guidance/latest/modernization-aspnet-web-services/) [Containern und Amazon API Gateway.](https://docs.aws.amazon.com/prescriptive-guidance/latest/modernization-aspnet-web-services/)

## Subnetz

Ein Bereich von IP-Adressen in Ihrer VPC. Ein Subnetz muss sich in einer einzigen Availability Zone befinden.

<span id="page-86-0"></span>Aufsichtskontrolle und Datenerfassung (SCADA)

In der Fertigung ein System, das Hardware und Software zur Überwachung von Sachanlagen und Produktionsabläufen verwendet.

Symmetrische Verschlüsselung

Ein Verschlüsselungsalgorithmus, der denselben Schlüssel zum Verschlüsseln und Entschlüsseln der Daten verwendet.

#### synthetisches Testen

Testen eines Systems auf eine Weise, die Benutzerinteraktionen simuliert, um potenzielle Probleme zu erkennen oder die Leistung zu überwachen. Sie können [Amazon CloudWatch](https://docs.aws.amazon.com/AmazonCloudWatch/latest/monitoring/CloudWatch_Synthetics_Canaries.html) [Synthetics](https://docs.aws.amazon.com/AmazonCloudWatch/latest/monitoring/CloudWatch_Synthetics_Canaries.html) verwenden, um diese Tests zu erstellen.

## T

#### tags

Schlüssel-Wert-Paare, die als Metadaten für die Organisation Ihrer Ressourcen dienen. AWS Mit Tags können Sie Ressourcen verwalten, identifizieren, organisieren, suchen und filtern. Weitere Informationen finden Sie unter [Markieren Ihrer AWS -Ressourcen](https://docs.aws.amazon.com/tag-editor/latest/userguide/tagging.html).

#### **Zielvariable**

Der Wert, den Sie in überwachtem ML vorhersagen möchten. Dies wird auch als Ergebnisvariable bezeichnet. In einer Fertigungsumgebung könnte die Zielvariable beispielsweise ein Produktfehler sein.

#### **Aufgabenliste**

Ein Tool, das verwendet wird, um den Fortschritt anhand eines Runbooks zu verfolgen. Eine Aufgabenliste enthält eine Übersicht über das Runbook und eine Liste mit allgemeinen Aufgaben, die erledigt werden müssen. Für jede allgemeine Aufgabe werden der geschätzte Zeitaufwand, der Eigentümer und der Fortschritt angegeben.

## Testumgebungen

## [Siehe Umgebung.](#page-60-0)

#### Training

Daten für Ihr ML-Modell bereitstellen, aus denen es lernen kann. Die Trainingsdaten müssen die richtige Antwort enthalten. Der Lernalgorithmus findet Muster in den Trainingsdaten, die die Attribute der Input-Daten dem Ziel (die Antwort, die Sie voraussagen möchten) zuordnen. Es gibt ein ML-Modell aus, das diese Muster erfasst. Sie können dann das ML-Modell verwenden, um Voraussagen für neue Daten zu erhalten, bei denen Sie das Ziel nicht kennen.

#### Transit-Gateway

Ein Transit-Gateway ist ein Netzwerk-Transit-Hub, mit dem Sie Ihre VPCs und On-Premises-Netzwerke miteinander verbinden können. Weitere Informationen finden Sie in der AWS Transit Gateway Dokumentation unter [Was ist ein Transit-Gateway](https://docs.aws.amazon.com/vpc/latest/tgw/what-is-transit-gateway.html).

## Stammbasierter Workflow

Ein Ansatz, bei dem Entwickler Feature lokal in einem Feature-Zweig erstellen und testen und diese Änderungen dann im Hauptzweig zusammenführen. Der Hauptzweig wird dann sequentiell für die Entwicklungs-, Vorproduktions- und Produktionsumgebungen erstellt.

#### Vertrauenswürdiger Zugriff

Gewährung von Berechtigungen für einen Dienst, den Sie angeben, um Aufgaben in Ihrer Organisation AWS Organizations und in deren Konten in Ihrem Namen auszuführen. Der vertrauenswürdige Service erstellt in jedem Konto eine mit dem Service verknüpfte Rolle, wenn diese Rolle benötigt wird, um Verwaltungsaufgaben für Sie auszuführen. Weitere Informationen finden Sie in der AWS Organizations Dokumentation [unter Verwendung AWS Organizations mit](https://docs.aws.amazon.com/organizations/latest/userguide/orgs_integrate_services.html) [anderen AWS Diensten](https://docs.aws.amazon.com/organizations/latest/userguide/orgs_integrate_services.html).

#### Optimieren

Aspekte Ihres Trainingsprozesses ändern, um die Genauigkeit des ML-Modells zu verbessern. Sie können das ML-Modell z. B. trainieren, indem Sie einen Beschriftungssatz generieren, Beschriftungen hinzufügen und diese Schritte dann mehrmals unter verschiedenen Einstellungen wiederholen, um das Modell zu optimieren.

## Zwei-Pizzen-Team

Ein kleines DevOps Team, das Sie mit zwei Pizzen ernähren können. Eine Teamgröße von zwei Pizzen gewährleistet die bestmögliche Gelegenheit zur Zusammenarbeit bei der Softwareentwicklung.

# $\mathsf{U}$

## Unsicherheit

Ein Konzept, das sich auf ungenaue, unvollständige oder unbekannte Informationen bezieht, die die Zuverlässigkeit von prädiktiven ML-Modellen untergraben können. Es gibt zwei Arten von Unsicherheit: Epistemische Unsicherheit wird durch begrenzte, unvollständige Daten verursacht, wohingegen aleatorische Unsicherheit durch Rauschen und Randomisierung verursacht wird, die in den Daten liegt. Weitere Informationen finden Sie im Leitfaden [Quantifizieren der Unsicherheit](https://docs.aws.amazon.com/prescriptive-guidance/latest/ml-quantifying-uncertainty/concepts.html) [in Deep-Learning-Systemen](https://docs.aws.amazon.com/prescriptive-guidance/latest/ml-quantifying-uncertainty/concepts.html).

## undifferenzierte Aufgaben

Diese Arbeit wird auch als Schwerstarbeit bezeichnet. Dabei handelt es sich um Arbeiten, die zwar für die Erstellung und den Betrieb einer Anwendung erforderlich sind, aber dem Endbenutzer keinen direkten Mehrwert bieten oder keinen Wettbewerbsvorteil bieten. Beispiele für undifferenzierte Aufgaben sind Beschaffung, Wartung und Kapazitätsplanung.

höhere Umgebungen

Siehe [Umgebung.](#page-60-0)

## V

#### Vacuuming

Ein Vorgang zur Datenbankwartung, bei dem die Datenbank nach inkrementellen Aktualisierungen bereinigt wird, um Speicherplatz zurückzugewinnen und die Leistung zu verbessern.

#### Versionskontrolle

Prozesse und Tools zur Nachverfolgung von Änderungen, z. B. Änderungen am Quellcode in einem Repository.

## VPC-Peering

Eine Verbindung zwischen zwei VPCs, mit der Sie den Datenverkehr mithilfe von privaten IP-Adressen weiterleiten können. Weitere Informationen finden Sie unter [Was ist VPC-Peering?](https://docs.aws.amazon.com/vpc/latest/peering/what-is-vpc-peering.html) in der Amazon-VPC-Dokumentation.

#### **Schwachstelle**

Ein Software- oder Hardwarefehler, der die Sicherheit des Systems gefährdet.

## W

#### Warmer Cache

Ein Puffer-Cache, der aktuelle, relevante Daten enthält, auf die häufig zugegriffen wird. Die Datenbank-Instance kann aus dem Puffer-Cache lesen, was schneller ist als das Lesen aus dem Hauptspeicher oder von der Festplatte.

#### warme Daten

Daten, auf die selten zugegriffen wird. Bei der Abfrage dieser Art von Daten sind mäßig langsame Abfragen in der Regel akzeptabel.

#### Fensterfunktion

Eine SQL-Funktion, die eine Berechnung für eine Gruppe von Zeilen durchführt, die sich in irgendeiner Weise auf den aktuellen Datensatz beziehen. Fensterfunktionen sind nützlich für die Verarbeitung von Aufgaben wie die Berechnung eines gleitenden Durchschnitts oder für den Zugriff auf den Wert von Zeilen auf der Grundlage der relativen Position der aktuellen Zeile. **Workload** 

Ein Workload ist eine Sammlung von Ressourcen und Code, die einen Unternehmenswert bietet, wie z. B. eine kundenorientierte Anwendung oder ein Backend-Prozess.

#### Workstream

Funktionsgruppen in einem Migrationsprojekt, die für eine bestimmte Reihe von Aufgaben verantwortlich sind. Jeder Workstream ist unabhängig, unterstützt aber die anderen Workstreams im Projekt. Der Portfolio-Workstream ist beispielsweise für die Priorisierung von Anwendungen, die Wellenplanung und die Erfassung von Migrationsmetadaten verantwortlich. Der Portfolio-Workstream liefert diese Komponenten an den Migrations-Workstream, der dann die Server und Anwendungen migriert.

## WURM

## [Mal schreiben, viele lesen](#page-90-0).

## WQF

<span id="page-90-0"></span>Weitere Informationen finden Sie unter [AWS Workload Qualification Framework.](#page-49-0) einmal schreiben, viele lesen (WORM)

Ein Speichermodell, das Daten ein einziges Mal schreibt und verhindert, dass die Daten gelöscht oder geändert werden. Autorisierte Benutzer können die Daten so oft wie nötig lesen, aber sie können sie nicht ändern. Diese Datenspeicherinfrastruktur wird als [unveränderlich](#page-65-0) angesehen.

# Z

## Zero-Day-Exploit

Ein Angriff, in der Regel Malware, der eine [Zero-Day-Sicherheitslücke](#page-90-1) ausnutzt.

## <span id="page-90-1"></span>Zero-Day-Sicherheitslücke

Ein unfehlbarer Fehler oder eine Sicherheitslücke in einem Produktionssystem. Bedrohungsakteure können diese Art von Sicherheitslücke nutzen, um das System anzugreifen. Entwickler werden aufgrund des Angriffs häufig auf die Sicherheitsanfälligkeit aufmerksam.

## Zombie-Anwendung

Eine Anwendung, deren durchschnittliche CPU- und Arbeitsspeichernutzung unter 5 Prozent liegt. In einem Migrationsprojekt ist es üblich, diese Anwendungen außer Betrieb zu nehmen.

Die vorliegende Übersetzung wurde maschinell erstellt. Im Falle eines Konflikts oder eines Widerspruchs zwischen dieser übersetzten Fassung und der englischen Fassung (einschließlich infolge von Verzögerungen bei der Übersetzung) ist die englische Fassung maßgeblich.